## **UNIVERSIDADE FEDERAL DE ITAJUBÁ PROGRAMA DE PÓS-GRADUAÇÃO EM ENGENHARIA MECÂNICA**

# **Metodologia de Pré-dimensionamento de Compressor Axial de Múltiplos Estágios**

**Donald Ramón López Rivas**

**Itajubá, junho de 2018**

## **UNIVERSIDADE FEDERAL DE ITAJUBÁ PROGRAMA DE PÓS-GRADUAÇÃO EM ENGENHARIA MECÂNICA**

**Donald Ramón López Rivas**

# **Metodologia de Pré-dimensionamento de Compressor Axial de Múltiplos Estágios**

**Dissertação submetida ao Programa de Pós-Graduação em Engenharia Mecânica como parte dos requisitos para a obtenção do Título de Mestrado em Engenharia Mecânica**.

**Área de Concentração:** Térmica, Fluidos e Máquinas de Fluxo

 **Orientador:** Prof. Dr. Ramiro G. Ramirez Camacho  **Co-Orientador:** Prof. Dr. Waldir de Oliveira

**Itajubá, junho de 2018**

## **UNIVERSIDADE FEDERAL DE ITAJUBÁ PROGRAMA DE PÓS-GRADUAÇÃO EM ENGENHARIA MECÂNICA**

**Donald Ramón López Rivas**

# **Metodologia de Pré-dimensionamento de Compressor Axial de Múltiplos Estágios**

Dissertação aprovada por banca examinadora em 22 de junho de 2018, conferindo ao autor o título de **Mestre em Ciências em Engenharia Mecânica.**

#### **Banca Examinadora:**

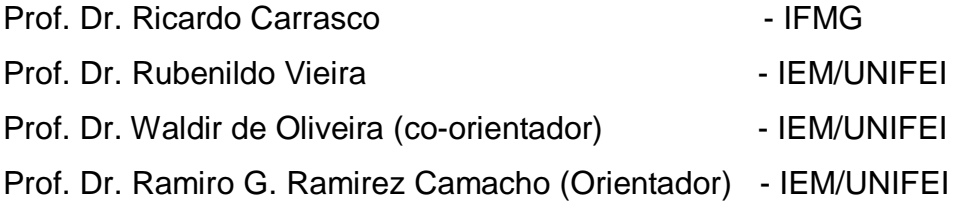

#### **Itajubá, junho de 2018**

### **Dedicatória**

*Aos meus pais Ramón Lopez e Alburi Rivas, aos meus filhos Ramón e Sarah e a Deus.* 

### **Agradecimentos**

*A Deus por ter permitido chegar até aqui, aos meus pais pela formação que deram para mim, minha família pela compressão e apoio.*

*Ao meu orientador Prof. Dr. Ramiro Ramirez quem sem dúvida foi a base deste sucesso, ao Prof. Dr. João Roberto Barbosa pela inspiração e os conhecimentos transmitidos,* 

*Aos professores do IEM-UNIFEI, entre eles, Dr. Nelson Manzanares, Dr. Waldir de Oliveira, Msc. Rodrigo Barbosa, pelos conhecimentos e amizade.*

*Aos meus colegas do LHV especialmente a Edna Silva pela amizade apoio e companhia.*

*Aos meus sogros por terem me apoiado como um filho e a Marcela Henriques.* 

*A todos meus amigos.*

*À UNIFEI e ao CNPQ pelo apoio financeiro com seu programa de bolsas de estudo, às pessoas de Itajubá pela receptividade, finalmente ao Brasil país maravilhoso.*

#### **Resumo**

**LÓPEZ, R. D. R. (2018)**, *Metodologia de projeto de compressor axial de múltiplos estágios*, Itajubá, 78 p. Dissertação (Mestrado em Térmica, Fluidos e Máquinas de Fluxo) - Instituto de Engenharia Mecânica, Universidade Federal de Itajubá.

Compressores axiais de múltiplos estágios são amplamente estudados com o objetivo de aprimorar sua eficiência garantindo a taxa de compressão desejada. Entretanto, o projeto preliminar com base nas teorias unidimensionais e correlações de perdas semi-empíricas deve representar de forma adequada o comportamento do compressor tanto na condição de projeto como fora dele (Barbosa, 1987). Maiores taxas de compressão com menores potências de acionamento resultam em maiores eficiências politrópicas resultando em projetos de compressores de alta eficiência. Sendo assim, este trabalho tem como objetivo projetar um compressor axial de cinco estágios a partir de valores de projeto pré-definidos, como: fluxo mássico, relação de compressão, número de Mach na entrada e na saída, pressão e temperatura da entrada. A metodologia de projeto preliminar do compressor foi programada em linguagem FORTRAN. Considerando uma linha média representativa do campo de escoamento, respeitando a condição de equilíbrio radial. Resultados foram validados com dados experimentais disponíveis na literatura especializada.

#### **Palavras-chave**

Turbomáquinas, Compressor axial, Projeto, Aerodinâmica, Dinâmica dos fluidos.

#### **Abstract**

**LÓPEZ, R. D. R. (2018)**, *Methodology of multistage axial flow compressor design*, Itajubá, 78 p. Master Thesis (Master in Thermal, Fluids and Flow-Machines) – Mechanical Engineering Institute, Federal University of Itajubá.

Axial compressors of multiple stages are widely studied in order to improve the efficiency. Meanwhile, the preliminary design based on one-dimensional theories and the correlations of semi-empirical losses must adequately represent the behavior of the compressor, so much in conditions of design and off design. Higher compression rates with smaller drive powers result in greater polytrophic efficiencies and projects of compressors of high efficiency. Therefore, the aim of this project is an axial compressor of five stages with initial values predefined, such as: Mass flow rate, compression ratio, Mach number inlet and outlet, pressure and temperature inlet. A program will develop in language FORTRAN for the design of the compressor. Results of field of flow in the average line representative will be brought, as well as the geometric basic parameters. The results will be validated by experimental available information on the literature.

#### **Keywords**

Turbomachinery, Axial Compressors, Design, Aerodynamic, Thermodynamic.**i**

### **Sumário**

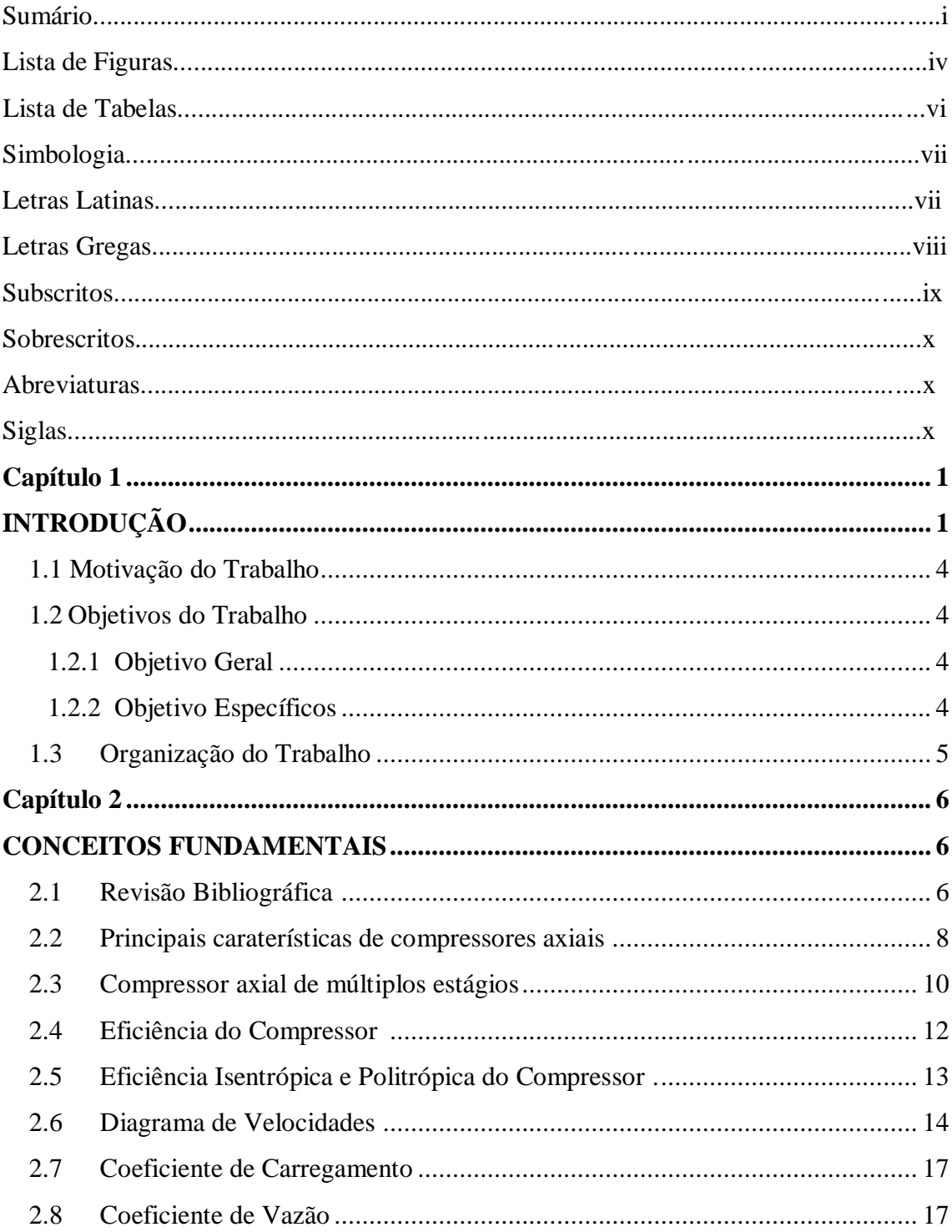

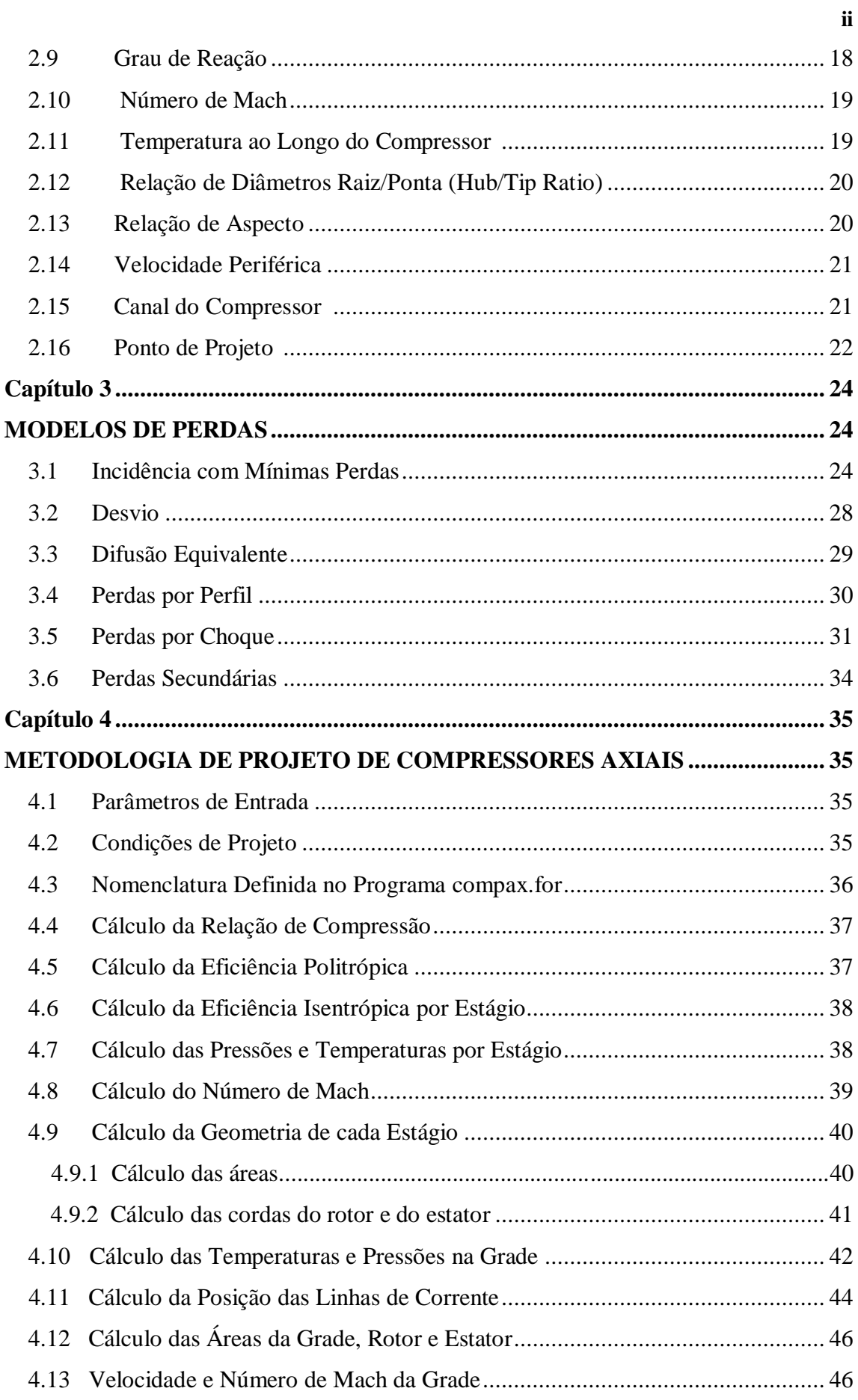

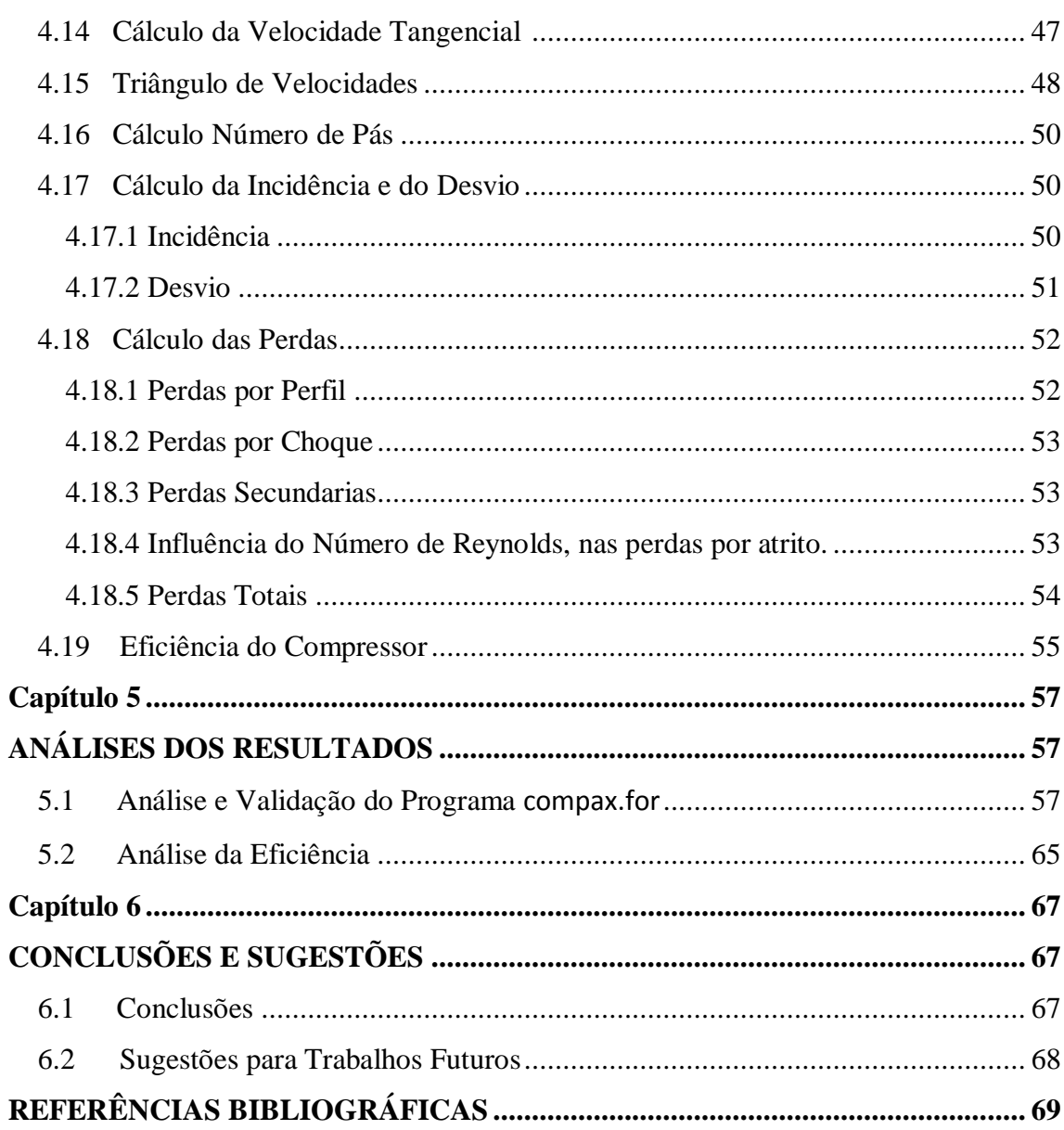

 $\ddot{\mathbf{ii}}$ 

### **Lista de Figuras**

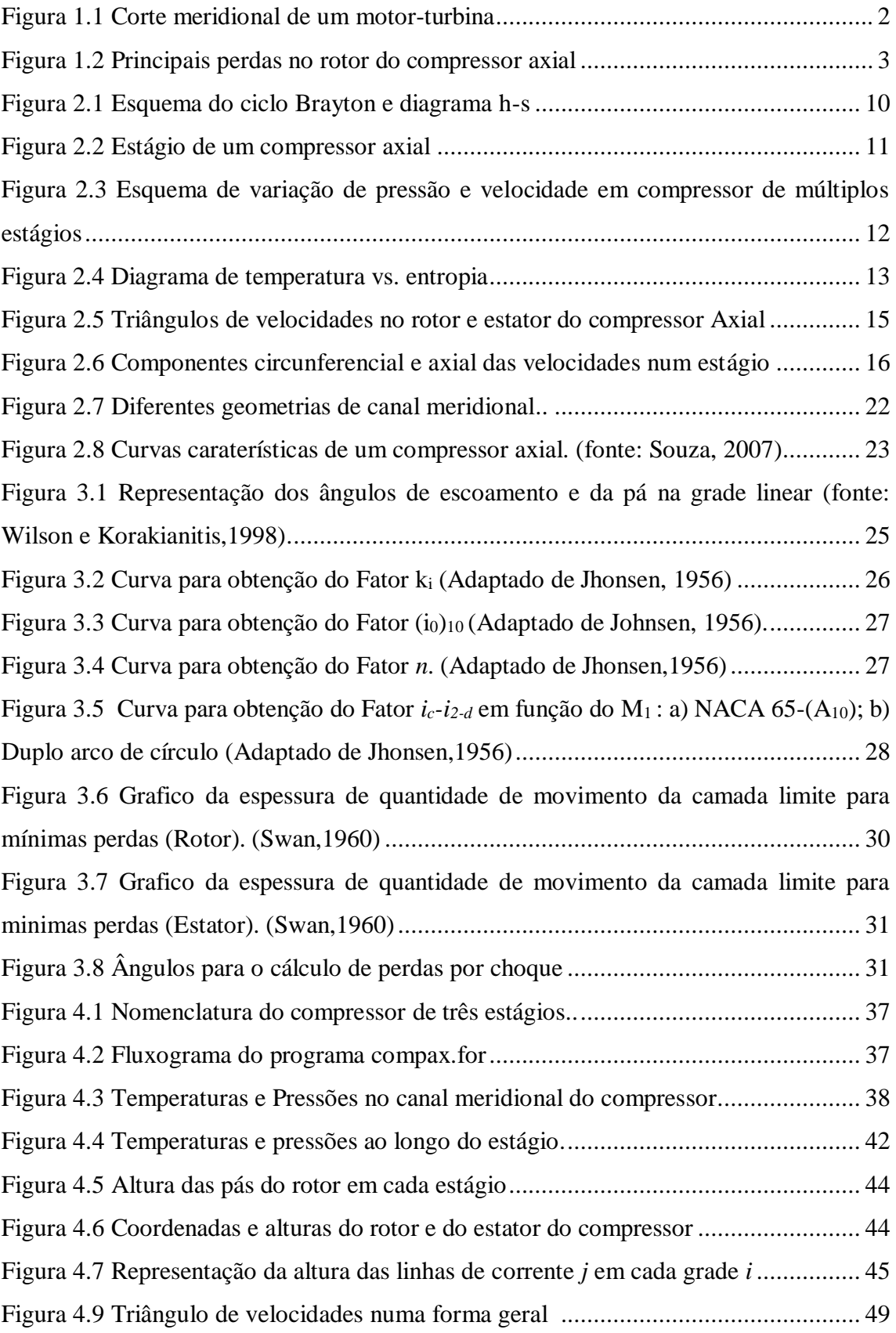

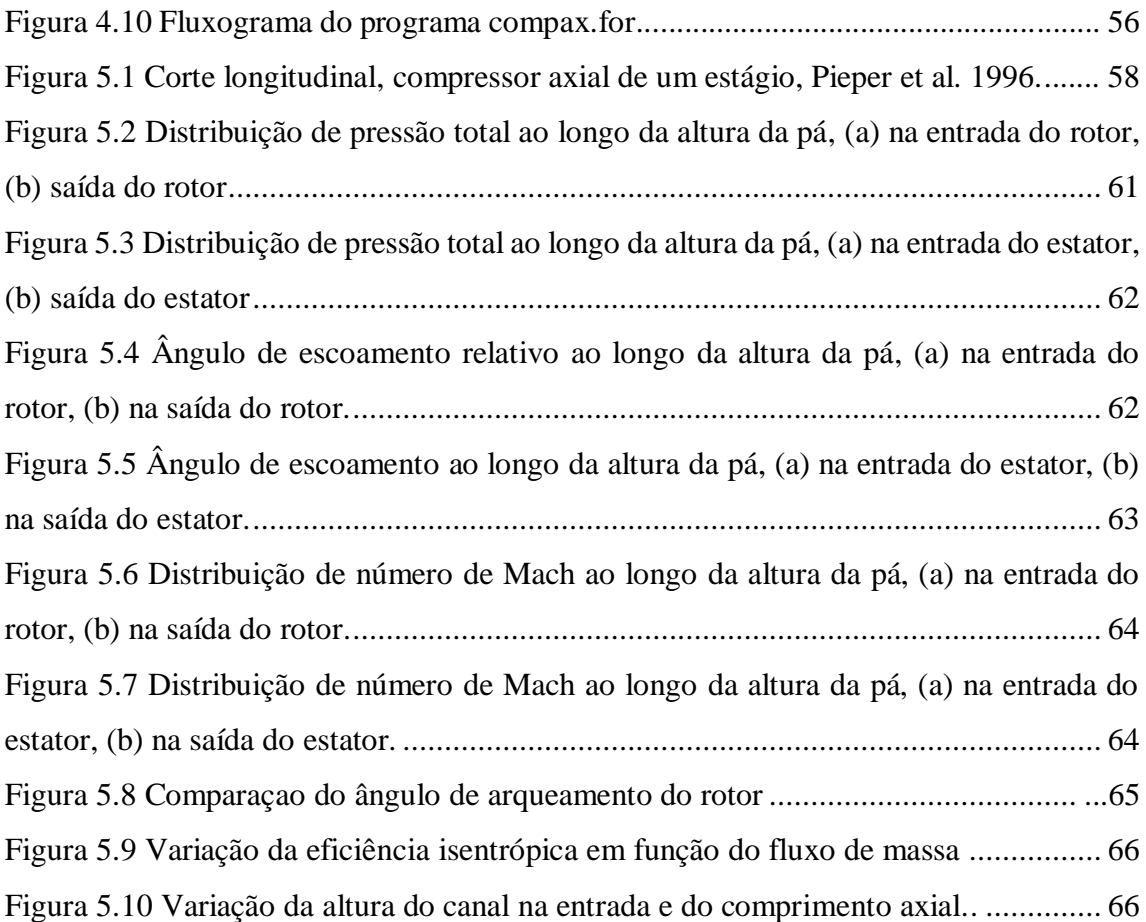

### **Lista de Tabelas**

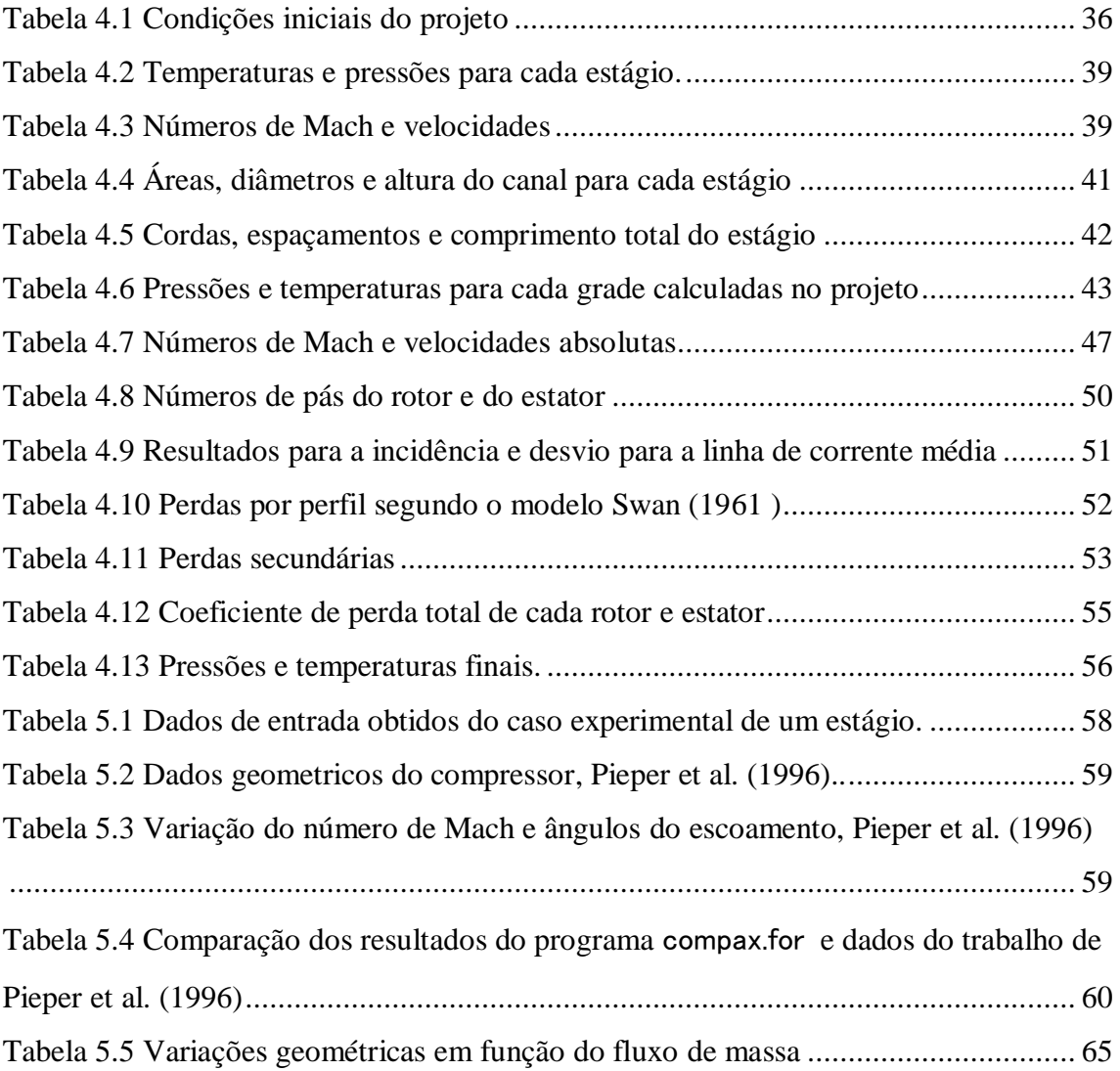

### **Simbologia**

### **Letras Latinas**

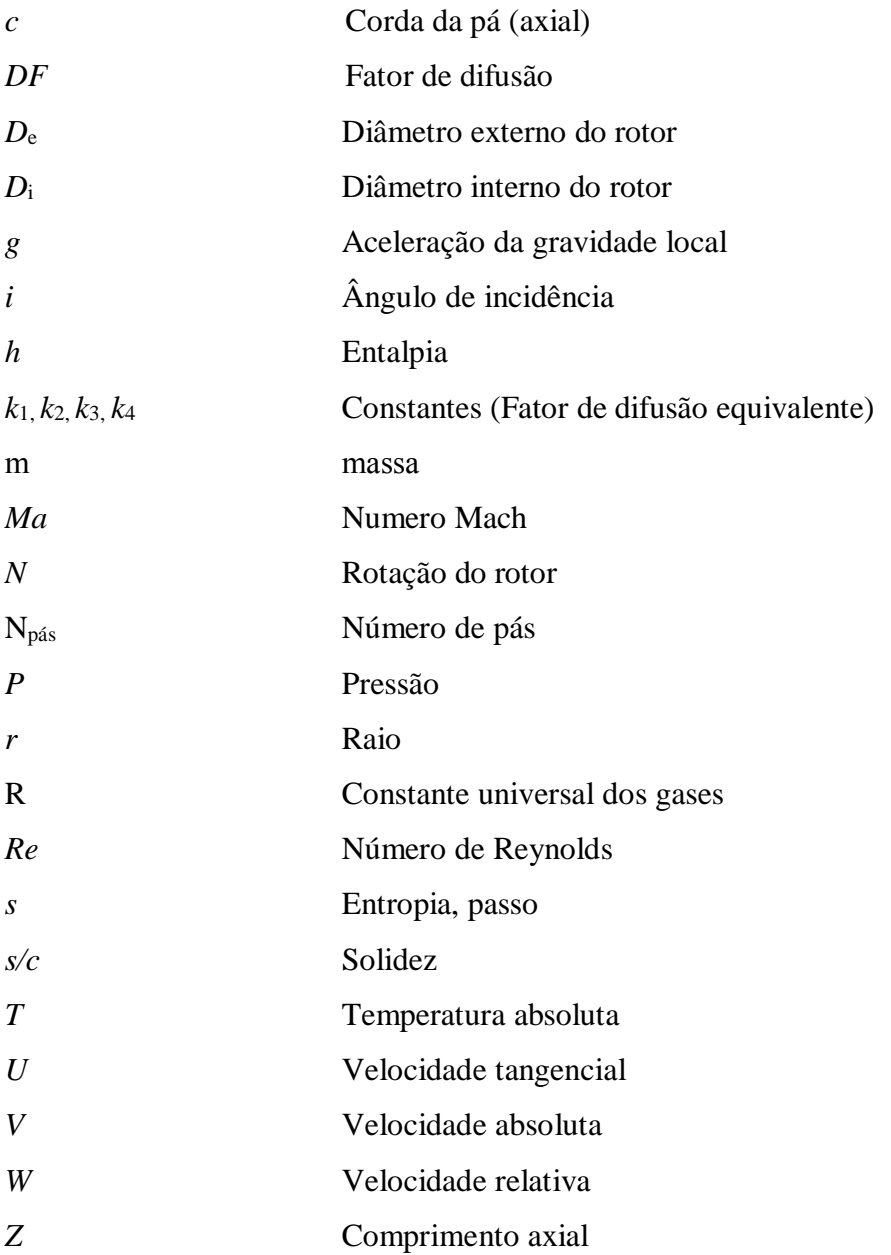

### **Letras Gregas**

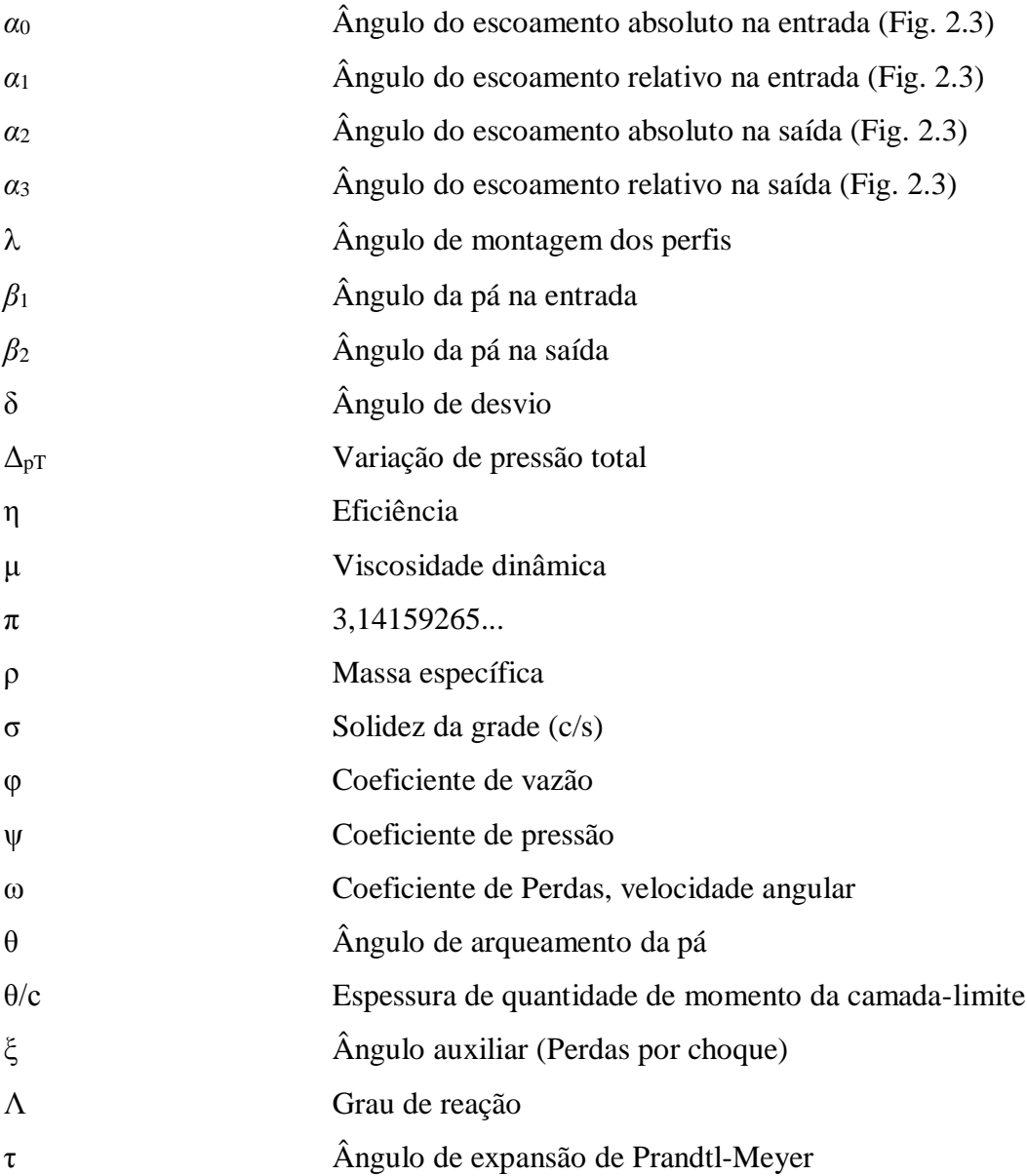

### **Subscritos**

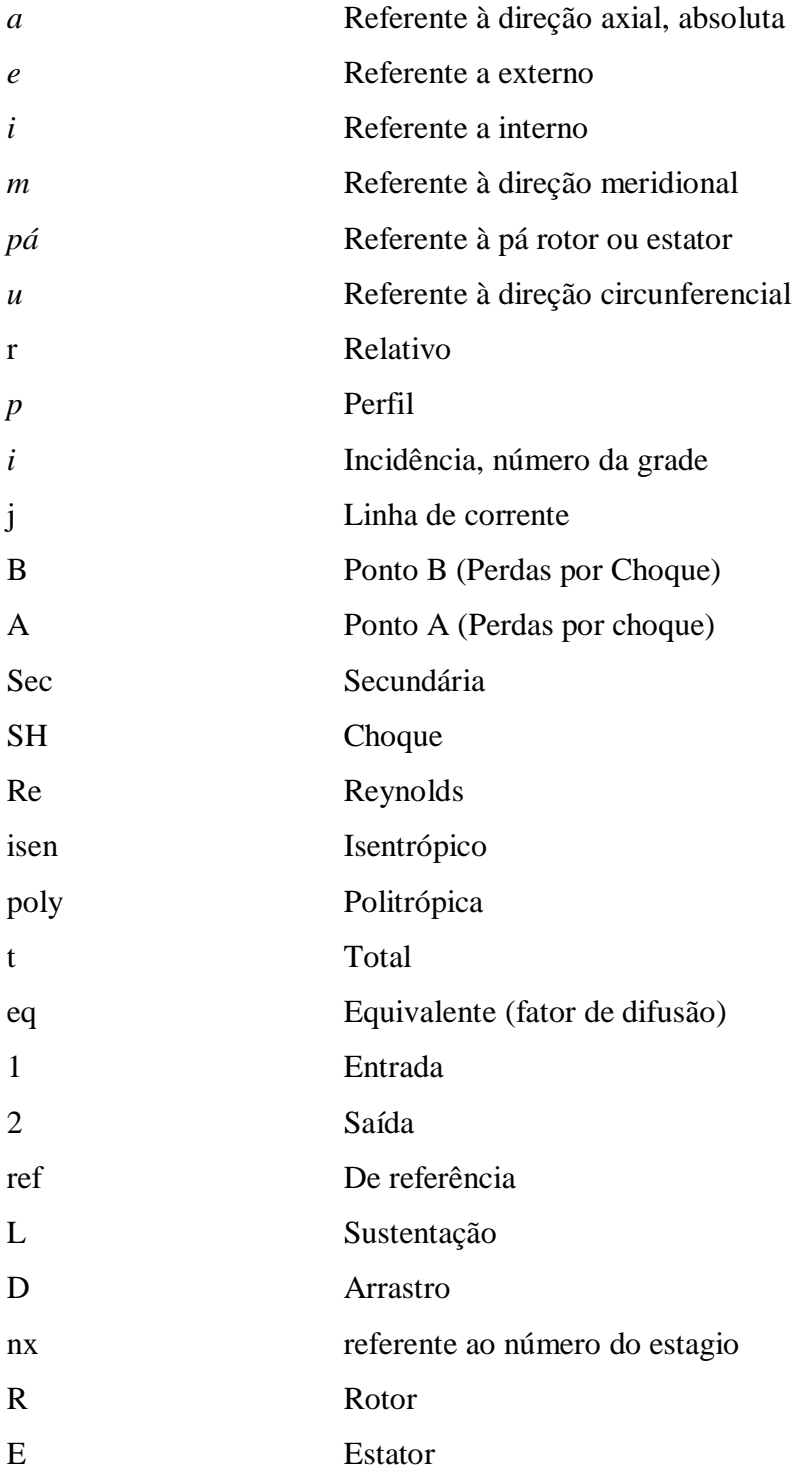

### **Sobrescritos**

\* Condição de mínimas perdas

### **Abreviaturas**

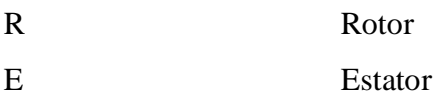

### **Siglas**

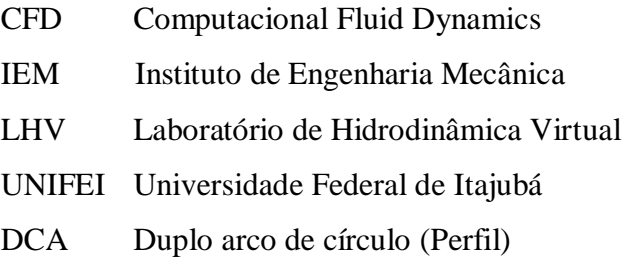

#### **Capítulo 1**

### **INTRODUÇÃO**

Atualmente compressores axiais têm atingido valores de eficiência consideravelmente altos, na ordem do 90% o qual justifica o alto interesse no desenvolvimento desse tipo de turbomáquina que no início do século XX atingia eficiências de apenas 40%. O desenvolvimento de compressores axiais começou com Griffith (1926) após de apresentar sua teoria do perfil aerodinâmico "*An Aerodynamic Theory of Turbine Design*", impulsionando as pesquisas e permitindo obter compressores com eficiências na ordem de 70-80 %. O principal uso de compressores axiais foi encontrado na indústria aeronáutica como também no setor geração de energia.

O escoamento principal, neste tipo de compressores, é axial ou paralelo ao eixo da máquina. o fluido (gas) é comprimido por conjuntos de pás móveis denominados de rotor que produz um aumento na velocidade e é desacelerado por outros conjuntos de palhetas denominados de estator. Neste processo a energia em forma de trabalho mecânico é transformada em pressão sendo o conjunto rotor-estator denominado de estágio. Um estágio normalmente permite uma relação de compressão em torno de 1,4 Saravanamutto (2001), valores muito acima desse valor, apresentam instabilidades que podem resultar em grandes perdas de eficiência do estágio, então, para atingir grandes relações de pressão neste tipo de turbomáquina precisa-se de vários estágios, denominando-se compressor axial de múltiplos estágios.

O comportamento do escoamento dentro do compressor é complexo e tridimensional, entretanto o projeto do compressor pode ser simplificado por meio das análises unidimensionais considerando-se uma linha media representativa na altura média da pá. Com base nestas análises é possível prever o campo de comportamento do compressor dentre as análises de prédimensionamento.

No plano meridional (Figura 1.1) os compressores axiais são bocais convergentes no qual o escoamento se desenvolve de forma axial, para atingir o aumento de pressão. O canal anular convergente é necessário para satisfazer a equação da conservação da massa considerando a variação da massa específica. Sendo assim o traçado do canal (anular) meridional é importante para garantir a relação de pressão desejada.

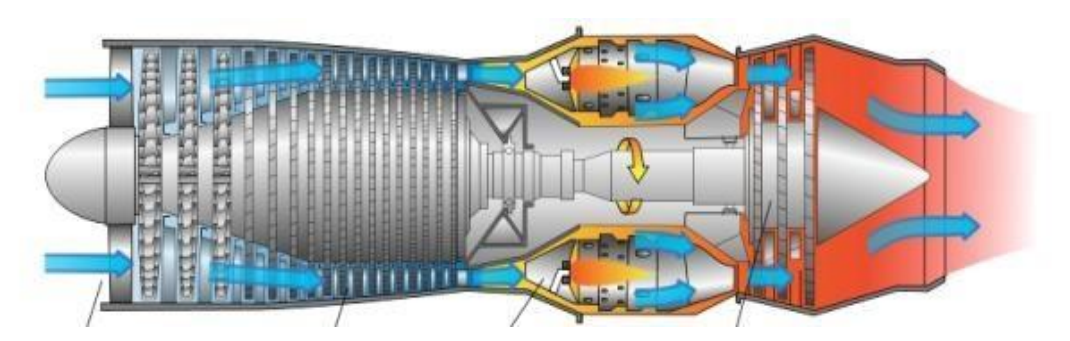

Figura 1.1. Corte meridional de um motor-turbina.

O componente axial ou meridional da velocidade permanece constante entre a entrada e saída do estágio, ao mesmo tempo, existe um aumento de temperatura conservando o fluxo mássico. A capacidade ou caraterística dos compressores axiais é induzir aumentos de pressão com grandes taxas de fluxo mássico.

O trabalho de eixo permite, no rotor, as mudanças de quantidade de movimento no escoamento, de forma a garantir as máximas deflexões evitando a separação das camadaslimites e controlando as perdas por difusão, ondas de choque, fuga, entre outras. Por isso é que os projetistas de compressores, com base em critérios de cálculo de perdas, podem obter projetos ótimos considerando as correlações empíricas e semi-empíricas mais adequadas disponíveis na literatura especializada. No estator, além de ter a função de direcionar o escoamento para o próximo rotor, também existe uma mudança na quantidade de movimento que é transformada num incremento de pressão estática.

As quantificações das perdas são possivelmente a maior dificuldade no desenvolvimento de projetos de compressores axiais. Essas perdas são dependentes das variações do fluxo de massa, pelo qual não é tão simples fazer uma simplificação unidimensional, apenas na linha média representativa, visto que, o escoamento é tridimensional em que muitos efeitos dissipativos de energia estão presentes no processo de compressão. Entretanto, uma abordagem 2D, como apresentado por Barbosa (1987) mostra uma metodologia realística para o desenvolvimento de projetos de compressores axiais.

As principais perdas no compressor são representadas por correlações empíricas que foram desenvolvidas após de extensos estudos experimentais, onde foram obtidas formulações que representam o complexo comportamento do escoamento, mais hoje em dia com uso dessas correlações, é possível atingir projetos mais eficientes, a Figura 1.2 mostra as principais perdas apresentadas no compressor axial.

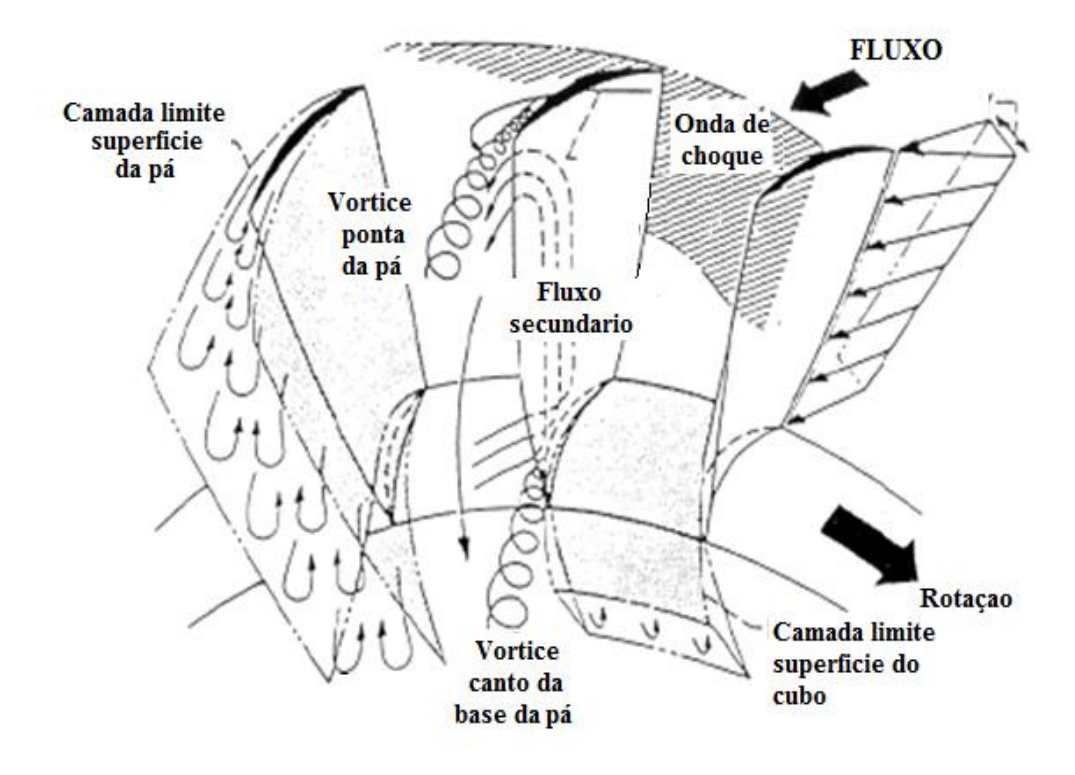

Figura 1.2 Principais perdas no rotor do compressor axial.

As perdas se apresentam da seguinte maneira: 1) Perdas por perfil, associadas ao arrastro produzido pelas características geométricas das pás. Anselmi (2009) apresenta correlações de perdas no perfil, com base no trabalho de Casey M. (1987). Já no trabalho de Barbosa (1987) faz referência aos modelos de Swan. (1961), Monsarrat (1969), e Davis & Millar. (1975); 2) Perdas por choque aparecem quando a velocidade local atinge ou supera o Ma=1,0. Nesse ponto é considerado escoamento supersônico, onde há a formação de ondas de choque normal e oblíquas na entrada do rotor ou estator produzindo o bloqueio altamente prejudicial para o compressor, sendo assim, pode-se afirmar que projetos de compressores subsônicos, são menos complexos no sentido de controlar as deflexões provocadas pelas ondas de choque normal e oblíquas; 3) Perdas secundárias são provocadas principalmente pelos escoamentos secundários, como por exemplo: folga no topo, na base, cantos ou quinas e pelo atrito. A quantificação destas perdas é alvo do interesse nas pesquisas experimentais no sentido de oferecer correlações mais realísticas para a predição do desempenho dos compressores axiais. Modelo para o cálculo de perdas secundária, podem ser encontrados em Barbosa (1987), Gripentrog (1972), Anselmi (2009) e Howell (1945).

#### **1.1 Motivação do Trabalho**

O estudo de compressores axiais é um processo complexo devido às múltiplas condições do comportamento do escoamento internamente e da dificuldade de definir de forma analítica esse comportamento. Isso faz, com que seja um área de interesse entre as pesquisas que envolvem as turbomáquinas. Poucos trabalhos na literatura disponível apresentam todas as informações necessárias para a validação de um projeto de compressores axiais, principalmente porque as empresas de desenvolvimento deste tipo de turbomáquinas, mantêm ainda sigilo empresarial sobre tais informações, a obtenção de uma metodologia de projeto com base na literatura especializada para compressores de alto desempenho, onde as caraterísticas geométricas e do escoamento de cada estágio possam ser definidas de forma preliminar, e com um nível de confiabilidade ótimo, dentro das limitações de um projeto com base na teoria unidimensional e correlações empíricas, assim o projeto preliminar representa uma ferramenta para uma posterior análise mais detalhada utilizando códigos de solução numérica de campo de escoamento (CFD - *Computational Fluid Dynamics*), ou estudos experimentais.

#### **1.2 Objetivos do Trabalho**

#### **1.2.1 Objetivo Geral**

Desenvolver uma metodologia de projeto de compressores axiais de múltiplos estágios com base na teoria unidimensional e modelos de perdas disponíveis na literatura.

#### **1.2.2 Objetivo Específicos**

- Desenvolvimento de um programa computacional em linguagem FORTRAN para a determinação da geometria do canal meridional do compressor considerando múltiplos estágios.
- Introduzir as perdas de incidência e desvio em cada estágio do compressor.
- Introduzir as perdas no perfil e perdas secundárias.
- Análise e comparação dos resultados com projetos similares de compressores axiais.

#### **1.3 Organização do Trabalho**

Na sequência deste trabalho, o Capítulo 2 apresenta os fundamentos teóricos básicos sobre compressores axiais e uma metodologia de projeto que abrange o cálculo do canal meridional.

O Capítulo 3 apresenta os modelos de perdas considerados no desenvolvimento da metodologia e uma definição preliminar dos que foram utilizados no desenvolvimento do programa computacional.

O Capítulo 4 apresenta a metodologia proposta neste trabalho assim como a estrutura lógica do processo de cálculo do projeto de compressor axial no ponto projeto.

O Capítulo 5 apresenta as análises dos resultados.

O Capitulo 6, apresenta as principais conclusões e sugestões para trabalhos futuros.

#### **Capítulo 2**

### **CONCEITOS FUNDAMENTAIS**

#### **2.1 Revisão Bibliográfica**

Nesta seção serão apresentados os trabalhos mais relevantes de compressores axiais de múltiplos estágios, ao mesmo tempo, algumas metodologias de análise de comportamento de compressores.

Barbosa (1987) apresenta uma metodologia de projeto de compressores axiais de múltiplos estágios usando o método da curvatura da linha de corrente ("*streamline curvature*"). Barbosa desenvolveu um programa computacional onde apresenta de forma modular os subprogramas para a determinação das perdas de incidência, perdas por atrito viscoso, perdas secundárias, entre outras. Os resultados foram validados com base num compressor transônico de desempenho conhecido.

O programa desenvolvido por Barbosa (1987), tem como caraterísticas: Permite análises de compressores de geometrias conhecidas, como também o desenvolvimento de novos compressores, permitindo obter a geometria do canal meridional, com base em caraterísticas operacionais, resultando o mapa do compressor em função das variáveis de projeto, como: fluxo mássico, relação de pressão, número de Mach na entrada e saída, relação de compressão e eficiência isentrópica. A metodologia proposta por Barbosa permite utilizar pás de perfis DCA (Double Circular Arc), com possibilidade de usar perfis NACA da série 65. Os cálculos das incidências e desvios foram baseados no relatório NACA SP-36. Barbosa apresentou uma extensa revisão comparativa de distintos modelos de perdas de perfil, choque e secundárias.

No trabalho de Falck (2008), é apresentada uma metodologia de projeto de um compressor axial com base nos princípios termodinâmicos e aerodinâmicos considerando uma linha média representativa na altura meia da pá, (teoria unidimensional). Falck (2008) propõe que, com a introdução de alguns parâmetros iniciais, como, fluxo mássico, rotação, número de estágios e relação de pressão, é possível projetar com precisão um compressor axial de múltiplos estágios. Falck apresenta modelos mais conservadores para o cálculo das perdas, assim também propõe uma metodologia para a determinação da geometria do compressor e dos parâmetros do escoamento através de um programa desenvolvido em linguagem de programação MATLAB®.

No trabalho de Anselmi (2009), é apresentada a modelagem e análise do desempenho de um estágio de um compressor axial nas condições dentro e fora do projeto. O modelo para o cálculo das incidências, desvio e perdas segue a teoria proposta por Casey (1987). O trabalho apresenta um programa computacional desenvolvido para análises de um estágio do compressor e complementa com a análise em CFD. O autor faz uma extensa comparaçao individual e detalhada entre modelos de cálculo dos principais parâmetros importantes do compressor apresentados por diferentes autores incluindo o Casey (1987), esta comparação permite ter uma visualização dos distintos fatores envolvidos no desenvolvimento de um projeto de compressor axial desde o ponto de vista da teoria unidimensional, bidimensional e de alguns modelos semiempíricos encontrados na literatura especializada.

Rodrigues (2009) apresenta o uso de uma ferramenta de CFD onde analisa o escoamento turbulento no interior de um rotor de compressor axial transônico conhecido como NACA ROTOR 37. O principal objetivo foi fornecer soluções numéricas precisas para o problema proposto e comparar os resultados encontrados com os de testes experimentais disponíveis na literatura. Três modelos de turbulência disponíveis no código ANSYS CFX 11® foram testados e validados contra dados experimentais. Os modelos de turbulência, todos de duas equações, selecionados são: κ-ε padrão, κ-ω e SST. As curvas de desempenho do rotor foram obtidas para cada modelo de turbulência e os resultados comparados com dados experimentais. Os modelos avaliados representaram corretamente os fenômenos físicos do problema. No trabalho, Rodrigues conclui que o modelo de turbulência k-ω SST foi superior ao κ-ε nas comparações e estes dois superiores ao modelo κ-ω o qual apresentou elevado desvio dos resultados.

Oliveira (2007), baseado na metodologia apresentada por Saravanamutto (2001) desenvolve um programa computacional para modelagem inicial de compressores axiais de vários estágios. O autor ressalta que o programa calcula a quantidade de estágios necessária para uma dada relação de pressão, a quantidade de palhetas por estágio e outros dados construtivos do compressor, analisa a eficiência global de uma turbina a gás, avalia rendimento utilizando diferentes tipos de combustíveis, estuda a influência da temperatura de entrada do ar no compressor, temperatura de entrada dos gases na turbina e as eficiências isentrópicas do compressor e da turbina. O trabalho apresenta procedimentos detalhados para o prédimensionamento de um compressor de fluxo axial. Finalizando assim com uma breve discussão sobre a eficiência exergética de máquinas térmicas.

Tonye *et al*. (2012) com base em análises comparativas entre o método da US *National Aeronautics and Space Administration* (NASA) e UK *National Gas Turbine Establishment* 

*Model* (NGTE) ou modelo *Howell/Calvert* para o projeto de compressores axiais apresenta equações modificadas para o cálculo do comportamento e desempenho de compressores axiais, entre as quais estão: coeficiente de perdas, fator de difusão, ângulo de desvio, folga no topo, bloqueamento, efeitos do número de Reynolds, entre outros.

Bullock *et al*. (1961) faz uma descrição para o desenvolvimento de um compressor transônico de um único estagio baseado nos procedimentos apresentados pela NACA. Bullock estabelece quais são os parâmetros de maior relevância que podem ser usados para a elaboração de um projeto de compressor axial mais eficiente desde o ponto de vista da segurança no projeto.

Saravanamutto *et al*. (2001) resume os parâmetros, considerações e conceitos mais relevantes para o desenvolvimento de um projeto de uma turbina a gás reservando um espaço significativo para o caso particular de um compressor axial. É uma base metodológica importante para o projeto deste tipo de turbomáquinas. Saravanamutto apresenta um procedimento conservador bem equilibrado mantendo sempre o conceito da máxima eficiência da máquina.

Pieper *et al*. (1996) com intuito de avaliar o conceito de projeto inverso para empalhetamento de compressores axiais, realizaram um estudo experimental sobre um estágio de compressor axial subsônico. Os campos de escoamento são analisados nas condições permanente e transitório. Resultados experimentais são mostrados no trabalho assim como as características geométricas do estágio do compressor. Entre os resultados apresentados tem a distribuição do número de Mach, pressão e ângulos de escoamento tanto para o rotor como o estator ao longo do comprimento das pás respectivamente, ainda as caraterísticas de projeto como relação de pressão, temperatura e pressão na entrada do compressor, relação de diâmetros, fluxo mássico, rotação, entre outros são também mostrados no trabalho, a eficiência do compressor está na ordem de 91%, sendo assim um compressor de alta eficiência.

### **2.2. Principais caraterísticas de compressores axiais**

Um compressor é definido como uma máquina de fluxo geradora, que tem como finalidade transformar a energia de trabalho de eixo em energia cinética e posteriormente em energia de pressão. Esta transformação deve ser realizada com mínimas perdas de forma a obter maiores eficiências isentrópicas e politrópicas. Compressores axiais podem trabalhar com distintos tipos de fluidos, desde que sejam fluidos compressíveis, na indústria aeronáutica, este tipo de máquina está aplicado nos sistemas propulsão das aeronaves. Nos sistemas de geração de energia, os compressores são utilizados nas turbinas a gás, como também no transporte de gás natural, injeção de CO<sub>2</sub> em reservatórios subterrâneos, ou compressão de hidrocarbonetos em ciclos de refrigeração sendo que o fluido de trabalho pode ser ar ou outro tipo de gás.

Os compressores axiais são principalmente usados como componente em motores – turbina, os quais, precisam de grandes vazões de fluido com alta pressão. O compressor comprime o fluido para introduzir-o na câmara de combustão, logo depois é expandido numa turbina que entrega a energia ao eixo axial que movimenta o compressor. Esse princípio de funcionamento é conhecido como ciclo Brayton.

O nome do ciclo apareceu após de que George Brayton (1830-1892) desse aplicação para os motores de pistão, sendo que em 1791 já tinha sido patenteado por John Barber (1734-1793).

No ciclo termodinâmico a adição de calor ocorre a pressão constante e ainda que seja um ciclo ideal faz uma aproximação dos processos térmicos acontecidos nas turbinas a gás, onde se descrevem as variações de pressão e temperatura do fluido de trabalho.

O ciclo Brayton é altamente usado para análise dos ciclos reais, onde, devido principalmente as irreversibilidades os processos variam com respeito ao ciclo ideal.

Há dois tipos de ciclos de Brayton, abertos à atmosfera ou fechado quando é usado trocador de calor. O ciclo se constitui de quatro etapas, como demonstrado na Figura 2.1. No diagrama entalpia-entropia, entre 1 e 2 o fluido entra no compressor em condição ambiente, onde logo após de uma compressão adiabática e isotrópica ocorre um incremento da temperatura e consequentemente um aumento de entalpia. Comprimido, o fluido entra na câmara de combustão, entre 2 e 3, onde, misturado ao combustível, é queimado incrementando ainda mais a temperatura e mantendo pressão constante. Posteriormente, os gases, à alta pressão e temperatura, são expandidos na passagem pela turbina, entre 3 e 4. Na turbina os gases perdem energia na forma de calor que é trocado por energia na forma de trabalho sobre as pás, diminuindo assim a pressão e temperatura do fluido, isso faz com que aconteça a geração de potência mecânica, que será extraída através do eixo da turbina é usada para acionar o compressor. O quarto processo, entre 4 e 1, representa a transferência de calor do fluido para o ambiente. Entretanto, mesmo se tratando de um ciclo aberto, parte da energia gerada pela combustão é dissipada na forma de calor nos gases quentes fluindo como escape.

O ciclo Brayton também é conhecido como o ciclo de Joule, entretanto o ciclo de Ericsson é semelhante ao ciclo de Brayton, mas usa calor externo e incorpora o uso de um regenerador.

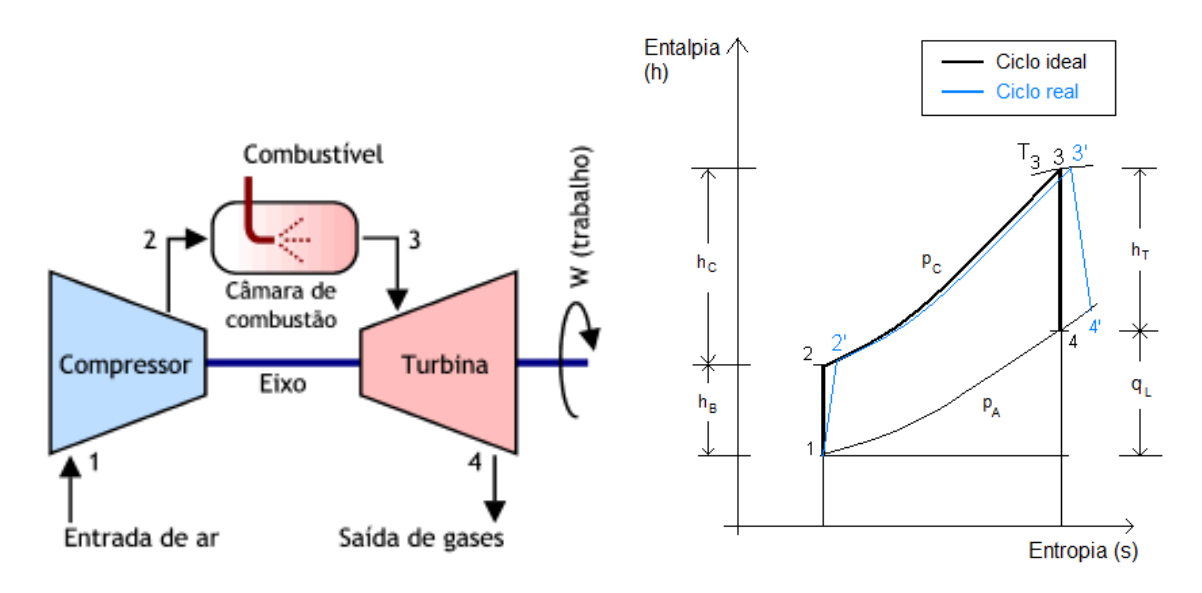

Figura 2.1. Esquema do ciclo Brayton e diagrama h-s. (Fonte: Wikipedia.org)

#### **2.3 Compressor axial de múltiplos estágios**

Um estágio de compressor é composto por um rotor e um estator. No estágio o rotor é movimentado pelo eixo do compressor e o estator é mantido fixo. Alguns compressores possuem uma fileira de palhetas na entrada do primeiro estágio, tendo como função única direcionar o escoamento para o primeiro rotor, sem contribuição no incremento de pressão ou temperatura, esse conjunto de palhetas é chamado de palhetas-guias de entrada ou pelas siglas IGV do inglês "*Inlet Guide Vanes*". A Figura 1.2 apresenta a projeção meridional do conjunto IGV, rotor e estator, onde é possível identificar o sentido do escoamento, identificado pela velocidade *V*, na direção axial, No eixo de referência *z*, é definido o comprimento do compressor. Um eixo de referência *r*, permite representar a altura do canal, sendo que, a mesma é a diferença entre o diâmetro externo e interno, onde os dois eixos, (*r,z*) constituem o plano meridional.

O rotor possui uma velocidade angular  $\omega$ , de forma a transformar a energia mecânica entregada pelo eixo em energia de pressão sobre o fluido, sendo a configuração ou geometria das pás e rotação do compressor terão influência no comportamento dessa transformação de energia que define a compressão.

Existe um espaçamento radial entre a ponta da pá do rotor e a carcaça chamada de folga no topo. Diversos fenômenos no escoamento acontecem por causa desta folga que se traduzem em perdas de pressão provocada pela diferença de pressão entre o lado de sucção e de pressão. As perdas pela folga de topo são dependentes de fatores construtivos do compressor, tanto pela deformação do material por efeito das forças normais (centrífuga) sobre a pá, assim como defeitos na carcaça e a própria tolerância que intencionalmente é estabelecida para evitar que vibrações possam provocar interferença entre a ponta da pá e a carcaça. No caso do projeto de compressores axiais, estas perdas formam parte do conjunto de perdas secundárias, em alguns casos são analisadas individualmente.

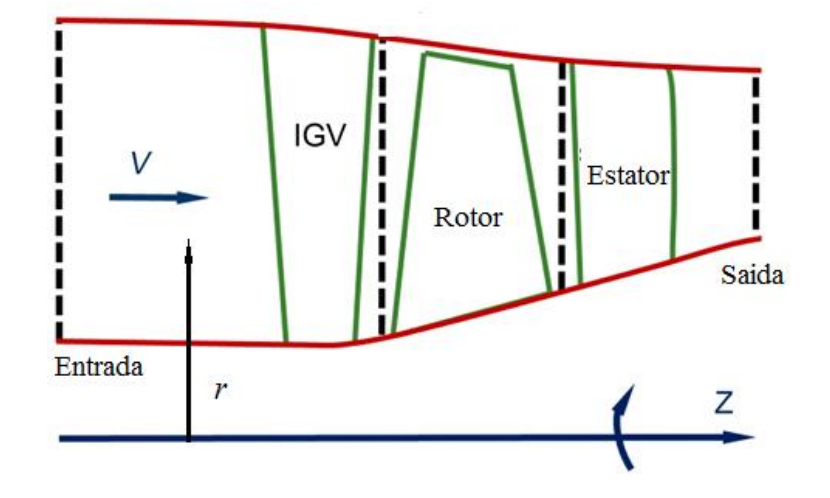

Figura 2.2 Estágio de um compressor axial.

O rotor tem como função principal acelerar o escoamento, de forma a aumentar a pressão e a velocidade, existindo variação da massa específica e da temperatura, sendo necessário um canal axial convergente (Vide Fig. 2.2) de forma a conservar a massa e retirar a maior quantidade de movimento. Já no caso contrário, o estator reduz a velocidade do escoamento, porém com acréscimo da pressão estática.

Efeitos prejudiciais associados ao atrito nas paredes, forma das pás de acordo com o perfil, relação de aspecto, fluxos secundários nos cantos vivos, gradientes de pressão adversos, transferência de calor, ondas de choque normais e oblíquas devidas ao escoamento supersônico, são relacionados aos efeitos conhecidos como perdas de pressão, mas todos eles acontecem tanto para o rotor como para o estator.

Devido a limitações dos compressores axiais para produzir altos gradientes de pressão em um único estágio, recomenda-se na ordem de 1,4 por estágio, é necessário o acoplamento de outros estágios, definido como compressor axial de múltiplos estágios. Estágios dispostos um atrás do outro conseguem atingir altas relações de compressão, entretanto a temperatura no escoamento passa a ser o parâmetro limite desse acoplamento, assim trocadores de calor podem ser introduzidos para reduzir a temperatura do fluido mantendo a pressão.

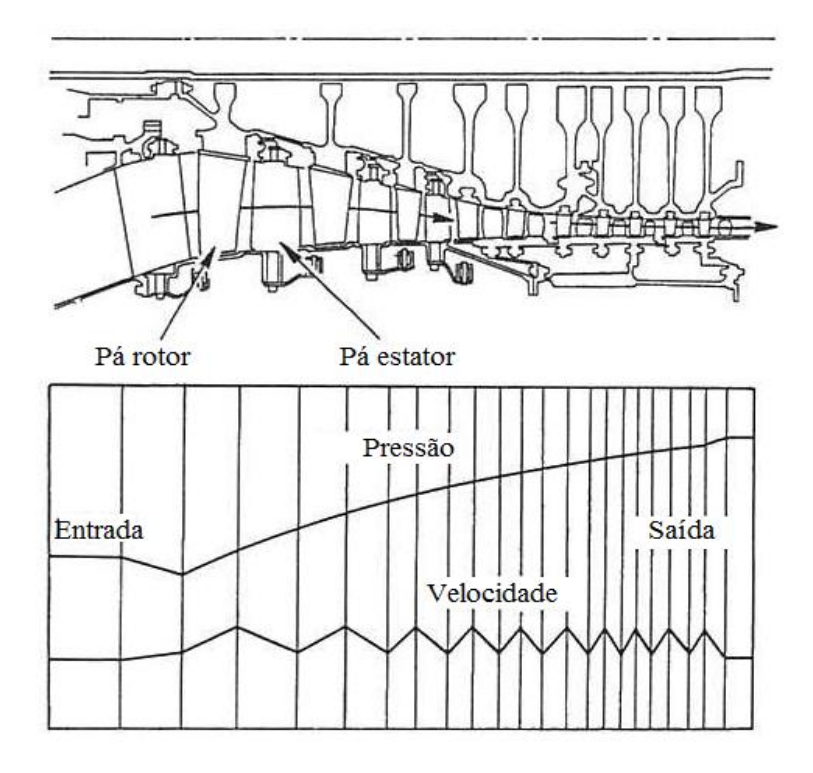

Figura 2.3 Esquema de variação de pressão e velocidade em compressor de múltiplos estágios. (Fonte: web.mit.edu)

A Figura 2.3 mostra a secção meridional de um compressor de múltiplos estágios, nesta figura, é possível visualizar, como a velocidade aumenta no rotor e diminui no estator, a pressão é incrementada em cada estágio e a área anular do canal meridional vai-se reduzindo. No projeto deste tipo de compressores o incremento de pressão pode ser controlado de forma que exista maior carregamento em uns estágios e menos nos outros, inclusive cada estágio pode ter uma gradiente de pressão diferente, desde que, consiga satisfazer a conservação da massa e não apresentem temperaturas fora dos limites.

#### **2.4 Eficiência do Compressor**

A eficiência de um sistema é a relação que existe entre o sistema operando em condições reais e o sistema em condições ideais ou teóricas, essa relação permite avaliar a qualidade de um projeto de um compressor ou de parte de seus componentes, onde a medida de seu desempenho atual seria comparada com o desempenho alcançado por um sistema ideal realizando um processo reversível. A Figura 2.4 mostra um típico diagrama, temperaturaentropia (*T*,*s*) onde foi realizado o processo de compressão. Pode ser observado que o processo ideal é representado por um incremento de temperatura *T*<sup>1</sup> e *T*2s, num processo adiabático ou

isentrópico. O processo real é representado por um aumento de temperatura  $T_1$  e  $T_2$ <sub>a</sub>, sendo a eficiência do compressor dada por:

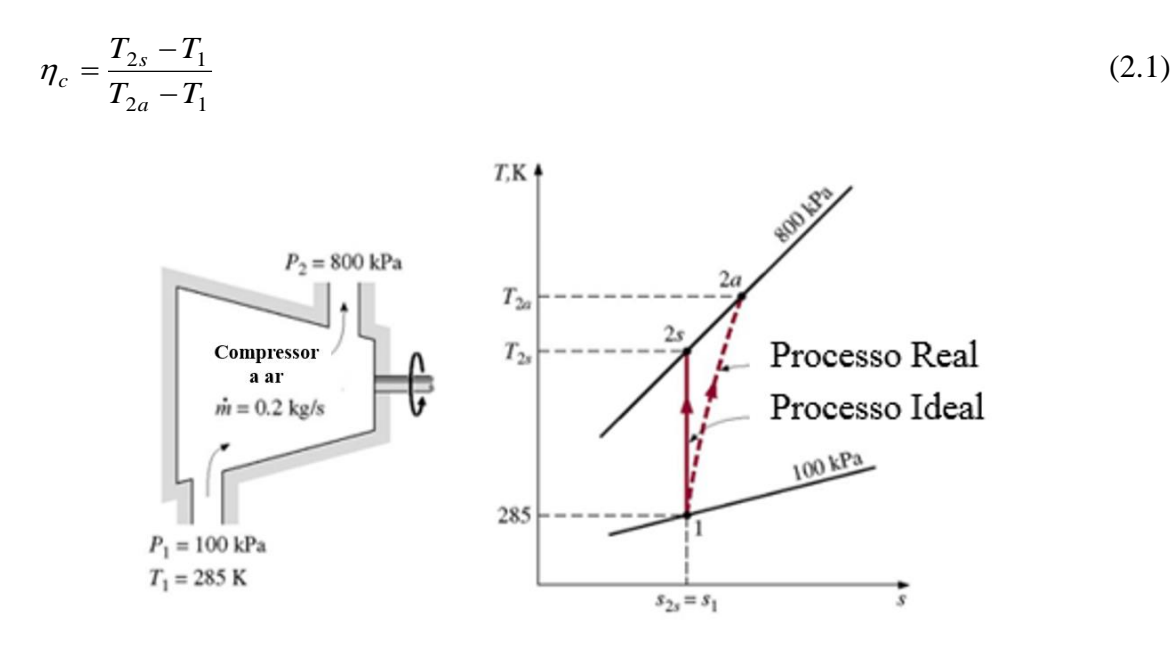

Figura 2.4 Diagrama temperatura vs. entropia (Aungier, 2003)

Por outro lado, é possível definir eficiência isentrópica em termos de entalpia especifica, como (Eq. 2.2):

$$
\eta_c = \frac{h_{2s} - h_1}{h_{2a} - h_1} \tag{2.2}
$$

#### **2.5 Eficiência Isentrópica e Politrópica do Compressor**

Segundo Souza (2007), a eficiência isentrópica é definida como o trabalho específico ou o aumento total da temperatura ideal para uma dada relação de pressão pela condição real. O termo isentrópico está relacionado a um processo adiabático e reversível, ou seja, tanto o calor transferido como o atrito estão excluídos.

A eficiência politrópica é definida como a eficiência isentrópica de um estágio infinitesimal no processo de compressão de tal maneira que seu valor será sempre constante ao longo do processo. Compressores com o mesmo nível tecnológico de fabricação, carga média por estágio e liberdade no projeto geométrico, tal como a área frontal, terão a mesma eficiência politrópica independentemente da relação de pressão.

A eficiência isentrópica diminui à medida que a relação de pressão se eleva para uma mesma eficiência politrópica. A eficiência politrópica refere-se ao fato de que a temperatura de entrada nos estágios finais do compressor é maior que nos estágios frontais e, consequentemente, mais trabalho de entrada é necessário para sustentar a mesma relação de pressão. O valor da eficiência politrópica se eleva à medida que as dimensões e tecnologia disponível para projeto e fabricação do compressor axial aumentam.

$$
\eta_{isen} = \frac{\left(\frac{P_2}{P_1}\right)^{\frac{\gamma-1}{\gamma}} - 1}{\left(\frac{T_1}{T_1}\right) - 1}
$$
\n
$$
\eta_{poli} = \frac{\gamma - 1}{\gamma} \frac{\ln\left(\frac{P_2}{P_1}\right)}{\ln\left(\frac{T_2}{T_1}\right)}
$$
\n(2.4)

#### **2.6 Diagrama de Velocidades**

O campo de escoamento na máquina de fluxo axial é definido com base em dois planos, ou seja plano meridional e plano transversal onde as componentes de velocidade têm as bases ortogonais nas direções r,  $\theta$  e z, configurando um escoamento tridimensional. Entretanto, uma simplificação útil é representar o escoamento num plano de uma grade linear o qual permite representar o escoamento em duas direções sendo as mesmas mais significativas para sua compreensão. Os triângulos (no plano da grade) de velocidades representam as velocidades relativas *W* e absolutas *V*, sendo obtida a relação *V=W+U* (*U*=*r*) através da composição vetorial de velocidades entre sistemas inerciais e não inerciais. A Figura 2.. mostra os triângulos de velocidade ou diagrama de velocidades no estator e no rotor e no estator de um compressor axial composto de um IGV e um estágio.

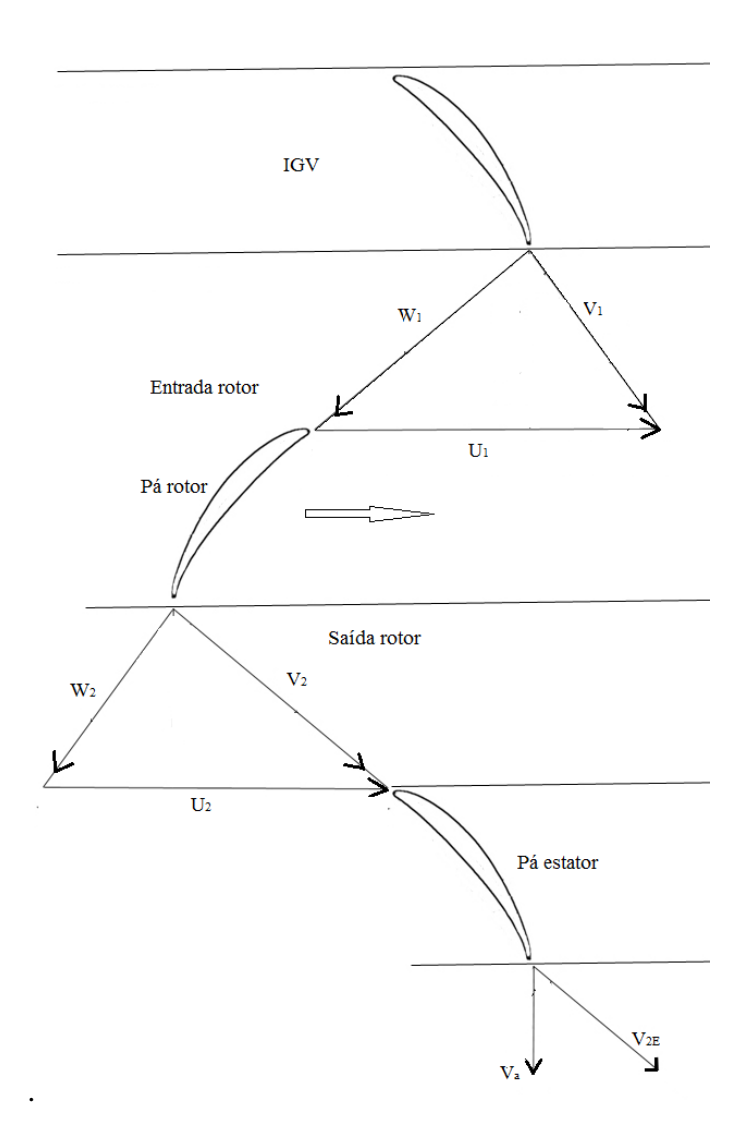

Figura 2.5 Triângulos de velocidades no rotor e estator do compressor Axial.

No rotor, é possível representar as componentes das velocidades relativas e das velocidades absolutas na direção axial ou meridional e na direção tangencial. O estator é um componente fixo do compressor, ou seja, não gira em torno do eixo da maquina, portanto, as velocidades naentrada e na saída são representadas pelas componentes axial e tangencial, como mostra a Figura 2.5.

A forma dos triângulos de velocidades define o comportamento do escoamento interno no compressor assim como em qualquer turbomáquina. A Figura. 2.3, mostram as componentes do triângulo de velocidades no rotor e no estator.

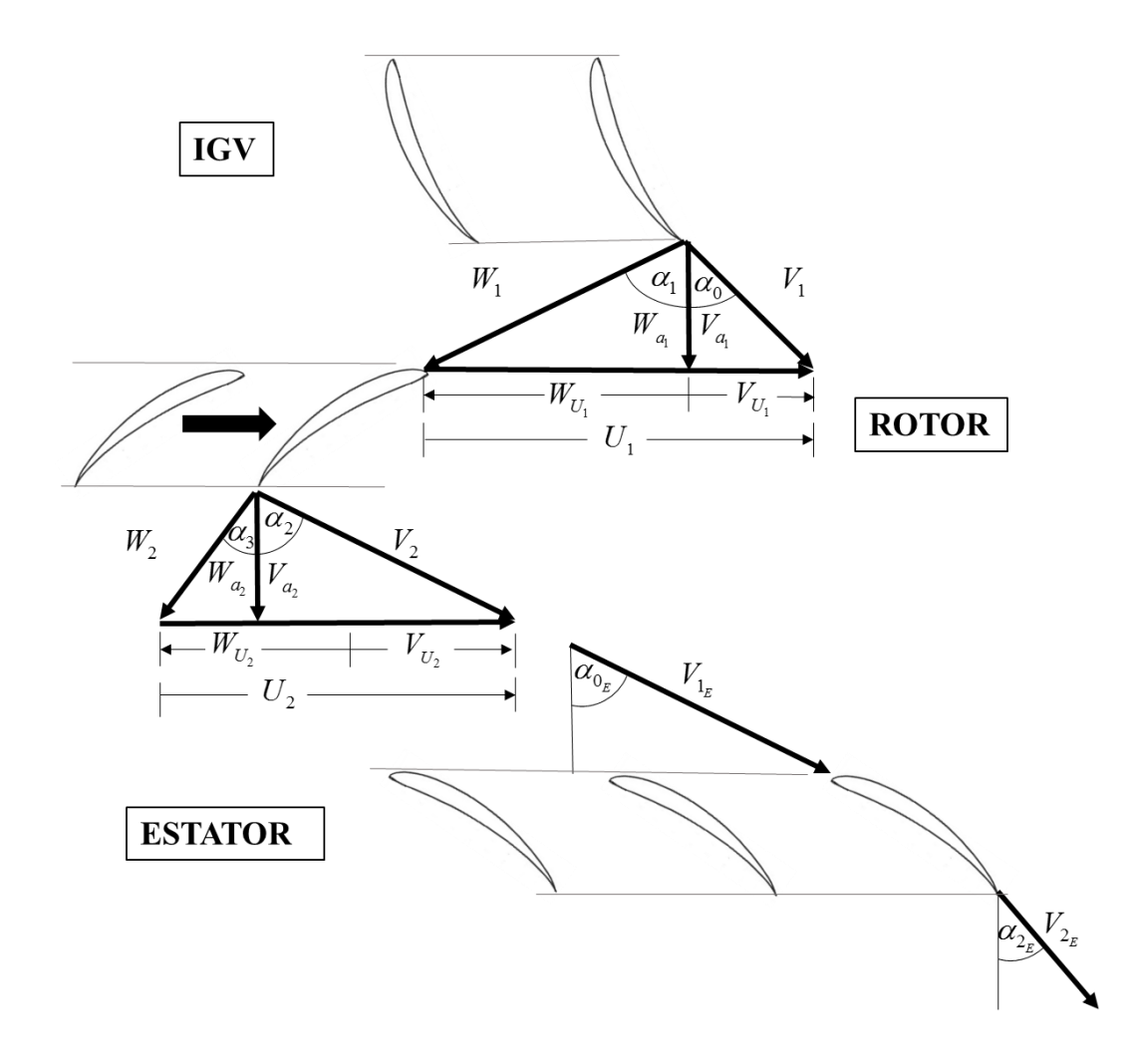

Figura 2.6 Componentes circunferencial e axial das velocidades num estágio.

Com base nos diagramas de velocidade, é possivel obter o torque dado por:

$$
\tau_{torque} = \dot{m}(r_2 V_{U2} - r_1 V_{U1}), \qquad (2.5)
$$

que resulta a potência no rotor para a condição ideal e dada como:

$$
P = \dot{m} \omega (r_2 V_{U2} - r_1 V_{U1})
$$
\n(2.6)

Por outro, a partir da definição da primeira lei da termodinâmica para volume de controle, define-se.

$$
P = \dot{m} \ (h_{t2} - h_{t1}) \tag{2.7}
$$

Igualando a Eq. (2.6) e (2.7), resulta:

$$
(h_{t2} - h_{t1}) = \omega (r_2 V_{U2} - r_1 V_{U1}). \tag{2.8}
$$

Esta equação é frequentemente referenciada como equação de Euler das turbomáquinas térmicas, neste caso escrita para compressores..

#### **2.7 Coeficiente de Carregamento**

Sousa (2007) faz referência da definição de Walsh e Fletcher (1998) estabelecendo o carregamento como a medida de quanto trabalho é realizado pelo compressor ou pelo estágio. A eficiência do compressor ou do estágio melhora à medida que o carregamento diminui, entretanto será necessário aumentar o número de estágios para manter a relação de pressão desejada.

Considerando uma linha média no compressor axial, o coeficiente de carregamento deve variar entre 0,25 e 0,50, com exceção dos compressores de motores aeronáuticos supersônicos. O menor valor está relacionado aos compressores de baixa relação de pressão de múltiplos estágios. Para motores supersônicos admitem-se valores iguais ou acima de 0,7, sendo aceitável uma redução de eficiência em relação à vantagem obtida pela diminuição do número de estágios (redução do peso do compressor).

O maior carregamento do compressor encontra-se na raiz do primeiro estágio, onde se tem o menor valor para a velocidade circunferencial ao maior diâmetro do rotor. Admitem-se valores de carregamento por estágio entre 0,6 (valor conservativo) e 0,9 (valor ambicioso) para obter uma razão de difusão aceitável.

$$
\Psi = \frac{\Delta h_t}{U^2} = \frac{c_p \Delta T_t}{\left(\omega r\right)^2} \tag{2.9}
$$

#### **2.8 Coeficiente de Vazão**

O coeficiente de vazão é definido como a relação entre a componente de velocidade relativa ou absoluta na direção axial (meridional) e a velocidade circumferencial referente ao maior diâmetro do rotor. Esta relação também e representada pela variação dos ângulos das velocidades relativas. Sendo assim, o coeficiente de vazão é uma variável que quantifica a deflexão do escoamento na grade do compressor. Valores entre 0,5 e 0,75, são considerados apropriados para o projeto de compressores de alto desempenho. As Eqs. (0.10) e (2.11).

$$
\Phi = \frac{W_a}{U} \tag{0.10}
$$

$$
\frac{1}{\Phi} = \tan \alpha_2 - \tan \alpha_0 \tag{2.11}
$$

#### **2.9 Grau de Reação**

No estágio o grau de reação (Λ) fornece uma medida de quanto o rotor contribui para o aumento da pressão estática. No projeto é um parâmetro que possui grande influência na eficiência do estágio.

Um grau de reação maior que 50% Souza (2007) é obtido quando o aumento da pressão estática é maior no rotor do que no estator, fazendo com que a palheta do estator trabalhe com sobrecarga, no qual não é uma condição desejável, pois a tendência da camada limite para se separar da superfície da pá é significativamente alto, o que pode resultar uma redução de pressão de estagnação e consequentemente uma redução da eficiência do estágio.

Uma forma de reduzir a sobrecarga no estator é dividir o aumento da pressão estática igualmente no rotor e no estator ( $\Lambda$ =50%), reduzindo assim a tendência da camada limite de se separar da superfície da pá.

Em caso de Λ>50% o aumento da pressão estática no estator é menor que no rotor. Portanto deve-se ater para que a limitação no desempenho de cada estágio (trabalho máximo por estágio) é dependente, dentre outros fatores, do número de Mach. O aumento permissível da temperatura por estágio poderia ser obtido através do aumento do grau de reação se os efeitos dos números de Mach pudessem ser desconsiderados (ondas de choque).

Como exemplo, os máximos valores de temperatura e eficiência para um estágio de um compressor subsônico podem ser atingidos se o número de Mach for próximo a 0,7 e o grau de reação em torno de 50% (Dixon, 1975). O grau de reação pode ser definido com base na deflexão do escoamento e a relação (no rotor) entre a componente axial da velocidade absoluta e a circunferencial, resultando:

$$
\Lambda = \frac{V_a}{U} (\tan \alpha_o + \tan \alpha_2) \tag{2.12}
$$

#### **2.10 Número de Mach**

Segundo Souza (2007) o uso de valores elevados para o número de Mach na entrada do motor, para motores aeronáuticos, com a intenção de minimizar a área frontal, conduz a valores elevados de velocidade relativa na ponta das pás dos estágios, fazendo com que a eficiência diminua nesses estágios, pois tem perdas geradas devido à formação de ondas de choque. Valores aceitáveis na entrada do compressor entre 0,4 e 0,6 para número de Mach médio. Valores maiores são utilizados em motores aeronáuticos supersônicos. Valores de número de Mach se situam entre 0,9 (valor conservativo) e 1,3 (valor ambicioso) na ponta da pá. Este último valor requer uma difusão de grau alto, pois reduz a condição de escoamento supersônico para subsônico. Entretanto, são geradas perdas de pressão nesta transformação. Na entrada do compressor pode-se utilizar as palhetas guias variáveis (PGV´s) para reduzir a geração de perdas de pressão. Um baixo número de Mach na saída do compressor, pode ser benéfico para o sistema de combustão. O valor para o número de Mach na saída deve ser em torno de 0,4 para compressores axiais industriais. Nas aplicações aeronáuticas o valor do número de Mach deve ser em torno de 0,35 sendo o valor ideal de 0,25. Para o cálculo do número de Mach tem-se a Eq. (0.13), onde *V* é a velocidade do escoamento e *c* é a velocidade do som.

$$
Ma = \frac{W}{c}
$$
 (0.13)

#### **2.11 Temperatura ao Longo do Compressor**

Segundo McKenzie (1997), uma vez obtido o aumento total de temperatura no compressor torna-se necessário verificar o aumento da temperatura por estágio. A princípio, poderia dividir a temperatura total pelo número de estágios e obter o aumento médio da temperatura. Entretanto, devido às grandes variações de incidência que o primeiro e o último estágio (chamados de estágios críticos) do compressor sofrem é aconselhável que nesses estágios o aumento da temperatura seja abaixo da temperatura média, ou seja, reduzir o seu carregamento. Além disso, o primeiro estágio do rotor apresenta um carregamento elevado na sua raiz devido ao diâmetro interno reduzido e a baixa velocidade circumferencial nesse local.
## **2.12 Relação de Diâmetros Raiz/Ponta (Hub/Tip Ratio)**

Segundo Souza (2007) quanto maior o valor da relação de diâmetros raiz/ponta, mais influente se torna a folga de topo nas pás (*tip clearance*) devido à menor altura das mesmas. Isto contribui para um aumento das perdas no topo, acarretando uma redução da eficiência e da margem de bombeamento. Além disto, o projeto dos estágios frontais se torna complicado (problemas de montagem, espaçamento entre as pás, etc.)

Para valores reduzidos da relação de diâmetros raiz/ponta da pá, mais longas serão as pás o que poderá contribuir para um aumento considerável das perdas secundárias.

Testes realizados demonstraram que o valor para essa relação deve-se situar preferencialmente em torno de 0,4 para os primeiros estágios e 0,8 para os últimos estágios do compressor axial. Alguns compressores aeronáuticos admitem valores acima de 0,65 para os estágios frontais. Para compressores de elevada relação de pressão admite-se valores de 0,92 para os estágios finais.

$$
R_d = \frac{D_i}{D_e} \tag{2.14}
$$

### **2.13 Relação de Aspecto**

A relação de aspecto do inglês "*Aspect Ratio*" e sua sigla AR é definida como sendo a altura da pá com relação à sua corda na linha média. Segundo Walsh e Fletcher (1998), se o peso do compressor for um parâmetro importante de projeto (caso dos motores aeronáuticos) um alto valor de relação de aspecto é desejável, pois o compressor se torna mais compacto. Entretanto, esta decisão acarretará uma redução da margem de bombeamento e um número maior de pás, o que aumentará os custos de fabricação do compressor. Além disso, problemas de vibração e de estabilidade mecânica das pás devido ao seu longo comprimento poderão comprometer o seu funcionamento. Mesmo que os problemas mecânicos sejam resolvidos, o desempenho aerodinâmico limita a eficiência do compressor em valores menores que 80% além de reduzir a margem de bombeamento e o carregamento (Wennerstron, 1989).

Segundo Wennerstron (1989), compressores com relações de aspecto igual ou menor que 2 são considerados de baixa relação; igual ou maiores que 4 de alta relação. Walsh e Fletcher (1989) sugerem valores entre 1,5 e 3,5.

$$
AR = \frac{h}{c} \tag{2.15}
$$

### **2.14 Velocidade Periférica**

Segundo Saravanamuttoo et al. (2001), esta velocidade (*U=or*), está limitada com a tensão centrífuga máxima que o material utilizado na fabricação das pás e do disco pode suportar. Esta tensão é mais acentuada (crítica) nas pás frontais, pois são mais longas que as pás finais. Ela depende da geometria, material e da temperatura com que o compressor opera.

Pode-se obter velocidades periféricas na ordem de 500m/s com pás de titânio em compressores de baixa pressão. Para compressores de alta pressão com discos de ligas de níquel nos últimos estágios, podem ser alcançadas velocidades periféricas em torno de 400m/s., velocidades periféricas em torno de 350 m/s não apresentam problemas mais severos em relação à tensão centrífuga.

## **2.15 Canal do Compressor**

Segundo Souza (2007) a passagem de fluxo de ar na seção meridional forma o canal axial, o qual possui uma grande influência no desempenho do compressor, devendo seu projeto ser executado cuidadosamente.

Em unidades industriais se utiliza com maior frequência o canal do tipo diâmetro interno constante (CID), permitindo que os discos do rotor sejam do mesmo diâmetro, reduzindo assim os custos de fabricação.

Segundo Saravanamutto et al., (2001), com o objetivo de diminuir o peso e o tamanho do compressor de uso aeronáutico, o canal do tipo diâmetro externo constante, é comumente utilizado, uma vez que esse tipo de canal resulta em um número menor de estágios. Figura 2.c,

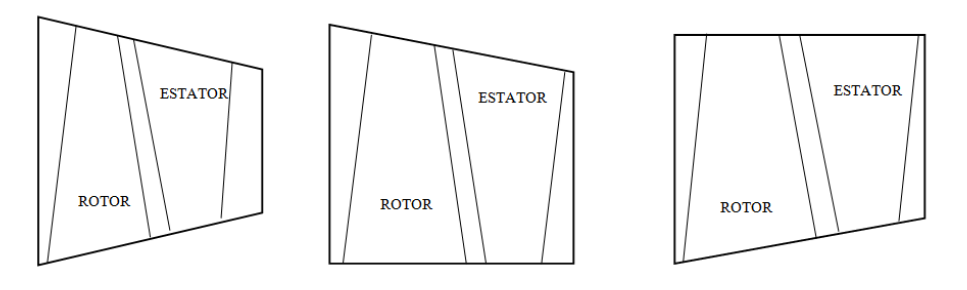

(a) Diâmetro médio constante (b) Diâmetro interno constante (c) Diâmetro externo constante Figura 2.7 Diferentes geometrias de canal meridional.

## **2.16 Ponto de Projeto**

O ponto de projeto é a condição onde o compressor atinge a eficiência máxima, considerando uma vazão mássica, uma relação de pressão e uma rotação nominal. Com base nestas variáveis de projeto, é possível obter as dimensões do compressor, como: canal meridional, diâmetros do rotor e estator, número de pás, ângulos de montagens das pás, comprimento axial da corda, comprimento do compressor, entre outros. No ponto de projeto, a geometria do compressor é projetada na condição de perdas mínimas através de correlações semi-empíricas para a quantificação das perdas de perfil, perdas secundárias e perdas por ondas de choque. Nesse sentido, por meio de programas computacionais de *baixa fidelidade* é possível projetar compressores no ponto de projeto ou fora dele. Outro recurso para fazer as análises de comportamento é através de ferramentas numéricas com base na Dinâmica dos Fluidos Computacional (CFD) onde são obtidas soluções de alta fidelidade do campo de escoamento, onde podem ser identificadas as regiões de alta dissipação de energia. Sem dúvida as análises experimentais são mais realísticas na obtenção das caraterísticas fora do ponto de projeto, entretanto são limitadas pelos altos custos financeiros. A figura 2.8 mostra as curvas caraterísticas para um compressor axial, essas curvas são conhecidas como mapa do compressor.

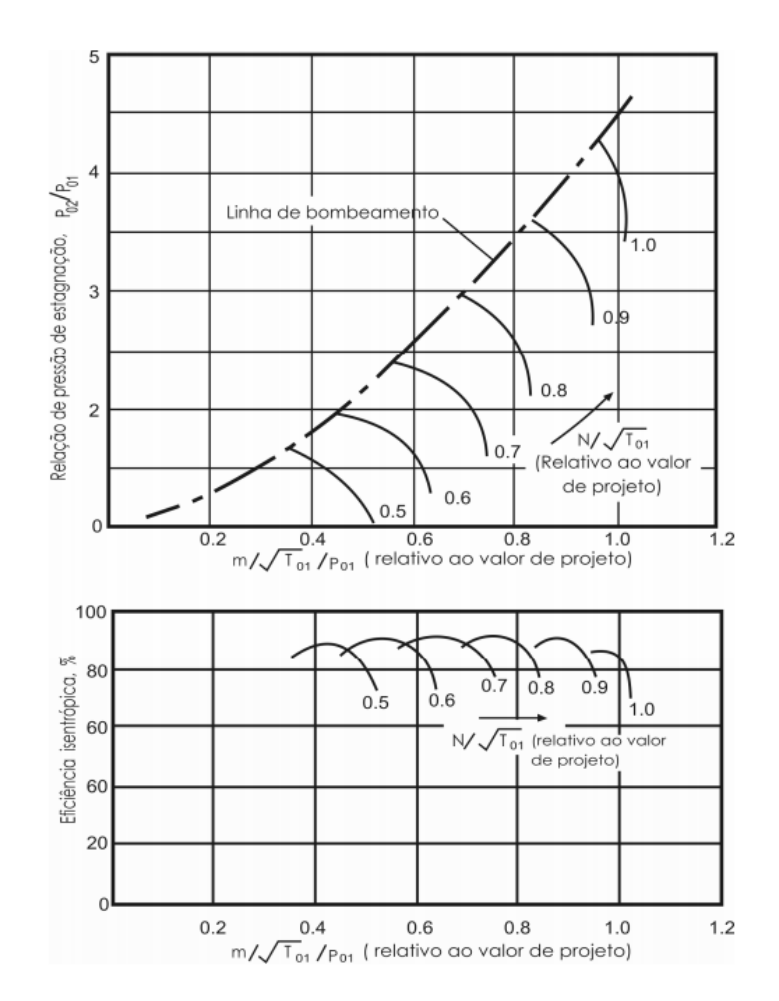

Figura 2.8. Curvas caraterísticas de um compressor axial. (Fonte: Souza (2007))

## **Capítulo 3**

# **MODELOS DE PERDAS**

Todo sistema onde existe interação de energia apresenta alguma forma de perdas de energia no sistema. Compressores axiais não são exceções, mas no caso do compressor axial do ponto de vista da cinemática do escoamento, as perdas envolvem ou representam quedas de pressão. A diferença na pressão, que poderia ser obtida em um processo ideal e a pressão que é obtida em um processo real é relacionada como perda no compressor, inclusive nas turbomáquinas em geral. As perdas podem apresentar-se de diferentes formas. As principais perdas estão envolvidas com a forma geométrica das pás, das palhetas e do canal meridional do compressor, onde, o escoamento atravessa a máquina. As velocidades que o escoamento atinge no seu caminho também influenciam as perdas principalmente quando o número Mach atinge níveis supersônicos (Mach acima de 1 ). Outros fatores como folga entre as pás e as paredes do canal, assim como vórtices que são gerados nos cantos vivos formados pelas pás e as palhetas com o canal meridional, descolamento da camada-limite, atrito viscoço, transferência de calor, entre outros fatores. Estudos experimentais ajudaram no desenvolvimento de formulações empíricas chamadas correlações que em muitos casos conseguem auxiliar de forma significativa ao projetista. Infelizmente, o comportamento destas ao longo de uma variação fora do ponto projeto não é tão previsível e dificulta o cálculo, mas no caso do ponto projeto estas correlações ou modelos de perdas podem ser considerados bastante assertivas. Ao longo deste capitulo serão apresentados os modelos de perdas a serem analisados para o projeto do compressor axial de múltiplos estágios.

### **3.1 Incidência com Mínimas Perdas**

A incidência é representada na grade linear como o ângulo que forma o escoamento com respeito ao ângulo da velocidade relativa e a tangente da linha de curvatura do perfil aerodinâmico. A Figura 3.1, mostra a representação gráfica da incidência *i* (*incidence angle*).

Na Figura 3.1, estão representados os principais ângulos associados ao escoamento como: *αin* e *αex* são os ângulos que formam o vetor velocidade com relação à direção axial, chamado de ângulo do escoamento (*flow angle*) tanto na entrada como na saída da pá. O ângulo *δ* é definido como ângulo do desvio (*deviation angle*) o qual será analisado posteriormente neste capítulo. O ângulo *βin* e *βex* é definido como ângulo da pá na entrada e saida (*blade angle*). O ângulo *λ* e definido como ângulo de montagem da pá na grade linear (*setting angle*). Os comprimentos *c* e *s* representam a corda e o passo na grade linear. Define-se a relação entre ambos como solidez *σ= s/c*.

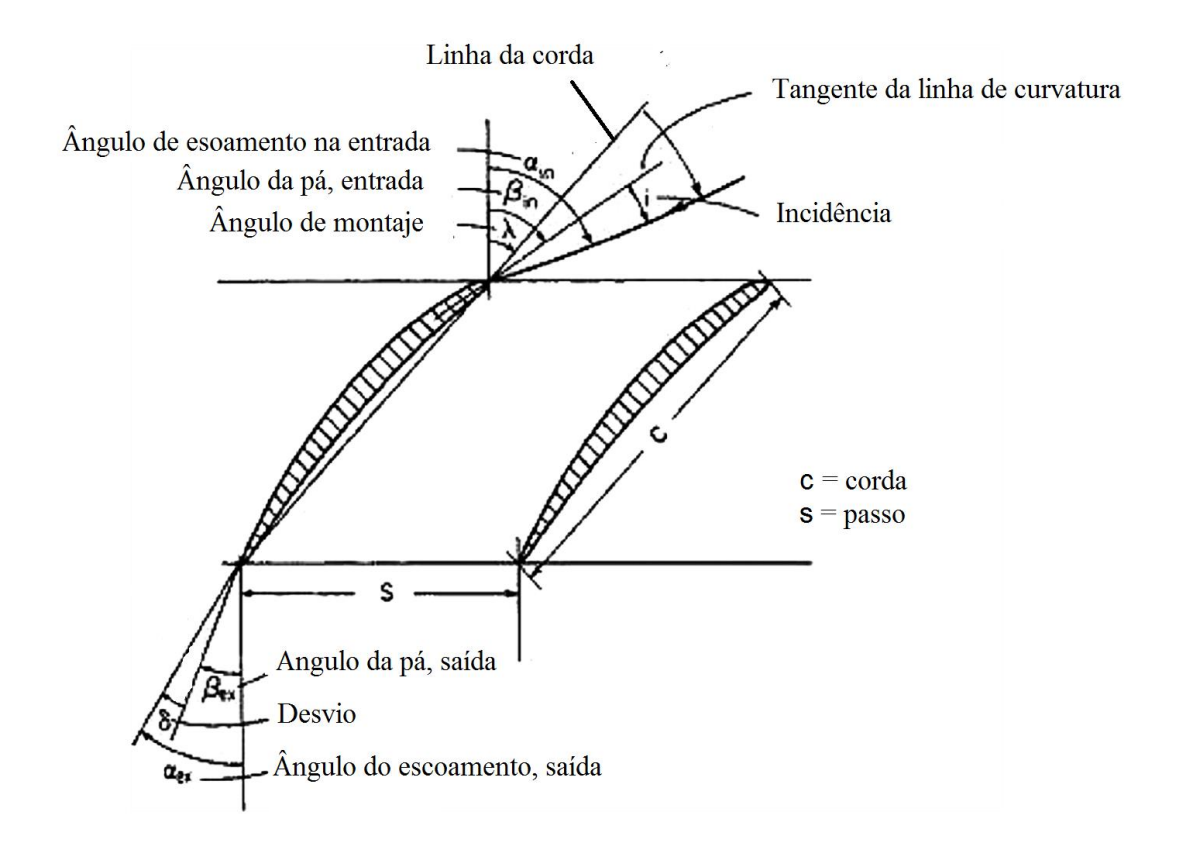

Figura 3.1 Representação dos ângulos de escoamento e da pá na grade linear. (Fonte: Wilson e Korakianitis, 1998)

A incidência envolve os ângulos do escoamento e os ângulos do perfil sendo assim na entrada da grade:

 $\beta_{in} = \alpha_{in} - i$  (3.1)

$$
\theta = \beta_{ex} - \beta_{in} \tag{3.1}
$$

Baseado no relatório da NASA SP-36, pode-se calcular a incidência para perdas mínimas por meio da Eq (3.2):

$$
i^* = k_i(i_o)_{10} + n\theta + (i_c - i_{2D})
$$
\n(3.2)

 $k_i(i_o)_{10}$ : Representa o efeito da forma da pá.

 $n\theta$ : : Representa o efeito da deflexão induzida pela pá ao escoamento.

 $(i_c - i_{2D})$ : Representa o fator de correção devida a extrapolação do caso bidimensional para tridimensional.

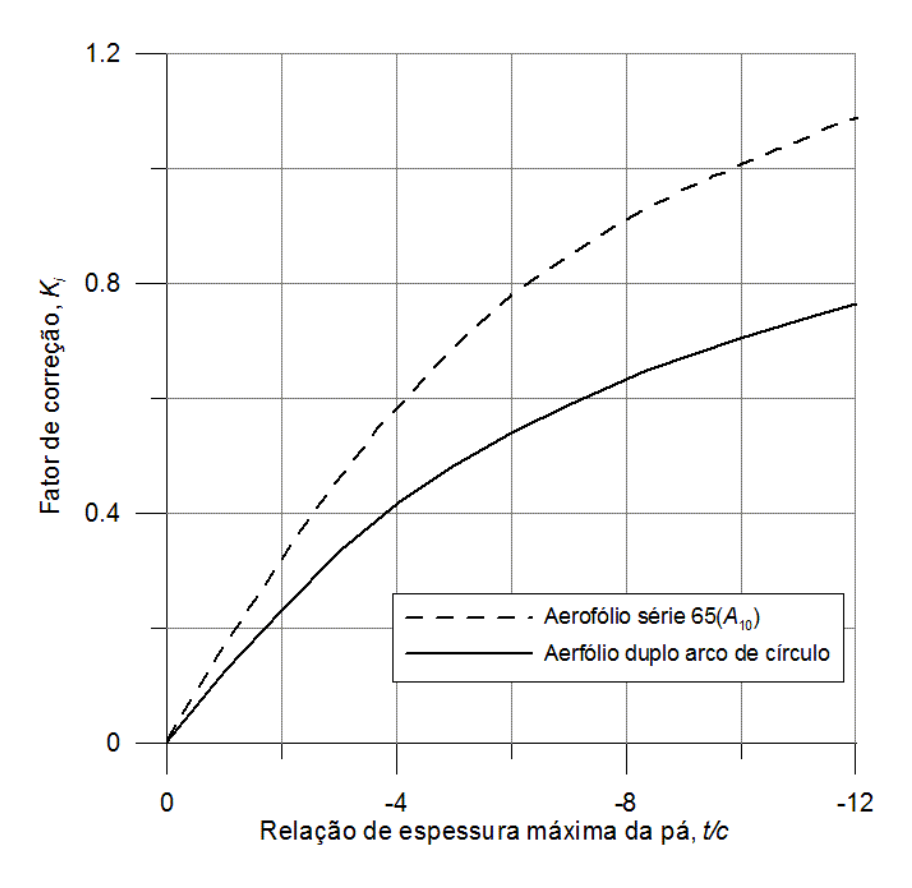

Figura 3.2 Curva para obtenção do Fator k<sup>i</sup> (Adaptado de Jhonsen, 1956).

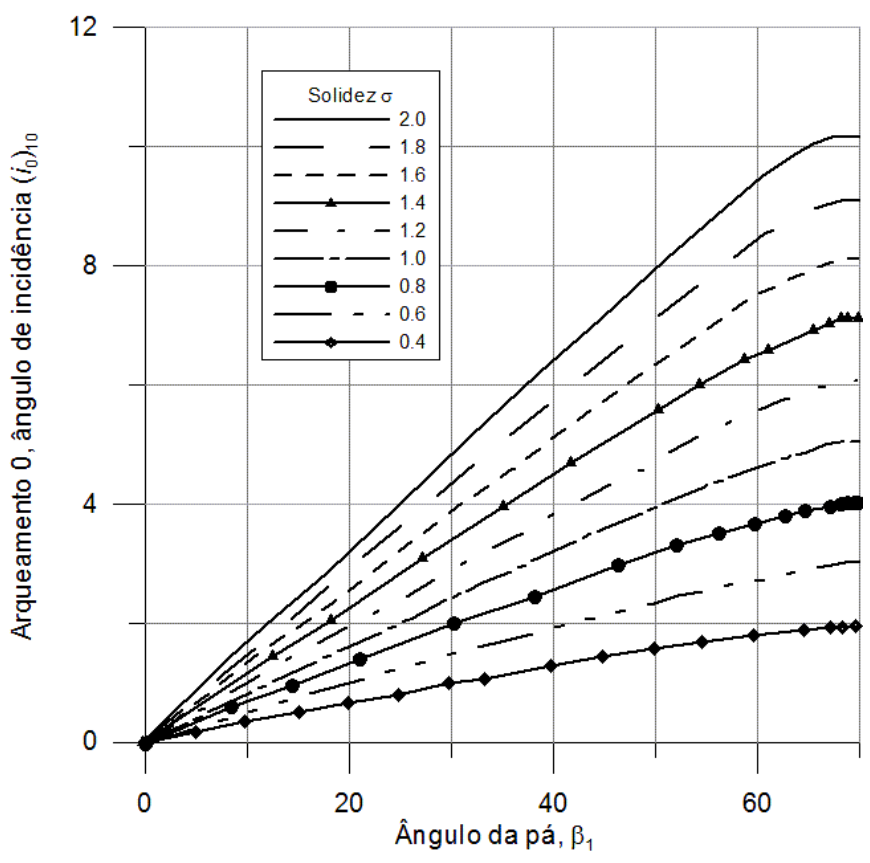

Figura 3.3 Curva para obtenção do Fator (i0)10 (Adaptado de Johnsen, 1956).

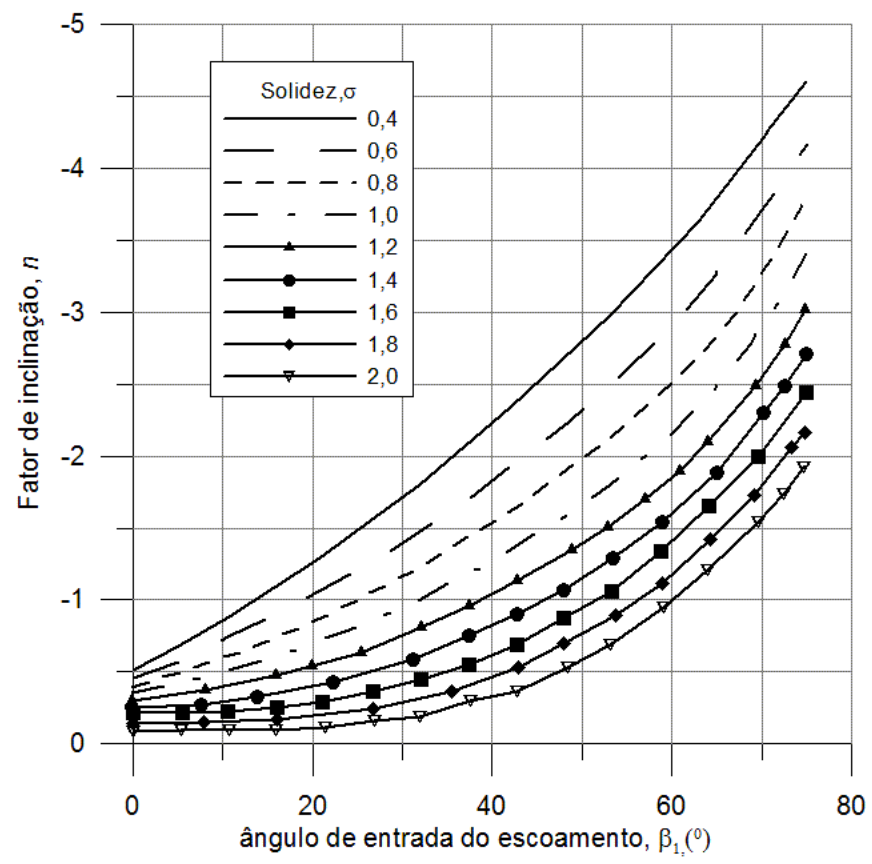

Figura 3.4 Curva para obtenção do Fator *n*. (Adaptado de Jhonsen,1956).

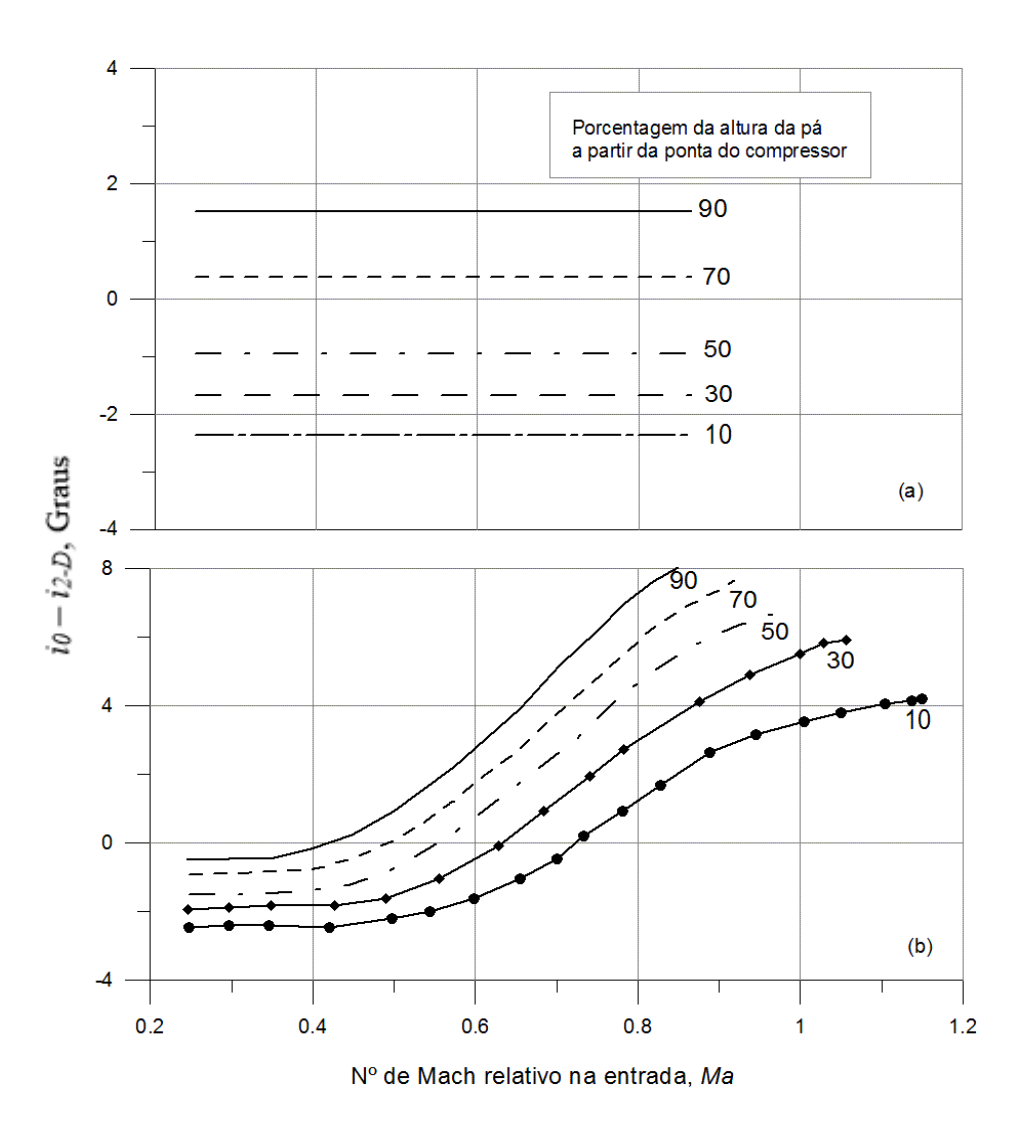

Figura 3.5 Curva para obtenção do Fator *ic-i2-d* em função do M1 : a) NACA 65-(A10); b) Duplo arco de círculo (Adaptado de Jhonsen,1956).

# **3.2 Desvio**

O desvio *δ* é a variação que o escoamento sofre por causa do redirecionamento na pá e da influência do movimento no rotor gerando uma variação no ângulo do escoamento relativo na saída da pá, baseado no relatório da NASA SP-36, o desvio pode ser calculado com a Eq. (3.3) ou (3.4) sendo "δ\*" o desvio na condição de mínimas perdas.

$$
\delta^* = k_\delta (\delta_o)_{10} + m\sigma^{-b} \theta + (i_c - i_{2D}) \left(\frac{d\delta}{di}\right)_{2D} + (\delta_c - \delta_{2D}),
$$
\n(3.3)

ou segundo a *regra* Carter:

$$
\delta^* = m_c \sigma^{-1/2} \theta \tag{3.4}
$$

Onde:

$$
k_{\delta}(\delta_o)_{10}
$$
: Representa o efeito da forma da pá e da espessura maior ao 10% da corda da pá.  
\n $\delta_o$ 

 $m\sigma^{-b}\theta$  Representa o efeito da deflexão induzida pela pá ao escoamento. *D*  $\int_C$ <sup>*D*</sup> $\int$ *di*  $i_c - i_{2D}$ ) $\left(\frac{d}{2}\right)$ 2  $(i_C - i_{2D}) \frac{dC}{dt}$ J  $\left(\frac{d\delta}{dt}\right)$  $\setminus$  $-i_{2D}$ ) $\left(\frac{d\delta}{d\delta}\right)$ Representa o fator de correção devido à extrapolação do caso bidimensional para tridimensional incluindo o termo  $(\delta_{\mathcal{C}} - \delta_{2D})$ 

Na Eq. (3.4) o termo *mC*, pode ser calculado como uma função do ângulo de montagem, segundo a correlação de Carter, (Eq 3.5).

$$
m_c = 2{,}6111x10^{-5}\lambda^2 + 8{,}8333x10^{-4}\lambda + 0{,}216
$$
\n
$$
(3.5)
$$

## **3.3 Difusão Equivalente**

Partindo dos estudos experimentais de Lieblein. (1953) e Swan (1960) sendo que o último apresentou uma correlação de perdas associada ao fenômeno de difusão formado entre dois perfis da grade permitindo assim o cálculo das perdas por perfil com uma boa precisão. O cálculo do fator de *difusão equivalente* pode ser efetuado seguindo a Eq.(3.6), Barbosa (1987).

$$
D_{eq} = \frac{V_1}{V_2} (k_1 + k_2 (i - i^*)^{k_s} + k_4 f_5)
$$
\n(3.6)

A Eq.(3.6), da forma geral é utilizada para o cálculo da difusão equivalente fora do ponto projeto

No caso, do ponto projeto*, i*=*i* \* , resultando a difusão equivalente.

$$
D_{eq} = \frac{V_1}{V_2} (k_1 + k_4 f_5)
$$
\n(3.7)  
\n
$$
k_1 = 0,1
$$
\n
$$
k_2 = \begin{cases} 0,0070 \quad Perfil \, da \, \text{série C ou DCA} \\ 0,0117 \quad Perfil \, da \, \text{série NACA65} \end{cases}
$$
\n
$$
k_1 = 1,43
$$
\n
$$
k_1 = 1,61
$$
\n(3.8)  
\n
$$
f_5 = \frac{s}{c} \cos^2(\alpha_1) \left[ \tan(\alpha_1) - \frac{r_2 V_{m2}}{r_1 V_{m1}} \tan(\alpha_2) \right]
$$

## **3.4 Perdas de Perfil**

No trabalho apresentado por Swan (1961), através do conjunto de curvas associadas aos perfis DCA ou NACA 65, é possível calcular as perdas por perfil tanto para o rotor como para o estator. Segundo Barbosa (1987), define-se como:

- 1) Cálculo de *f5,* segundo a Eq. (3.8).
- 2) Cálculo do fator de difusão equivalente para ângulo de incidência de perdas minimas segundo a Eq. (3.7).
- 3) Determinação da espessura de momento de camada-limite adimensional para mínimas perdas  $\left(\frac{\theta}{\theta}\right)$  $\left(\frac{\theta}{c}\right)^*$ , através da Figura 3., para o rotor e Figura 3.7, para o estator.
- 4) Cálculo do coeficiente de perdas no perfil  $\overline{\omega}_p^*$ , Eq. (3.9)

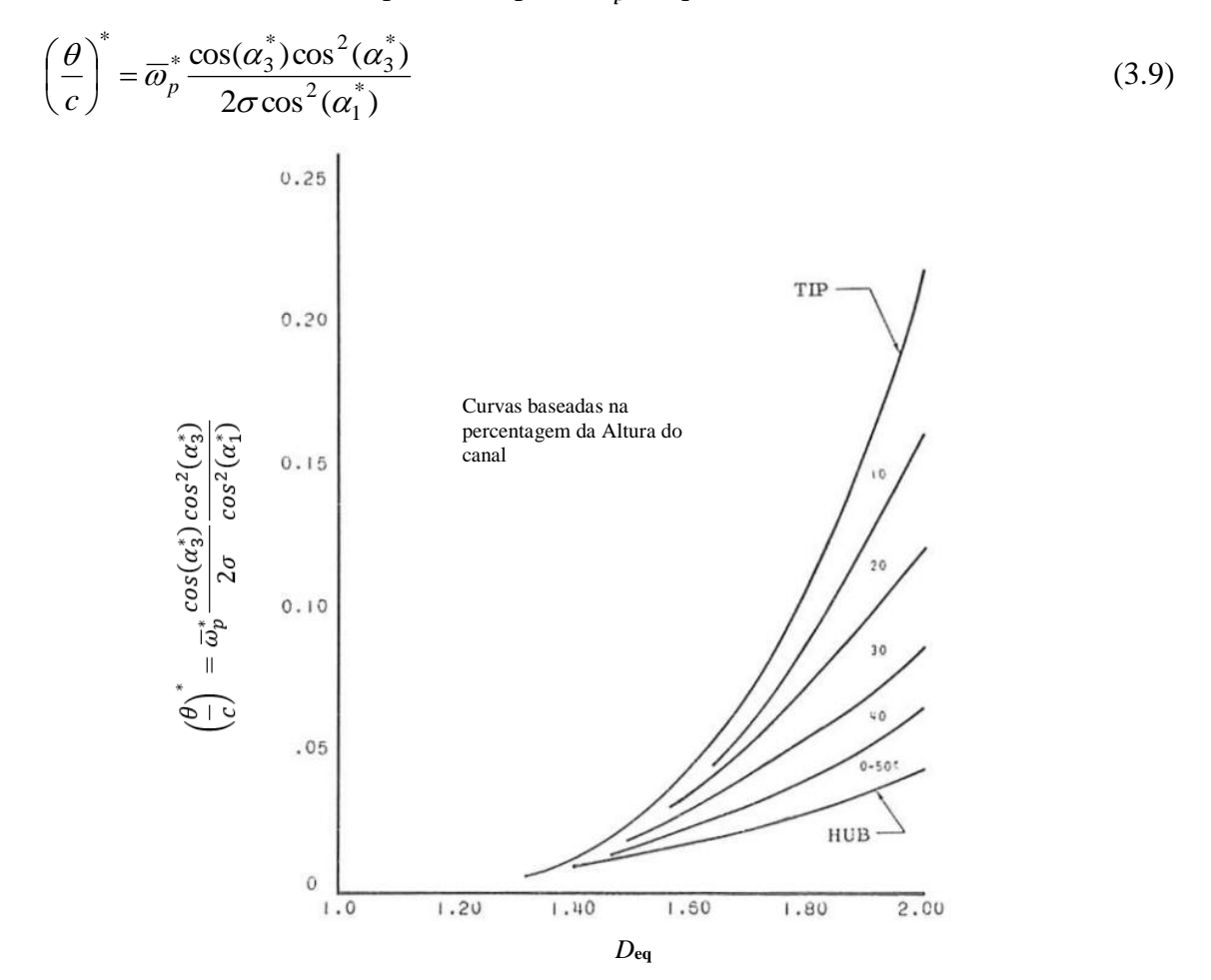

Figura 3.6 Grafico da espessura de quantidade de movimento da camada limite para mínimas perdas (Rotor). (Swan,1960).

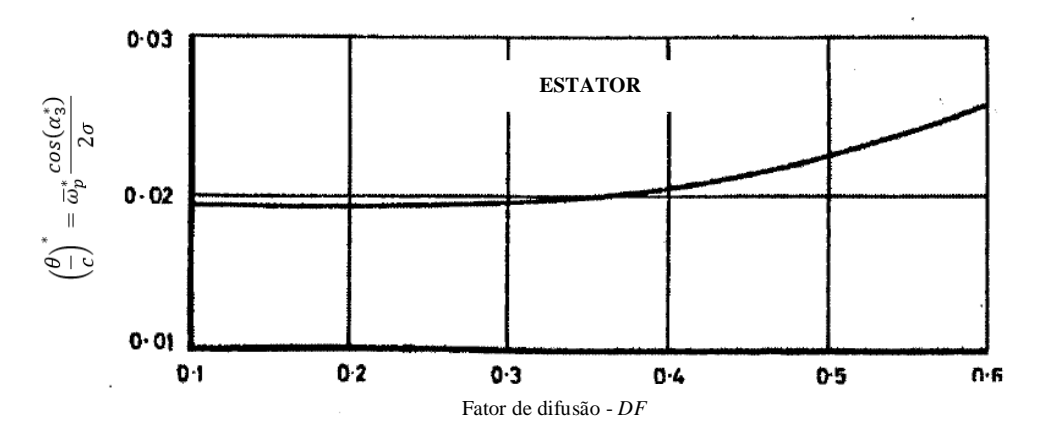

Figura 3.7 Grafico da espessura de quantidade de momento da camada limite para mínimas perdas (Estator). (Swan,1960).

# **3.5 Perdas por Choque**

Um dos métodos utilizados para o cálculo das perdas por choque, segundo Barbosa (1987), é o modelo - NACA, este transforma o problema tridimensional num problema bidimensional para análise da onda de choque normal, originado no bordo de ataque, normal ao lado de sucção de uma pá até o lado de pressão da pá adjacente na linha de corrente média, segundo mostra-se na Figura 3.8.

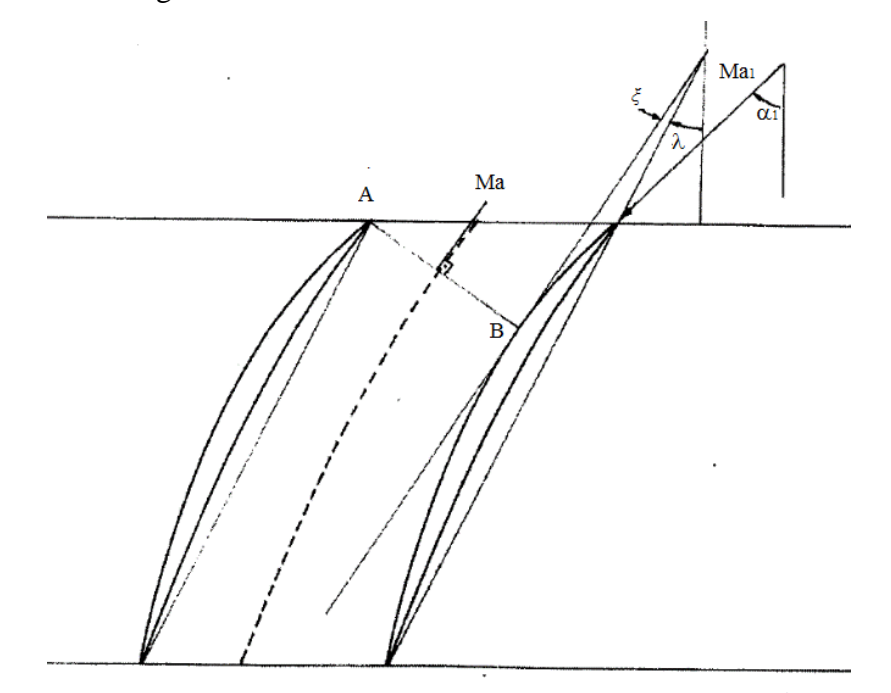

Figura 3.8 Ângulos para o cálculo de perdas por choque

O número de Mach na entrada do rotor Ma<sup>1</sup> pode-se calcular com a geometria e o número de Mach resultante com base nas equações de expansão de Prandtl-Meyer sobre a superfície de sucção da pá. A linha A-B da Figura 3.8 mostra hipoteticamente a formação da onda de choque normal.

Ma<sup>1</sup> é o número de Mach relativo na entrada do rotor.

*ξ* é o ângulo entre a linha de corda e a tangente na superfície de sucção no ponto B.

τ é a o ângulo de desvio do escoamento provocado pela onda de choque normal, definido como:  $\tau = \alpha_l \cdot \lambda + \xi$ 

As ondas de expansão de Prandtl-Meyer pode-se calcular.

$$
\Delta \theta = \theta_B - \theta_A \tag{3.10}
$$

Onde as espessuras  $\theta_A$  e  $\theta_B$  pode-se calcular com a expressão:

$$
\theta_A = \theta_{ref} + \sqrt{\frac{\gamma + 1}{\gamma - 1}} \tan^{-1} \left[ \sqrt{\frac{\gamma + 1}{\gamma - 1} (Ma_A^2 - 1)} \right] - \tan^{-1} \left[ \sqrt{(Ma_A^2 - 1)} \right]
$$
(3.11a)

$$
\theta_B = \theta_{ref} + \sqrt{\frac{\gamma + 1}{\gamma - 1}} \tan^{-1} \left[ \sqrt{\frac{\gamma + 1}{\gamma - 1} (Ma_B^2 - 1)} \right] - \tan^{-1} \left[ \sqrt{(Ma_B^2 - 1)} \right]
$$
(3.11b)

$$
\tau = \theta_B - \theta_A \tag{3.12}
$$

Substituindo (3.11ab) em (3.10) tem-se

$$
\tau = \sqrt{\frac{\gamma + 1}{\gamma - 1}} \tan^{-1} \left[ \sqrt{\frac{\gamma + 1}{\gamma - 1} (Ma_B^2 - 1)} \right] - \tan^{-1} \left[ \sqrt{(Ma_B^2 - 1)} \right] - k_2
$$
\n(3.13)

Onde *k<sup>2</sup>* calcula-se pela equação:

$$
k_2 = \sqrt{\frac{\gamma + 1}{\gamma - 1}} \tan^{-1} \left[ \sqrt{\frac{\gamma + 1}{\gamma - 1} (Ma_1^2 - 1)} \right] - \tan^{-1} \left[ \sqrt{(Ma_1^2 - 1)} \right]
$$
(3.14)

O resultado para o cálculo de *M<sup>B</sup>* resulta quando se resolve a Eq. (3.15) de forma recorrente.

$$
Ma_B = \left\{ 1 + \left[ \sqrt{\frac{\gamma + 1}{\gamma - 1}} + \tan \left( \frac{\tau - k_2 + \tan^{-1} \sqrt{(Ma_B^2 - 1)}}{\sqrt{\frac{\gamma + 1}{\gamma - 1}}} \right) \right] \right\}^{\frac{1}{2}}
$$
(3.15)

Uma vez obtido  $Ma<sub>B</sub>$  a perda por choque pode ser calculada assumindo:

$$
Ma = \frac{Ma_B + Ma_1}{2} \tag{3.16}
$$

e a definição de perdas por choque devidas a pressão

$$
\omega_{SH} = \frac{P_{t1} + P_{tB}}{P_{t1} + P_1} \tag{3.17}
$$

Sendo conhecido que para escoamento isentrópico e pelas equações de choque normal tem-se:

$$
\frac{P_{t1}}{P_1} = \left(1 - \frac{\gamma - 1}{2} Ma_1^2\right)^{\frac{\gamma}{\gamma - 1}}
$$
\n(3.18)

$$
\frac{P_{iB}}{P_1} = \frac{\left(\frac{\gamma - 1}{2} Ma_1^2\right)^{\frac{\gamma}{\gamma - 1}}}{\left(\frac{2\gamma Ma^2(\gamma - 1)}{\gamma + 1}\right)^{\frac{\gamma}{\gamma - 1}}}
$$
(3.19)

De acordo com a Eq. (3.15) a Eq. (3.16) resulta da forma:

$$
\omega_{SH} = \frac{1 - \frac{P_{iB}}{P_{i1}}}{1 - \frac{1}{P_{i1}}}
$$
\n(3.20)

## **3.6 Perdas Secundárias**

As perdas secundárias têm grande importância no estudo do comportamento de um compressor axial, as mesmas estão associadas ao escoamento que não segue o comportamento ideal sendo influenciadas pela folga no topo, como também pelos cantos vivos ou vértices formados entre as pás e o cubo do compressor, as mesmas geram vórtices ou turbulências dentro da máquina, este fenômeno é altamente difícil de predizer, uma abordagem, segundo Barbosa (1987) tem sido considerada para o cálculo das mesmas. Diferentes modelos de cálculo para as perdas secundárias estão disponíveis na literatura especializada. O modelo de Howell (1947) foi selecionado para o presente trabalho devido a sua simplicidade na implementação além de ser considerado um método que oferece uma boa precisão sempre que não estejam sendo analisadas pás com alto carregamento.

Este modelo assume que a perda secundária é dependente unicamente do ângulo de deflexão do escoamento.

Portanto sabendo que:

$$
\alpha_m = \frac{1}{2}(\alpha_1 + \alpha_2) \tag{3.21}
$$

$$
C_{L} = \frac{2\cos(\alpha_{m})}{\sigma}(\tan(\alpha_{1}) - \tan(\alpha_{2}))
$$
\n(3.22)

$$
C_D = 0.018 C_L^2 \tag{3.23}
$$

Assim, a perda secundária é obtida por meio da Eq. (3.24)

$$
\omega_{\rm sec} = \sigma \left(\frac{\cos(\alpha_1)}{\cos(\alpha_2)}\right)^2 C_{D_{\rm is}} \tag{3.24}
$$

## **Capítulo 4**

# **METODOLOGIA DE PROJETO DE COMPRESSORES AXIAIS**

## **4.1 Parâmetros de Entrada**

Para o projeto de um compressor axial de alto desempenho, assim como para o projeto de máquinas de fluxo em geral, faz-se necessário estabelecer os parâmetros iniciais em função dos requisitos que a máquina deve satisfazer. Os dados iniciais utilizados para o projeto do compressor axial de alto desempenho estudado neste trabalho são:

- Fluxo mássico
- Relação de compressão
- Eficiência do compressor (estimada)

Para inicializar o cálculo tem-se considerado outros parâmetros relevantes que não são as variáveis do projeto, mas que tem muita importância como condições iniciais:

- Temperatura na entrada do compressor;
- Pressão na entrada do compressor;
- Número de Mach na entrada e na saída do compressor;
- Relação de diâmetros
- Número de linhas de corrente

## **4.2 Condições de Projeto**

Neste capitulo, se estabelecem as seguintes condições de entrada do compressor para o cálculo realizado pelo programa compax.for, desenvolvido ao longo do trabalho de forma detalhada com base em informações obtidas da literatura especializada. Portanto, por exemplo para um compressor de 5 estágios as condições de entrada definidas são mostradas na Tabela 4.1.

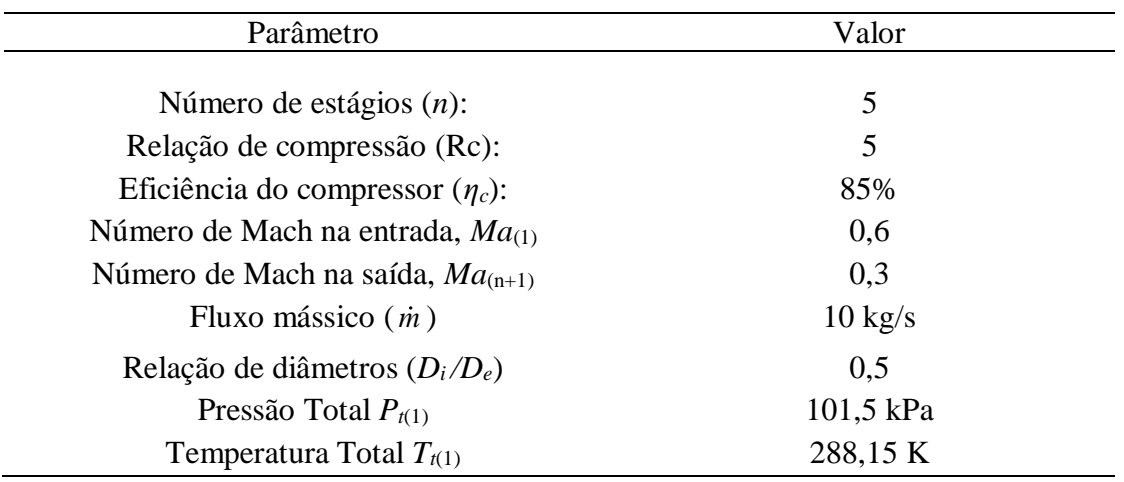

Tabela 4.1 Condições iniciais do projeto.

\* (1) representa a entrada do compressor, (*n*+1) saída do compressor.

## **4.3 Nomenclatura Definida no Programa** compax.for

Para uma compreensão mais clara da metodologia de projeto, assim como do desenvolvimento do programa, faz-se necessário a implementação de uma nomenclatura permitindo definir as condições, parâmetros, grandezas, constantes e coeficientes, entre outros, para cada ponto específico do compressor, à medida que o número de estágios e linhas de corrente aumentam. A Figura 4.1, mostra a identificação da nomenclatura definida para o compressor axial de múltiplos estágios, neste caso, cinco estagios.

Assim, se o projeto de um compressor for definido de 3 estágios que serão calculados para 5 linhas de corrente, com IGV, vão existir, 3 estágios, 3 rotores, 3 estatores, 1 IGV e 5 linhas de corrente, portanto, os índices "*i*", "*j*" representam a matriz de dimensões "*i* x *j*", onde "*i*" vai ser o valor de número de rotores mais os estatores e mais o IGV, quer dizer 7, e "*j*" vai ser o número de linhas de corrente, igual a 5. Entretanto, o valor de "*i*=1", está relacionado ao IGV, por tanto sempre que "*i*" seja número par, será referente ao rotor e analogamente os estatores serão representados pelo índice ímpar.

Nos casos em que o projeto do compressor, não esteja considerando a presença do IGV, o valor das variáveis associadas ao mesmo, não serão consideradas na análise onde a velocidade axial, a pressão, o número Mach e a temperatura de estagnação serão aplicadas no primeiro rotor.

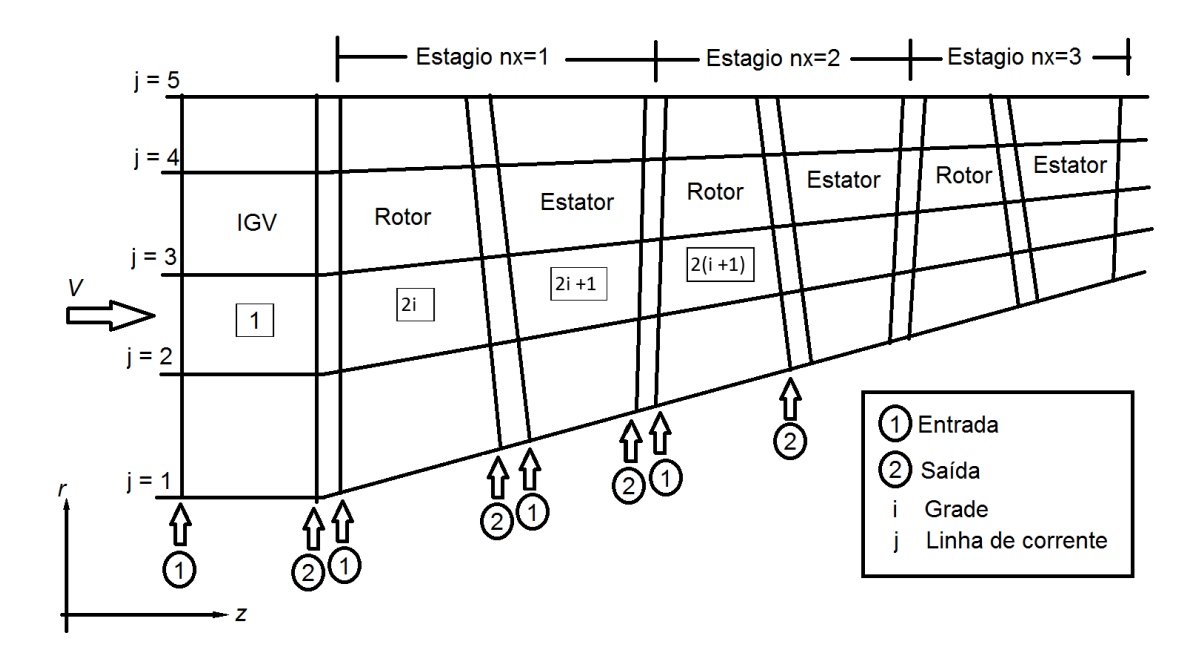

Figura 4.1 Nomenclatura do compressor de três estágios.

## **4.4 Cálculo da Relação de Compressão**

A seguir será apresentado um exemplo de um compressor de cinco estágios com as condições definidas na Tabela 4.1. Para o cálculo da relação de compressão por estágio "*Rcnx*" é usada a Eq.4.1, recomenda-se que o valor da taxa de compressão por estágio não seja superior a 1,4 (Saravanamutto *et al*. 1997), a fim de se evitar a presença de instabilidades no compressor.

$$
Rc_i = \sqrt[n]{Rc} = \sqrt[5]{5} = 1,37972966
$$
\n(4.1)

## **4.5 Cálculo da Eficiência Politrópica**

A eficiência politrópica é calculada através da Eq 4.2, obténdo-se:

$$
\eta_{\infty} = \frac{\left(\frac{\gamma - 1}{\gamma}\right) \ln(Rc)}{\ln\left(1 + \frac{Rc^{\frac{\gamma - 1}{\gamma}} - 1}{\eta_c}\right)}
$$
\n(4.2)

 $\eta_{\infty} = 0.879468$  :  $\eta_{\infty} \approx 87,95\%$ 

## **4.6 Cálculo da Eficiência Isentrópica por Estágio**

Para o cálculo da eficiência isentrópica em cada estágio, na Eq 4.3, obtém-se:

$$
\eta_{nx} = \frac{Rc_{nx}^{\frac{\gamma-1}{\gamma}} - 1}{Rc_{nx}^{\frac{\gamma-1}{\gamma_{\alpha_c}}} - 1}
$$
\n
$$
\eta_{nx} = 0.873853 \therefore \eta_{nx} \approx 87,39\%
$$
\n(4.3)

## **4.7 Cálculo das Pressões e Temperaturas por Estágio**

Para o cálculo das pressões e temperaturas totais de cada estágio, utilizam-se as seguintes equações, segundo a nomenclatura da Figura 4.1

$$
\frac{T_{t_{n+1}}}{T_{t_{n}}} = T_{t_{n}} \left( 1 + R c_{n} \left( \frac{\gamma - 1}{\gamma \eta_{nx}} \right) \right) \tag{4.4}
$$

$$
P_{t_{n+1}} = P_{t_{n}} R c_{n} \tag{4.5}
$$

Na tabela 4.2 são mostrados os valores das pressões e temperaturas totais calculadas para cada estágio, na linha média representativa. Nota-se que, após a definição do número de estágios, serão definidos *n+1* valores de temperatura e pressão, onde n é o número de estágios. Sendo assim, neste caso, um compressor de 5 estágios, serão 6 estações (seis valores para a temperatura e pressão), como pode ser visto na Figura 4.3.

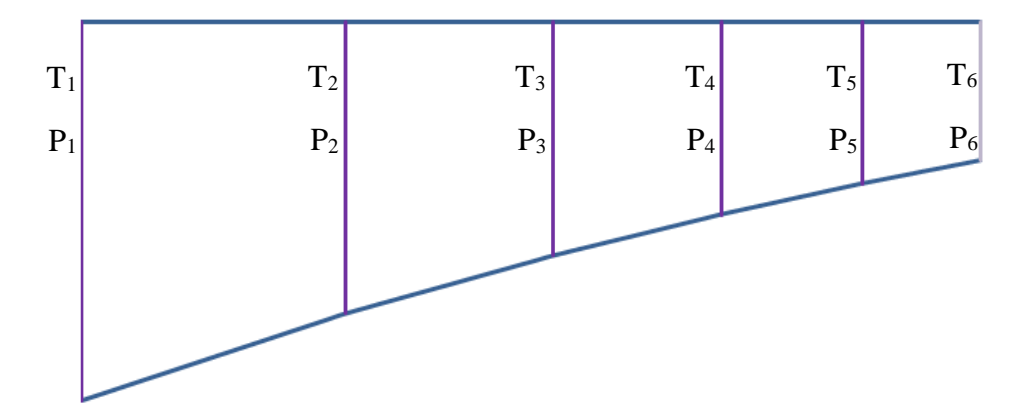

Figura 4.3 Temperaturas e Pressões no canal meridional do compressor.

| Temperatura (K)        |  | Pressão (Pa)      |  |  |
|------------------------|--|-------------------|--|--|
| $T_{t1}$ 288,15        |  | $P_{t1}$ 101325,0 |  |  |
| $T_{t2}$ 319,91        |  | $P_{t2}$ 139801,1 |  |  |
| $T_{t3}$ 355,18        |  | $P_{t3}$ 192887,7 |  |  |
| $T_{t4}$ 394,33        |  | $P_{t4}$ 266132,9 |  |  |
| $T_{t5}$ 437,80        |  | $P_{t5}$ 367191,5 |  |  |
| $T_{\text{t6}}$ 486,06 |  | $P_{t6}$ 506625,0 |  |  |

Tabela 4.2 Temperaturas e Pressões para cada Estágio.

## **4.8 Cálculo do Número de Mach**

Os valores do número de Mach na entrada e na saída do compressor são dados iniciais no projeto, portanto, com uso da Eq.(4.6), e com o valor de temperatura na saída calculam-se as velocidades na entrada e na saída do compressor.

$$
V_{nx} = Ma_{nx} \sqrt{\gamma RT_{t_{nx}}} \tag{4.6}
$$

Uma aproximação dos valores de velocidade nos estágios do compressor é possível assumindo que o número de Mach diminui de forma linear entre a entrada e saída da máquina, desta forma, e com uso da Eq.(4.7), calculam-se os valores de Mach para os estágios intermediários do compressor, na linha media representativa.

$$
M_{nx} = \frac{V_{nx}}{\sqrt{T_{t_{nx}}}} \left( \frac{2T_{t_{nx}}}{2\gamma RT_{t_{nx}} - (\gamma - 1)V_{nx}^2} \right)
$$
(4.7)

Assim, obtém-se os valores correspondentes apresentados na Tabela4.3:

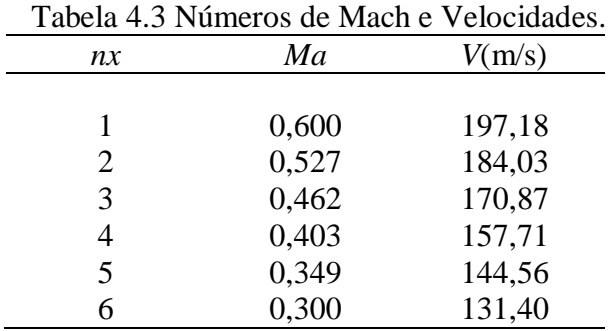

## **4.9 Cálculo da Geometria de Cada Estágio**

### **4.9.1 Cálculo das Áreas.**

Para o cálculo da geometria dos estágios, faz-se necessário o cálculo preliminar da área de cada estágio, o que possibilita o cálculo dos respectivos diâmetros internos, externos, altura das pás e cordas axiais das pás. Assim, utiliza-se a função de fluxo isentrópico para fluido compressível a qual relaciona a área do canal com as condições do escoamento como temperatura, pressão, fluxo mássico e número de Mach, sendo que esses valores foram determinados em passos anteriores pode-se determinar as áreas dos estágios pela Eq.(4.8). No programa o cálculo é realizado numa função de nome mrootdAP.for.

$$
\frac{\left(\dot{m}\sqrt{T_{t_{nx}}}\right)}{V_{nx}P_{t_{nx}}}=f(Ma_{nx})\tag{4.8}
$$

Desta forma o cálculo das áreas (*Anx*) de cada estágio pode ser calculado segundo a  $Eq. (4.9)$ 

$$
\frac{\left(\dot{m}\sqrt{T_{nx}}\right)}{A_{nx} P_{nx}} = \frac{Ma_{nx}}{\left(1 + \frac{\gamma - 1}{2}Ma_{nx}^2\right)} \sqrt{\frac{\gamma}{R}}
$$
\n(4.9)

Uma vez obtidos os valores respectivos da área de cada estágio (*Ai*), com uso da Eq.(4.10) e sendo conhecida a relação de diâmetros, pode-se calcular os valores dos diâmetros do canal meridional. Neste caso o compressor é projetado de diâmetro externo constante, mas, o programa foi desenvolvido para que pudesse projetar o canal meridional com diâmetro interno constante ou diâmetros interno e externo variáveis.

$$
A_{nx} = \frac{\pi}{4} \left( D_{e_{nx}} - D_{i_{nx}} \right) \tag{4.10}
$$

Portanto, o diâmetro externo é determinado pela Eq. 4.11.

$$
D_{e_{nx}}^{2} = \frac{A_{nx}}{4} \left( 1 - \left( \frac{D_{i_{nx}}}{D_{e_{nx}}} \right)^{2} \right)
$$
 (4.11)

Tendo em vista a relação de diâmetros definida inicialmente na Tabela 4.1 é possível determinar o diâmetro interno de cada estágio com a Eq. 4.12.

$$
D_{i_{nx}} = \frac{D_{e_{nx}}}{2} \tag{4.12}
$$

Posteriormente é efetuado o cálculo da altura do canal para cada estágio, através da Eq.(4.13) na Tabela 4.4 mostram-se os resultados das áreas, diâmetros esterno e interno e altura do canal meridional para cada estágio.

$$
h_{nx} = \frac{D_{e_{nx}} - D_{i_{nx}}}{2} \tag{4.13}
$$

| nx             | $A(m^2)$       | $D_{\rm c}(m)$ | $D_i(m)$ | $h_i(m)$       |
|----------------|----------------|----------------|----------|----------------|
| 1              | $4,92x10^{-2}$ | 0,28915        | 0,14457  | $7,23x10^{-2}$ |
| $\overline{2}$ | $4,86x10^{-2}$ | 0,28915        | 0,17772  | $5,57x10^{-2}$ |
| 3              | $3,43x10^{-2}$ | 0,28915        | 0,19973  | $4,47x10^{-2}$ |
| 4              | $2,92x10^{-2}$ | 0,28915        | 0,21547  | $3,69x10^{-2}$ |
| 5              | $2,51x10^{-2}$ | 0,28915        | 0,21547  | $3,10x10^{-2}$ |
| 6              | $2,10x10^{-2}$ | 0,28915        | 0,23603  | $2,66x10^{-2}$ |

Tabela 4.4 Áreas, diâmetros e altura do canal para cada estágio.

### **4.9.2 Cálculo das cordas do rotor e do estator**

Para o cálculo do comprimento da corda axial do rotor e estator em cada estágio, utilizase a relação entre altura e a corda das pás *h/c* (Relação de aspecto), no caso atual foi determinado o valor de 3. Desta forma com uso da Eq.(4.14) a corda axial será calculada para cada grade *i* e cada linha de corrente *j*.

$$
c_{(i,j)} = \frac{h_{nx}}{3} \tag{4.14}
$$

O cálculo do espaçamento entre rotor e estator, *S<sup>R</sup>* e *S<sup>E</sup>* respectivamente, estão em função do valor da corda axial, segundo a Eq.(4.15). O valor de 0,25 é um valor recomendado segundo a literatura especializada. Os subscritos *R* e *E* referem-se ao rotor e estator.

$$
S_{R_{(i,j)}} = 0,25C_{R_{(i,j)}}
$$
  
\n
$$
S_{E_{(i,j)}} = 0,25C_{E_{(i,j)}}
$$
\n(4.15)

Para obter o comprimento total de cada estágio, têm-se que somar os comprimentos do rotor e o estator com suas respetivas separações. Assim analogamente o comprimento total do compressor vai ser a soma dos comprimentos de cada estágio.

$$
Z_{nx} = C_{R_{(i,j)}} + S_{R_{(i,j)}} + C_{E_{(i,j)}} + S_{E_{(i,j)}}
$$
  
\n
$$
Z_T = \sum_{i=1}^n Z_{nx}
$$
\n(4.16)

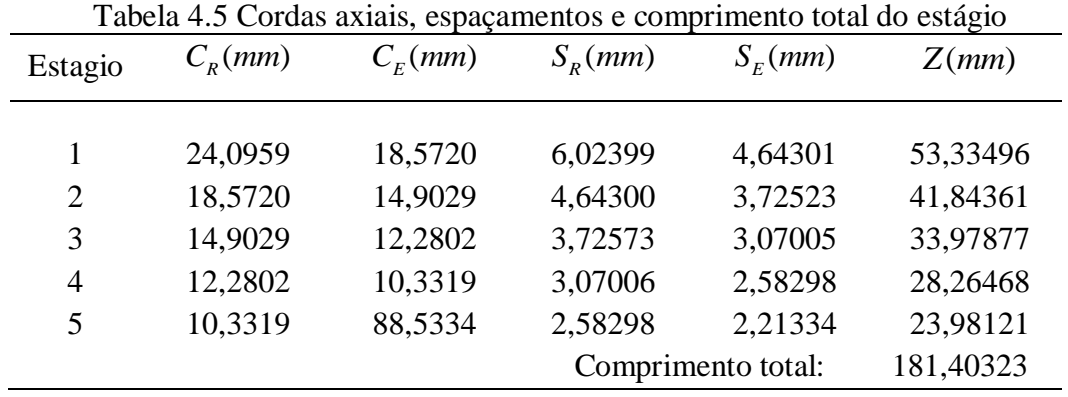

## **4.10 Cálculo das Temperaturas e Pressões na Grade**

Considerado os valores determinados de pressão e temperatura calculados na Secção 4.7, os quais representam a entrada do rotor e saída do estator para cada estágio na linha media representativa e assumindo inicialmente que esses valores são constantes desde a base até a ponta da pá, ou seja, para cada linha de corrente, serão calculados os valores dessas grandezas na saída do rotor e na entrada do estator segundo o mostrado na Figura 4.3.

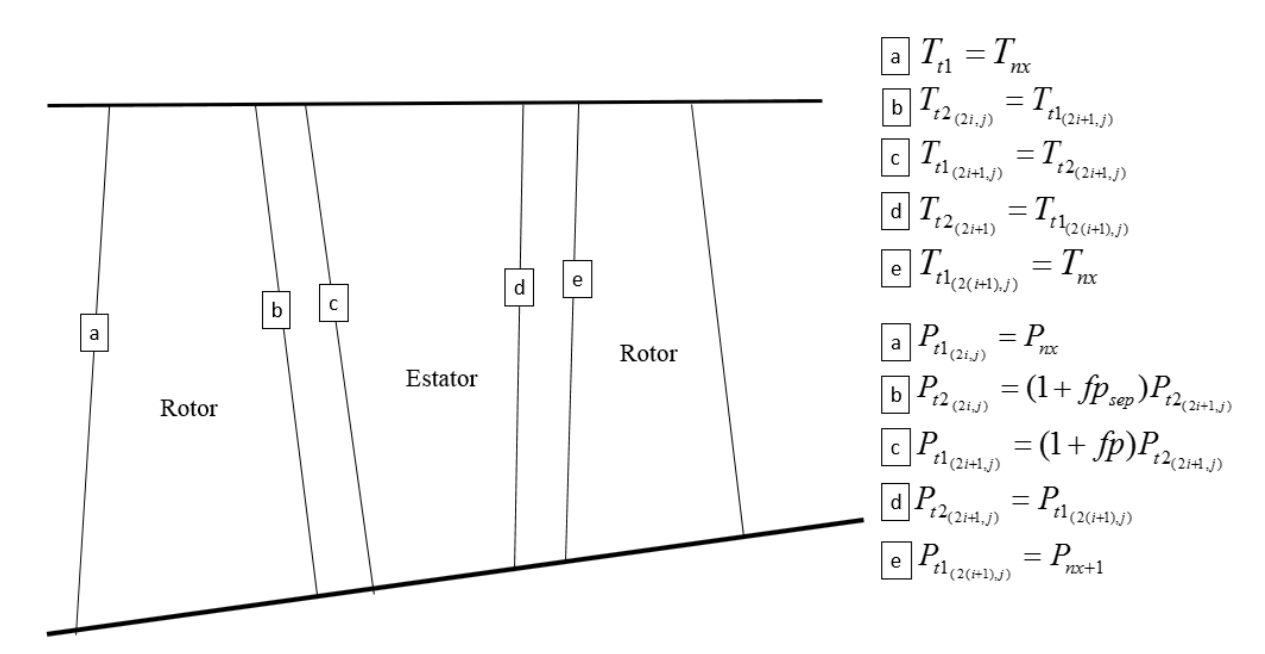

Figura 4.4 Temperaturas e pressões ao longo do estágio.

Na Figura 4.3 mostra-se um estágio do compressor axial, onde os pontos, a, b, c, d, e, são: a entrada do rotor, saída do rotor, entrada do estator, saída do estator e entrada do próximo estágio ou saída do compressor. Assim, na mesma figura, apresentam-se as equações que representam o cálculo das pressão e temperatura na grade do rotor e do estator, para cada linha de corrente.

Um fator de perdas, *fp* representa as perdas entre a entrada e saída do estator. Assumindo *fp* como sendo: *fp=10%*, valor estimado com base no comportamento dos compressores axiais segundo a literatura especializada.

Outro fator de perdas *fpsep* representa as perdas no espaçamento entre o rotor e o estator. No procedimento atual *fpsep*=0*,* entretanto para futuras análises com uso do programa compax.for pode ser usado.

Finalmente, na Tabela 4.6 são mostradas as pressões e temperaturas calculadas para a linha média de corrente, entretanto, as mesmas foram consideradas também para as 5 linhas de corrente.

| <b>GRADE</b>     |           | TEMPERATURA (K) |           | PRESSÃO (Pa) |  |
|------------------|-----------|-----------------|-----------|--------------|--|
| $\mathbf{1}$     | $T_1(2)$  | 288,150         | $P_1(2)$  | 101325,000   |  |
|                  | $T_2(2)$  | 319,914         | $P_2(2)$  | 153781,219   |  |
| $\boldsymbol{2}$ | $T_1(3)$  | 319,914         | $P_1(3)$  | 153781,219   |  |
|                  | $T_2(3)$  | 319,914         | $P_2(3)$  | 161470,280   |  |
| 3                | $T_1(4)$  | 319,914         | $P_1(4)$  | 139801,109   |  |
|                  | $T_2(4)$  | 355,180         | $P_2(4)$  | 212176,511   |  |
| $\overline{4}$   | $T_1(5)$  | 355,180         | $P_1(5)$  | 212176,511   |  |
|                  | $T_2(5)$  | 355,180         | $P_2(5)$  | 222785,336   |  |
| 5                | $T_1(6)$  | 355,180         | $P_1(6)$  | 192887,737   |  |
|                  | $T_2(6)$  | 394,334         | $P_2(6)$  | 292746,227   |  |
| 6                | $T_1(7)$  | 394,334         | P1(7)     | 292746,227   |  |
|                  | $T_2(7)$  | 394,334         | $P_2(7)$  | 307383,538   |  |
| $\tau$           | $T_1(8)$  | 394,334         | $P_1(8)$  | 266132,934   |  |
|                  | $T_2(8)$  | 437,803         | $P_2(8)$  | 403910,655   |  |
| 8                | $T_1(9)$  | 437,803         | $P_1(9)$  | 403910,655   |  |
|                  | $T_2(9)$  | 437,803         | $P_2(9)$  | 424106,187   |  |
| 9                | $T_1(10)$ | 437,803         | $P_1(10)$ | 367191,504   |  |
|                  | $T_2(10)$ | 486,065         | $P_2(10)$ | 557287,513   |  |
| 10               | $T_1(11)$ | 486,065         | $P_1(11)$ | 557287,513   |  |
|                  | $T_2(11)$ | 486,065         | $P_2(11)$ | 585151,889   |  |

Tabela 4.6 Pressões e temperaturas para cada grade calculadas no projeto

#### **4.11Cálculo da Posição das Linhas de Corrente.**

O parâmetro da altura de cada grade (*h*), é calculado em função da altura da pá em cada estágio, largura de cada rotor (∆Z) e das cordas do rotor e o estator, assim como dos espaçamentos entre o rotor e o estator, que foram calculados na seção 4.9. Na Figura 4.5 pode ser visualizada a nomenclatura usada no projeto. É importante lembrar que o primeiro subscrito *k*, pode tomar os valores 1 ou 2 que representam a entrada e a saída do rotor ou do estator, segundo a nomenclatura definida no projeto.

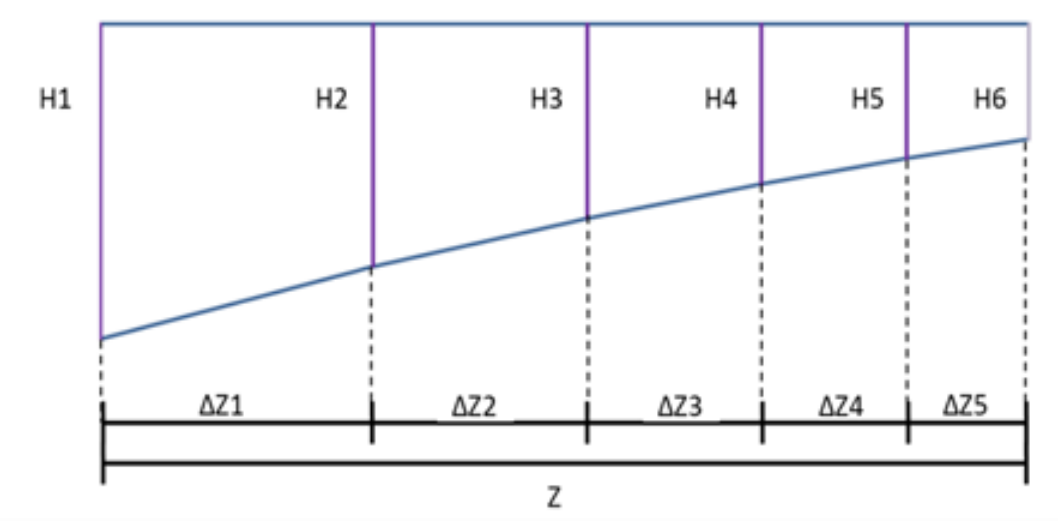

Figura 4.5 Altura das pás do rotor em cada estágio.

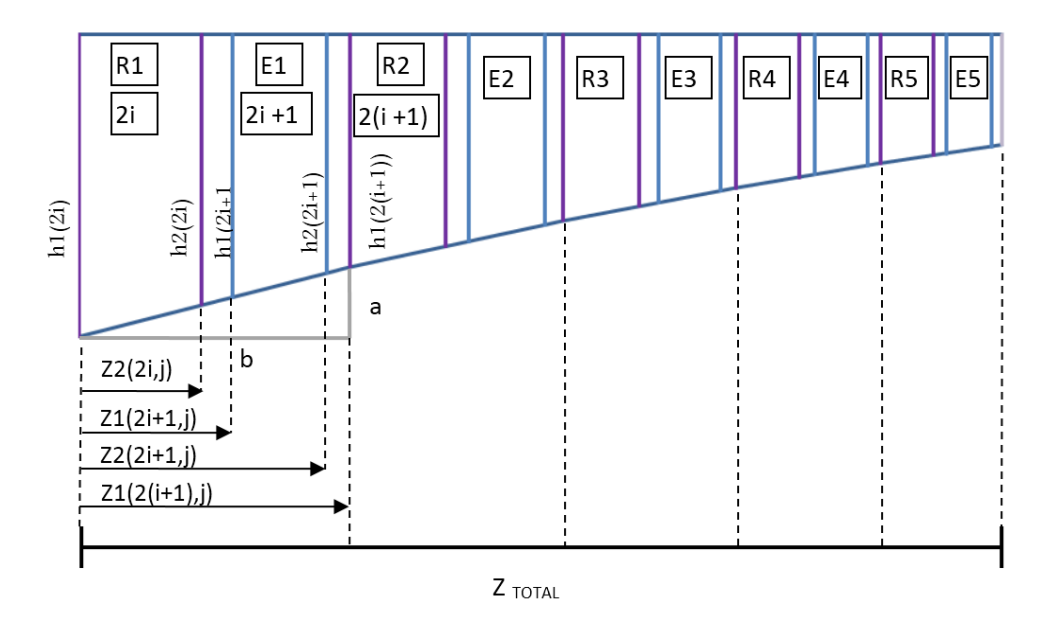

Figura 4.6 Coordenadas e alturas do rotor e do estator do compressor.

Para calcular as alturas das pás, para cada grade de rotor e estator, em cada linha de corrente, são usados os valores das cordas e os espaçamentos do rotor e o estator calculados na secção 4.9.2, primeiro calculam-se as coordenadas no eixo *Z* para cada grade e linha de corrente segundo mostra a Figura 4.4.

Neste ponto, da Figura 4.6, tem-se:

$$
a = h_{1(2i)} - h_{1(2(i+1))} \tag{4.17}
$$

Considerando a relação de triângulos, tem-se a altura das grades tanto na entrada como na saída da grade do rotor e do estator respectivamente, para cada linha de corrente, segundo mostra a Figura 4.6.

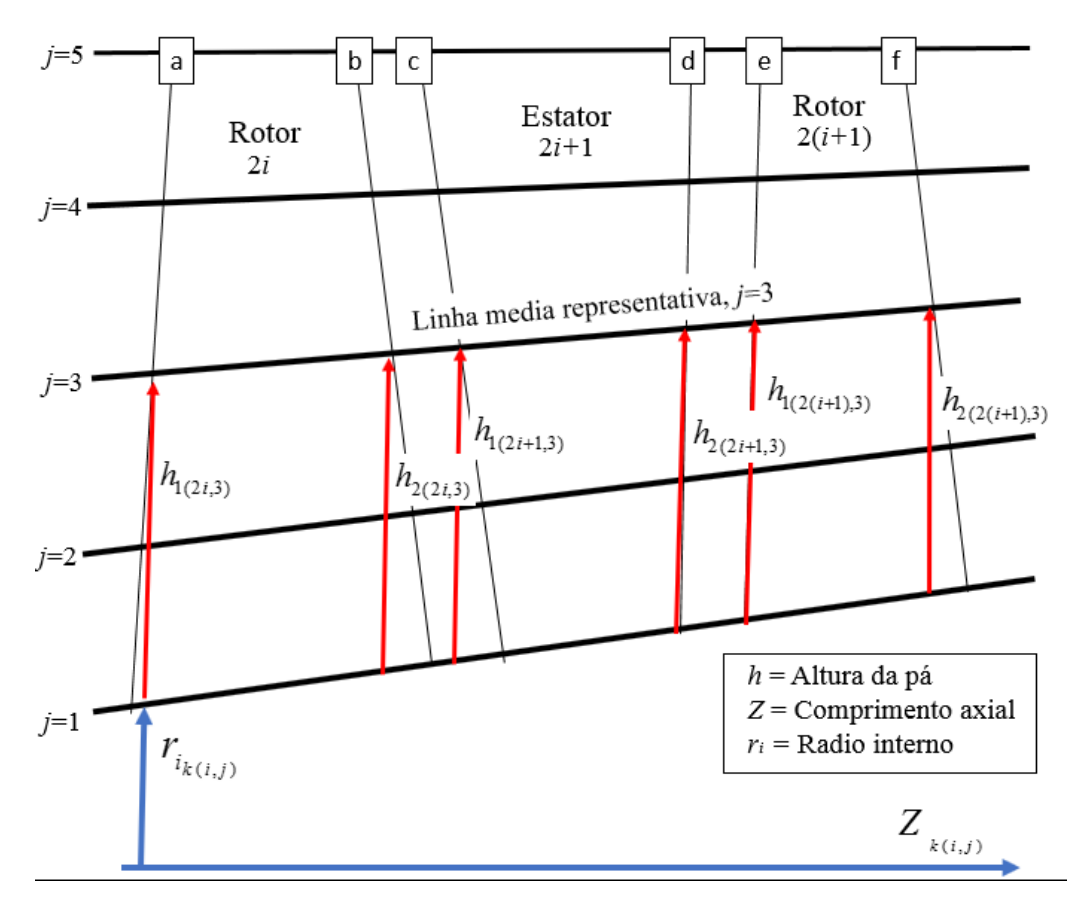

Figura 4.7 Representação da altura das linhas de corrente *j* em cada grade *i.*

Como foi visto na secção 4.9.2, no cálculo das cordas axiais, levam-se em conta a relação de aspecto da pá *h*/*c*=3, Eq. (4.18), resultando assim o comprimento da corda axial para cada grade em cada linha de corrente. No programa compax.for é possível considerar um valor diferente para cada grade *i* assim como para cada linha de corrente *j*, Eq. (4.18), permitindo variar a geometria das pás a critério do projeto. Na análise atual o valor mantém-se constante.

$$
\frac{h_{k(i,j)}}{c_{k(i,j)}} = 3\tag{4.18}
$$

Assim, a Eq. 4.19 é usada para o cálculo das cordas axiais, para cada grade *i* e para cada linha de corrente *j*.

$$
c_{k(i,j)} = \frac{h_{nx(i,j)}}{\left(\frac{h}{c}\right)_{nx(i,j)}}
$$
(4.19)

## **4.12 Cálculo das Áreas da Grade**

Sendo conhecidas as alturas das linhas de corrente em cada grade é possível determinar os diâmetros para cada linha de corrente tanto para a entrada como a saída da pa.

$$
D_{i_{k(i,j)}} = D_{e_{k(i,j)}} - 2h_{k(i,j)}
$$
(4.20)

Assim é possível calcular as áreas para cada posição das linhas de corrente em cada grade do compressor, com uso da Eq.(4.21).

$$
A_{k(i,j)} = \left(\frac{\pi}{4}\right) \left(D_{e_{k(i,j)}}^2 - D_{i_{k(i,j)}}^2\right)
$$
\n(4.21)

## **4.13 Velocidade e Número de Mach da Grade**

Tendo em vista que os dados de pressão total, temperatura total e as áreas de cada grade são conhecidas, de acordo com o apresentado na secção 4.9.1 com uso da Eq. (4.9), calcula-se os valores do número de Mach para cada grade em cada linha de corrente. No programa compax.for foi implementado o cálculo na sub-rotina biseçao.for.

Posteriormente com os números de Mach é calculada a componente axial da velocidade absoluta no rotor e no estator, na entrada e saída de cada rotor e de cada estator para cada linha de corrente. Resultados são mostrados na Tabela 4.7

| Grade            | número de Mach     |               | velocidade absoluta |               |
|------------------|--------------------|---------------|---------------------|---------------|
| $\boldsymbol{0}$ | Ma <sub>1(1)</sub> | (não tem IGV) | $V_{a1(1)}$         | (não tem IGV) |
|                  | $Ma_{2(1)}$        | (não tem IGV) | $V_{a2(1)}$         | (não tem IGV) |
| $\mathbf{1}$     | Ma <sub>1(2)</sub> | 0,600         | $V_{a1(2)}$         | 197,183       |
|                  | $Ma_{2(2)}$        | 0,401         | $V_{a2(2)}$         | 141,483       |
| $\sqrt{2}$       | Ma <sub>1(3)</sub> | 0,411         | $V_{a1(3)}$         | 145,088       |
|                  | $Ma_{2(3)}$        | 0,423         | $V_{a2(3)}$         | 149,040       |
| 3                | Ma <sub>1(4)</sub> | 0,527         | $V_{a1(4)}$         | 184,027       |
|                  | $Ma_{2(4)}$        | 0,361         | $V_{a2(4)}$         | 134,626       |
| $\overline{4}$   | $Ma_{1(5)}$        | 0,369         | $V_{a1(5)}$         | 137,643       |
|                  | $Ma_{2(5)}$        | 0,377         | $V_{a2(5)}$         | 140,437       |
| 5                | $Ma_{1(6)}$        | 0,462         | $V_{a1(6)}$         | 170,871       |
|                  | $Ma_{2(6)}$        | 0,321         | $V_{a2(6)}$         | 126,629       |
| 6                | Ma <sub>1(7)</sub> | 0,328         | $V_{a1(7)}$         | 129,153       |
|                  | $Ma_{2(7)}$        | 0,333         | $V_{a2(7)}$         | 131,028       |
| $\tau$           | Ma <sub>1(8)</sub> | 0,403         | $V_{a1(8)}$         | 157,714       |
|                  | $Ma_{2(8)}$        | 0,283         | $V_{a2(8)}$         | 117,874       |
| 8                | Ma <sub>1(9)</sub> | 0,288         | $V_{a1(9)}$         | 119,971       |
|                  | $Ma_{2(9)}$        | 0,291         | $V_{a2(9)}$         | 121,082       |
| 9                | $Ma_{1(10)}$       | 0,349         | $V_{a1(10)}$        | 144,558       |
|                  | $Ma_{2(10)}$       | 0,247         | $V_{a2(10)}$        | 108,589       |
| 10               | $Ma_{1(11)}$       | 0,251         | $V_{a1(11)}$        | 110,308       |
|                  | $Ma_{2(11)}$       | 0,252         | $V_{a2(11)}$        | 110,767       |
|                  | Saída compressor   | 0,300         |                     | 131,401       |

Tabela 4.7 Números de Mach e velocidades absolutas.

Nota: 1 representa a entrada da grade, e 2 representa a saída da grade.

# **4.14 Cálculo da Velocidade Tangencial**

Considerando a velocidade circunferencial no topo:

$$
U_{ponta} = 344, 0 \frac{m}{s} \tag{4.22}
$$

Lembrando-se que para o caso do projeto considera-se o diâmetro externo como sendo constante, tem-se com uso da Eq. 4.23 a velocidade circunferencial *U.*

$$
U = \frac{\pi D_{\text{ponta}} N}{60} \tag{4.23}
$$

$$
N = \frac{60\pi U_{ponta}}{\pi D_{ponta}} \tag{4.24}
$$

onde: *D<sub>ponta</sub>* é equivalente ao diâmetro externo (*D*<sub>e</sub>=0.289 m) resulta N=26420,16 Rpm.

Conhecido o valor da rotação N, calculam-se as velocidades circunferenciais paras as 5 linhas de corrente em cada grade.

$$
U_{1(i,j)} = \pi \left( Di_{1(i,j)} + (j-1) \left( \frac{h_{c_{(k)}}}{2} \right) \right) \frac{N}{60}
$$
  

$$
U_{2(i,j)} = \pi \left( Di_{2(i,j)} + (j-1) \left( \frac{h_{c_{(k+1)}}}{2} \right) \right) \frac{N}{60}
$$
 (4.25)

## **4.15 Triângulo de Velocidades**

Para o cálculo das componentes da velocidade do triângulo de velocidades, considerase a Figura 4.7. As velocidades axial e tangencial foram calculadas nos itens 4.13 e 4.14, entretanto, para calcular as componentes das velocidades do triângulo assume-se o seguinte:

- *∆V<sub>u</sub>* como sendo 0,5 vezes a velocidade *U* de saída (coeficiente de carregamento).
- O ponto médio de *∆V<sup>u</sup>* coincide com o ponto médio da velocidade *U* de saída, sempre que exista o IGV, no analise atual (Sem IGV) esta consideração não se leva em conta.
- Para o caso particular do primeiro rotor, sem IGV, a velocidade absoluta entra completamente axial (alfa<sub>0</sub> =  $0^{\circ}$ ).

A Figura 4.7 mostra a forma dos triângulos de velocidades para entrada e saída do primeiro rotor. Dada a relação  $\vec{V} = \vec{W} + \vec{U}$ , é possível determinar todos os ângulos do escoamento, as projeções das velocidades na direção tangencial e axial, assim como para cada linha de corrente *j.*

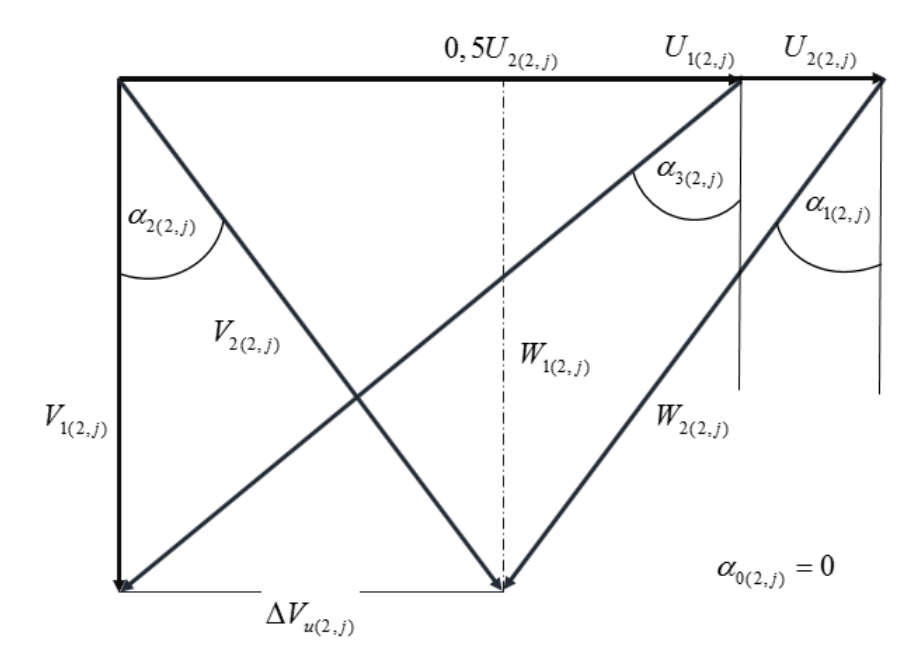

Figura 4.8 Triângulo de velocidades primeiro rotor sem IGV. Para os rotores posteriores, leva-se em consideração que:

- *∆V<sup>u</sup>* como sendo 0,5 vezes a velocidade U de saída
- O ponto médio do *∆V<sup>u</sup>* coincide com o ponto médio da velocidade U na saída do estagio, (Vide Fig. 4.7) .

Na Figura 4.7 mostra-se a forma geral do triangulo de velocidades, de forma análoga ao primeiro rotor. Sendo conhecidas as velocidades *U<sup>1</sup>* e *V1*, é possível calcular todas as componentes de velocidade para as 5 linhas de corrente.

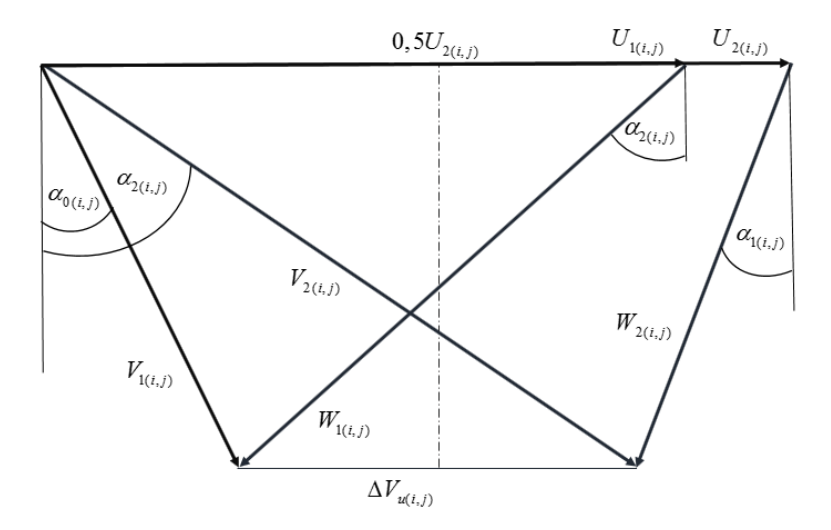

Figura 4.9 Triângulo de velocidade numa forma geral.

No programa, todos estes valores são obtidos na sub-rotina triang.for. e são calculados para cada grade *i* e cada linha de corrente *j.*

## **4.16 Calculo Numero de Pás**

O cálculo do número de pás é determinado segundo Saravanamutto (2001). Na seção 4.9 foram determinados os comprimentos das cordas e com o raio na linha media é possível calcular o número de pás do rotor e do estator segundo a Eq. (4.26). É importante ressaltar que o cálculo se faz levando em conta o critério de número par de pás para rotores e ímpar para estatores, obtendo-se os resultados para cada estágio tal como é mostrado na Tabela 4.8.

$$
N_{\text{pás}} = \frac{2\pi r_{\text{linhamédia}}}{s} \tag{4.26}
$$

Tabela 4.8 Números de pás do rotor e do estator.

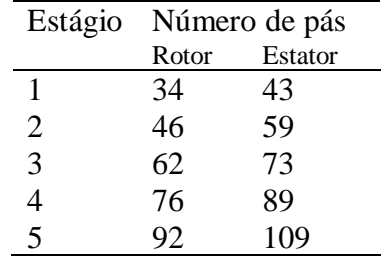

Note-se que  $N_{\text{pás}}$  representa o número de pás,  $r_{\text{linhamedia}}$  o raio na linha média representativa e *s* o valor do passo.

## **4.17 Cálculo da Incidência e do Desvio**

O objetivo nesta etapa é calcular o valor dos ângulos de incidência e de desvio na condição de mínimas perdas ou no ponto projeto. O cálculo tem como base, o procedimento apresentado nas secções 3.1 e 3.2.

### **4.17.1 Incidência**

No programa, para um cálculo inicial, a incidência é considerada nula, mas posteriormente é calculada dentre um processo iterativo. A sub-rotina que calcula a incidência tem o nome converg.for que compara o valor da incidência inicial com o valor da incidência atual com perdas mínimas. Assim, todos os valores relacionados com a incidência (ângulos e

valores das curvas *Ki, (i0)10, n, iD, i2D*) são recalculados até atingir um resíduo na ordem de 1x10- 6 . Como resultado disso a incidência e desvio de mínimas perdas serão determinados para cada rotor e estator assím como para as 5 linhas de corrente.

Tanto a incidência como o desvio são calculados por meio de interpolações sobre os diagramas apresentadas no relatório NASA SP-36, (Vide Figs. 3.2, 3.3, 3.4 e 3.5) Estas foram obtidas por uma série de estúdos experimentais que conduziram a relações e fatores de correção. As mesmas são até hoje uma ferramenta de alto valor para projetos de compressores axiais. Uma sub-rotina de nome incidence.for foi desenvolvida para o cálculo da incidência.

#### **4.17.2 Desvio**

Pode-se calcular o desvio utilizando-se o modelo de perdas mínimas, segundo o relatório NASA SP-36, com base nos estudos Jhonsen (1956) ou pela regra de Carter, pois os resultados obtidos em ambos se mostraram satisfatórios e *precisos*. A metodologia utilizada para o cálculo do desvio no projeto do compressor foi via Regra de Carter. A Tabela 4.9 mostra os resultados obtidos. Uma sub-rotina de nome desvio.for foi desenvolvida para o cálculo do desvio.

| Tabela 4.9 Resultados para incidência e desvio para a linha de corrente média |   |            |                |           |           |          |          |            |         |
|-------------------------------------------------------------------------------|---|------------|----------------|-----------|-----------|----------|----------|------------|---------|
| $\boldsymbol{I}$                                                              | j | $\alpha_I$ | $\alpha_3$     | $\beta_I$ | $\beta_2$ | $\theta$ | $\zeta$  | incidência | desvio  |
| 2                                                                             | 3 | $-56,61$   | $-31,62$       | $-56,95$  | $-36,07$  | $-20,87$ | $-46,81$ | 4,34       | 4,45    |
| 3                                                                             | 3 | 31,62      | 20,34          | 32,90     | $-22,77$  | 10,12    | 27,83    | 1,27       | 2,43    |
| $\overline{4}$                                                                | 3 | $-48,85$   | $-20,11$       | $-50,53$  | $-25,24$  | $-25,28$ | $-37,89$ | 1,68       | 5,12    |
| 5                                                                             | 3 | 46,13      | 22,91          | 46,84     | 27,89     | 18,94    | 37,31    | 0,7        | 4,98    |
| 6                                                                             | 3 | $-52,26$   | $-22,11$       | $-52,76$  | $-27,33$  | $-25,43$ | $-40,05$ | 0,49       | $-5,21$ |
| $\overline{7}$                                                                | 3 | 49,59      | 25,47          | 49,23     | 30,52     | 18,71    | 39,88    | $-0,35$    | 5,05    |
| 8                                                                             | 3 | $-55,38$   | $-24,25$       | $-54,56$  | $-29,46$  | $-25,09$ | $-42,01$ | $-0,82$    | 5,20    |
| 9                                                                             | 3 | 52,79      | 28,17          | 51,57     | 33,25     | 18,32    | 42,41    | $-1,21$    | 5,07    |
| 10                                                                            | 3 | $-58,35$   | $-26,60$       | $-56,29$  | $-31,76$  | $-24,53$ | $-44,03$ | $-2,05$    | 5.15    |
| 11                                                                            | 3 | 55,86      | $\overline{0}$ | 48,72     | 9,53      | 39,19    | 29,12    | $-7,13$    | 9,53    |

\* No programa calcula-se a incidência e desvio para todas as linhas de corrente onde *i* representa o rotor ou estator e *j* o número de linha de corrente (caso 3, na linha de corrente na altura media da pá)

### **4.18 Cálculo das Perdas**

O cálculo das perdas foi definido no capítulo 3, primeiro é calculado o fator de difusão equivalente segundo a seção 3.3 para o qual foi implementada a sub-rotina deq.for, uma vez conhecido o valor da difusão equivalente tanto para o rotor como para o estator, por meio da Figura 3.1, é obtido o valor da espessura da quantidade de momento  $\frac{\theta}{c}$ , na sub-rotina swan.for.

Na sub-rotina second.for, são calculadas as perdas secundarias segundo o apresentado na seção 3.6.

As perdas associadas ao número de Mach ou perdas por choque calculam-se na sub-rotina shock.for segundo o procedimento da seção 3.5.

Finalmente na sub-rotina loss.for são calculadas as perdas por perfil, as perdas totais e as pressões e temperaturas são corrigidas.

### **4.18.1 Perdas de Perfil (** \* *<sup>p</sup>* **)**

Com uso da Eq. 3.9 é determinado o valor do coeficiente de perdas por perfil, com base no fator de difusão equivalente tal como foi apresentado no capitulo 3 na seção 3.2, segundo o modelo Swan (1961). Na tabela 4.10, são apresentados os resultados obtidos do cálculo dos coeficientes de perdas no rotor e no estator para a linha media, entretanto esse coeficientes também é calculado para todas as 5 linhas de corrente.

| $\overline{I}$ | $\omega_p$ Rotor | $\omega_p$ Estator |
|----------------|------------------|--------------------|
| 3              | 0,041            | 0,060              |
| 3              | 0,048            | 0,069              |
| 3              | 0,054            | 0,074              |
| 3              | 0,061            | 0,069              |
| 3              | 0,070            | 0,058              |
|                |                  |                    |

Tabela 4.10 Perdas por perfil segundo o modelo Swan (1961)

\* Onde  $j = 3$  representa o número da linha de corrente.

### **4.18.2 Perdas por Choque (** *SH* **)**

Na sub-rotina shock.for é determinado o valor do coeficiente de perdas para a condição na qual se desenvolve o escoamento supersônico no compressor, a metodologia para o cálculo das perdas por choque encontra-se no capitulo 3. Os compressores analisados neste trabalho são subsônicos, evitando a presença das ondas de choque normais ou obliquas, resultando em valores pouco significativos, ficando assim as análises do desvio do escoamento pelas ondas de choque para trabalhos futuros.

### **4.18.3 Perdas Secundárias (** *SEC* **)**

O método de cálculo das perdas associadas aos escoamentos secundários, tem como base o trabalho de Howell (1947), implementado na sub-rotina second.for, o procedimento de cálculo segue o apresentado no capitulo 3. Na Tabela 4.11 são mostrados os valores obtidos deste coeficiente de perda tanto para o rotor como para o estator na linha de corrente media representativa.

| Estagio | $\overline{I}$ | $\omega_{\text{sec}}$ Rotor | $\omega_{\text{sec}}$ Estator |
|---------|----------------|-----------------------------|-------------------------------|
| 1       | 3              | 0,011                       | 0,003                         |
| 2       | 3              | 0,017                       | 0,012                         |
| 3       | 3              | 0,018                       | 0,013                         |
| 4       | 3              | 0,019                       | 0,014                         |
| 5       | 3              | 0,019                       | 0,045                         |

Tabela 4.11 - Perdas secundárias.

\* Onde *j* = 3 representa o número da linha de corrente.

## **4.18.4 Influência do Número de Reynolds**  Re *f* **, nas perdas por atrito no perfil.**

No programa, o fator *f*Re é calculado dentro da sub-rotina de perda loss.for, em função do número de Reynolds com base na corda do perfil, que varia para cada grade e em cada linha de corrente, este fator permite fazer uma correção no caso em que as perdas por perfil são sobreestimadas, por tanto sabendo que:

$$
f_{\text{Re}} = 1 - \left(1 - \text{Re}_{corr}\right) \tag{4.27}
$$

#### **Caso 1:**

$$
0,020 \le \text{Re} < 0,760
$$
\n
$$
\text{Re}_{corr} = -8,735294 \text{ Re}_{(2i,j)} + 8,66888 \tag{4.28}
$$
\n
$$
\text{Case 2:}
$$

#### $0,760 \leq Re < 2,0$ ,  $\text{Re}_{corr} = 0,30 \text{ Re}_{(2i,j)}^2 - 1,5 \text{ Re}_{(2i,j)} + 3$ (4.29)

#### **Caso 3:**

$$
2,0 \leq \text{Re} < 5,0
$$

$$
Re_{corr} = -0.066666 \text{ Re}_{(2i,j)} + 1.33333 \tag{4.30}
$$

#### **Caso 4:**

 $5,0 \leq Re$ 

$$
\text{Re}_{corr} = \left(\frac{5}{\text{Re}_{(2i,j)}}\right)^{0,01} \tag{4.31}
$$

Para os 4 casos temos que *"Re"*, é definido por:

$$
\text{Re}_{(2i,\ j)} = \frac{V_{1(2i,\ j)} \ c_{(2i,\ j)} \ \rho}{\mu} \tag{4.32}
$$

$$
\mu = \frac{145,8187 \times 10^{-8} \rho T_{t_{1(2i,j)}}^{1.5}}{110,35+T_{t_{1(2i,j)}}}
$$
(4.33)

### **4.18.5 Perdas Totais**

As perdas totais se compõem por vários fenômenos de disipação de energia, que acontecem no compressor. As perdas totais representam a somatória das perdas sendo analisadas cada uma de forma independente, anteriormente se apresentou os modelos que, de forma simplificada representam algumas dessas perdas, permitindo assim ter a capacidade de analisar de forma separada a influência de cada uma no desempenho do compressor.

O cálculo das perdas totais é baseado na metodologia de Barbosa (1982). A Eq (4.34) representa o valor do coeficiente de perdas total na máquina, para cada rotor e estator assim como para cada linha de corrente, desta forma na somatória incluem-se as perdas por perfil, secundarias e por choque, sendo que, perdas por atrito, perdas por folga no topo, perdas por transferência de calor, estão introduzidas de forma geral porem não separadamente.

$$
\overline{\omega}_{total} = \overline{\omega}_{p}^{*} f_{\text{Re}} + \overline{\omega}_{\text{sec}} + \overline{\omega}_{\text{SH}}
$$
\n(4.34)

Na Tabela 4.12 apresentam-se os valores do coeficiente de perda total para rotor e estator na linha de corrente media.

Tabela 4.12 Coeficiente de perda total de cada rotor e estator na linha de corrente media.

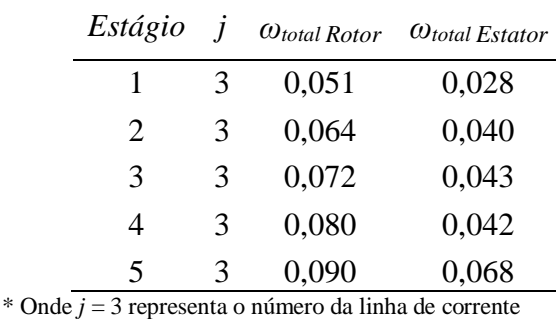

## **4.19 Eficiência do Compressor**

Na sub-rotina loss.for após de obter o coeficiente de perdas é determinado os valores da pressão e temperatura corrigidos pelo coeficiente de perda total Eq. (4.35). Na sub-rotina efic.for é calculado o novo valor da eficiência isentrópica e politrópica do compressor, para melhorar a efetividade do cálculo do compressor esse valor de eficiência retorna até o início do cálculo e assim o programa é alterado novamente até que o valor da nova eficiência com respeito da calculada anteriormente atinga um resíduo de  $1x10^{-6}$ , desta forma os parâmetros de escoamento e da geometria são ajustados para a máxima eficiência.

$$
\frac{P_{T_2}}{P_{T_1}} = (1 + \overline{\omega}_{\text{Total}} \frac{\Delta T_T}{T_{T_1}})^{\frac{\gamma}{\gamma - 1}}
$$
\n(4.35)

Após de 25 iterações a eficiência isentrópica do compressor resultou no valor de 91 %, finalizando assim o procedimento de cálculo para um compressor axial de 5 estágios com uma relação de compressão de 5 e obtendo todos os parâmetros geométricos e do escoamento para um futuro análises mais específico. Na Tabela 4.13 são mostrados os valores finais de pressão e temperatura obtidos no caso em estudo.

$$
\eta_{isen} = \frac{\left(\frac{P_2}{P_1}\right)^{\frac{\gamma-1}{\gamma}} - 1}{\left(\frac{T_1}{T_{T_1}}\right) - 1}
$$
\n(4.35)
| Estagio |   | Temperatura $(K)$ | Pressão $(Pa)$ |
|---------|---|-------------------|----------------|
| Entrada |   | 288,00            | 101325,00      |
|         | 3 | 318,90            | 142173,43      |
| 2       | 3 | 354,78            | 202638,17      |
| 3       | 3 | 391,27            | 280957,02      |
| 4       |   | 429,98            | 384878,80      |
|         |   | 471,61            | 522482,58      |

Tabela 4.13 Pressões e temperaturas finais.

\* Onde *j* = 3 representa o número da linha de corrente

Finalmente na Figura 4.10 apresenta-se o fluxograma do programa compax.for.

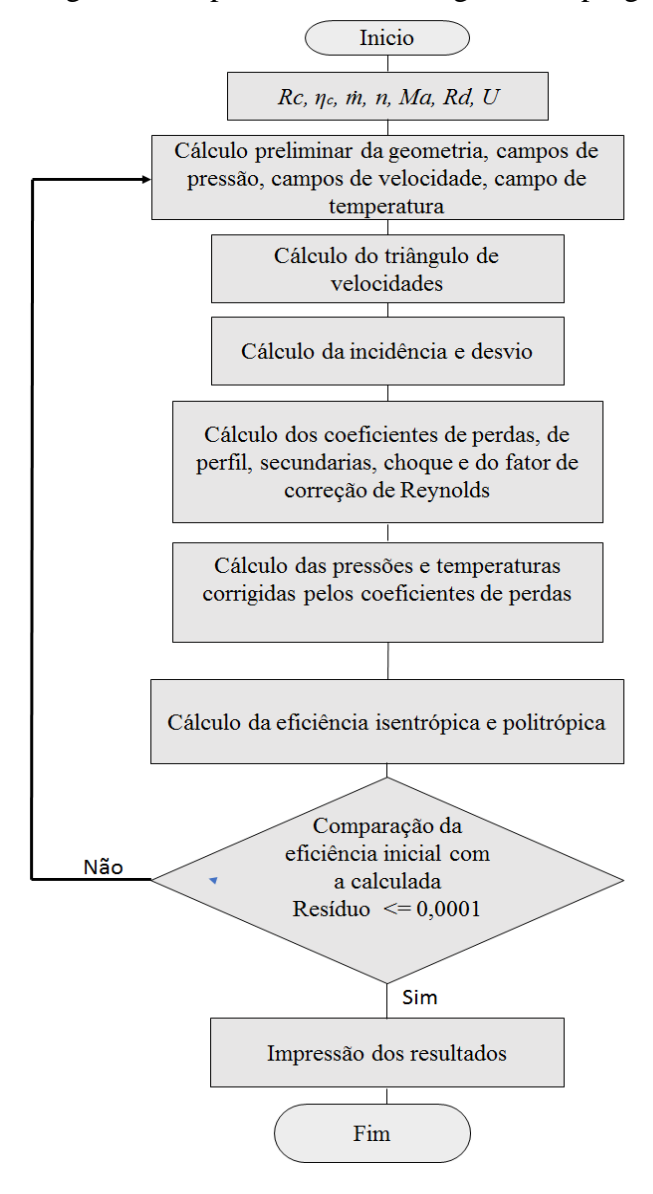

Figura 4.10. Fluxograma do programa compax.for.

## **Capítulo 5**

# **ANÁLISES DOS RESULTADOS**

#### **5.1 Análise e Validação do programa compax.for**

Na literatura especializada encontram-se de forma considerável informações referentes ao desenvolvimento do projeto de um compressor axial de múltiplos estágios, tais informações têm principalmente caráter teórico sendo que poucos são os casos experimentais divulgados com a precisão necessária para fazer uma validação completa. Entretanto as análises numéricas, por meio da dinâmica dos fluidos computacional, podem auxiliar na validação do modelo de pré-dimensionamento de compressores axiais, porem para ter-se uma validação mais confiável, os resultados experimentais disponíveis na literatura resultam na melhor opção.

Na literatura especializada, foram encontrados muitos trabalhos, nos quais apresentam resultados para compressores de um único estagio, nesse sentido será realizada a comparação dos resultados do programa compax.for, para verificação quantitativa e qualitativa dos campos de velocidade e parâmetros geométricos. No capítulo 4, se explica o funcionamento do programa para o cálculo de compressores de múltiplos estágios os resultados obtidos para o caso de 5 estágios serão analisados neste capitulo depois de mostrar a comparativa realizada com os casos de um único estágio, onde serão tomadas em consideração resultados como a eficiência da máquina, distribuição de pressões ao longo da altura das pás, distribuição de temperatura ao longo das pás, distribuição de velocidades ao longo das pás, e precisão no cálculo das perdas por perfil e secundarias.

O primeiro caso foi um estudo de um compressor axial de um estágio apresentado por Pieper *et al.* (1996), o trabalho mostra informações experimentais que permitem estabelecer uma comparativa dos resultados obtidos no programa compax.for. Pieper mostra uma série de informações geométricas da máquina e do escoamento também, necessárias e suficientes para fazer uma comparativa que permita avaliar o desempenho do cálculo do programa computacional para projeto preliminar de compressores axiais. A Figura 5.1, mostra um corte longitudinal do compressor axial de um estágio ensaiado por Pieper et. al (1996).

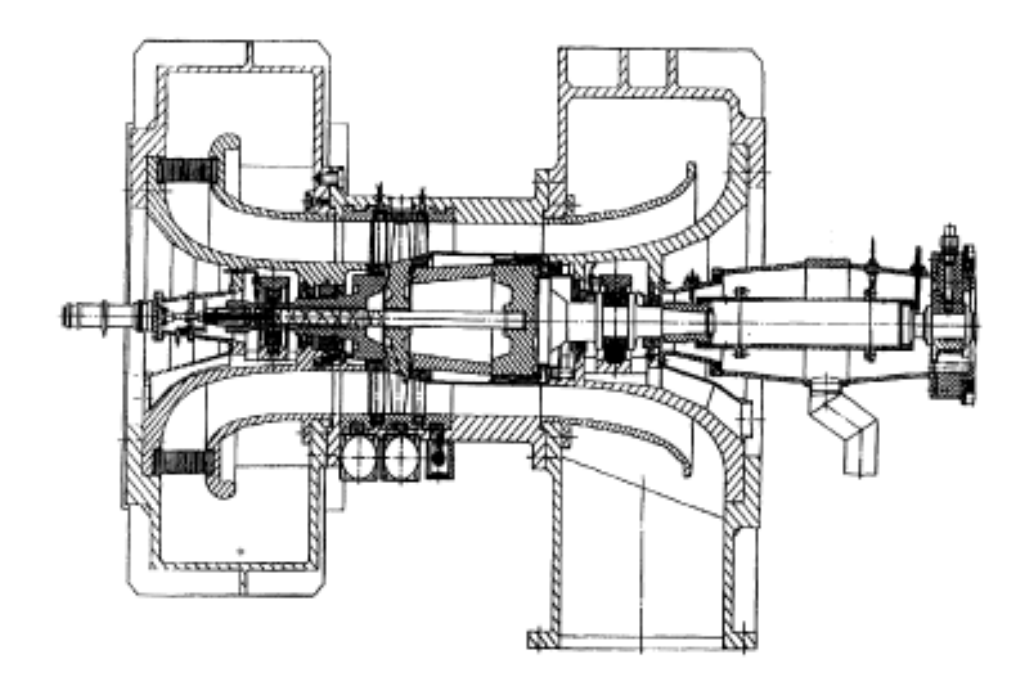

Figura 5.1 Corte longitudinal, compressor axial de um estágio, Pieper et al. 1996.

As variáveis de projeto que foram usadas por Pieper *et al*. (1996), para o dimensionamento do compressor axial de um estágio, no ponto de máxima eficiência encontram-se na Tabela 5.1, um arquivo de dados de entrada, com base nessas informações foi criado para leitura e execução do programa compax.for.

| Fluxo mássico          | 13,4  | kg/s |
|------------------------|-------|------|
| Relação de compressão  | 1,3   |      |
| Rotação                | 17000 | rpm  |
| Diâmetro externo       | 387   | mm   |
| Relação de diâmetro    | 0,56  |      |
| Mach entrada           | 0,76  |      |
| Mach saída             | 0,54  |      |
| Eficiência isentrópica | 0,91  |      |

Tabela 5.1 Dados de entrada obtidos do caso experimental de um estágio.

É importante ressaltar, ainda que no trabalho de Pieper *et al*. (1996) os resultados representam a condição de ponto projeto, mesmo que ele não apresenta muitas informações especificas da máquina de forma geral, porém consideradas suficientes para avaliar o programa.

As informações a serem usadas para fazer uma comparativa e obter uma avaliação da eficiência do programa computacional são apresentadas na Tabela 5.2. Estas informações contem parâmetros geométricos.

|                            | Dados geométricos |          |          |
|----------------------------|-------------------|----------|----------|
|                            | <b>IGV</b>        | Rotor    | Estator  |
| Número de Pás              | 38                | 25       | 40       |
| Número de Reynolds         | $3x10^5$          | $8x10^5$ | $5x10^5$ |
| Relação de aspecto $(h/c)$ | 2,7               | 1,7      | 2,4      |
| Corda (mm)                 | 32                | 50       | 30       |
| Coeficiente de vazão       |                   | 0,62     | 0,66     |

Tabela 5.2 Dados geométricos do compressor, Pieper *et al*. (1996).

Na Tabela 5.3 apresentam-se as informações associadas ao escoamento na entrada e saída do estágio do compressor, ângulos do escoamento assim como a distribuição do número de Mach para o rotor e o estator.

| Saída          |
|----------------|
|                |
| $18,7^{\circ}$ |
| $24,1^{\circ}$ |
| $30,5^{\circ}$ |
| $17,6^{\circ}$ |
| $36,6^{\circ}$ |
| $56,0^{\circ}$ |
| $15,6^{\circ}$ |
| $27,1^{\circ}$ |
| $37,9^{\circ}$ |
|                |

Tabela 5.3 Variação do número de Mach e ângulos do escoamento, Pieper et. al. (1996)

Na Tabela 5.4 mostram-se os dados da geometria de Pieper et. al. (1996), comparadas com os resultados do programa compax.for, no qual é calculada a diferencia percentual com os dados de referência.

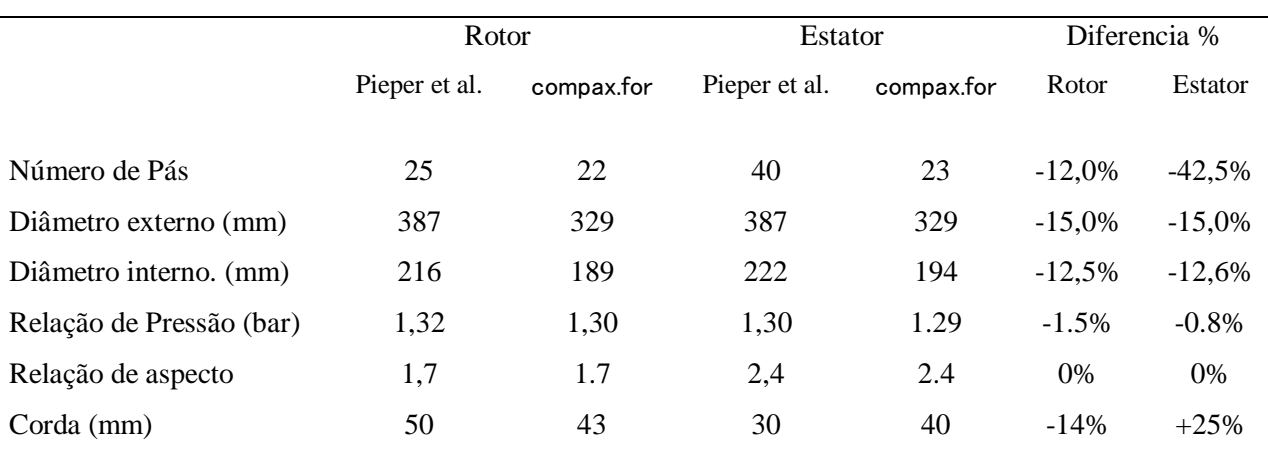

Tabela 5.4 Comparação dos resultados do programa compax.for e dados do trabalho de

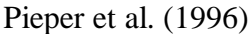

Na Tabela 5.4 podem ser verificadas as diferenças entre o caso experimental e o resultado do programa compax.for , as mesmas serão analisadas individualmente a continuação:

- Número de pás: O número e pás calculado com base no procedimento, segundo Saravanamutto *et al.* (2001), no rotor, calculado pelo programa e próximo do compressor de Pieper, tendo apenas uma diferença de 3 pás, já no estator, apresentou uma diferencia de 17 pás. Esta diferença pode ser justificada pela relação da solidez, onde pode-se ter um estator com maior número de pás porem com uma corda menor ou um estator com menor número de pás e maior corda, ambas situações podem ser consideradas adequadas desde que a função principal do estator seja guiar o escoamento para o próximo rotor. No programa foi adotado um valor da solidez de 0,85 com base em recomendações da literatura especializada, Saravanamutto *et. al* (2001).
- Diâmetro externo e interno: O diâmetro externo apresentou uma diferencia de 15%, e o interno e 12,5%, tanto no rotor como no estator. Nota-se que, o programa compax.for, inicia o cálculo considerando apenas a relação de diâmetros para imediatamente em função da vazão determinar a área anular (secção 4.4), desta forma os diâmetros internos e externos são calculados. Os diâmetros internos e externos são próximos do compressor ensaiado por Pieper et al. (1996), concluindo-se que ambos compressores apresentam relações de aspecto similares.
- Relação de compressão: A relação de compressão, é uma variável de projeto (compax.for), que deve ser satisfeita, na Tabela 5.4, verifica-se que considerando os

valores médios da taxa de pressão do estágio é de 1,295, próxima do valor de projeto de 1,3, considerado aceitável.

• Relação de aspecto: Tal como foi apresentado na Tabela 5.2 a relação de aspecto é um parâmetro usado para o cálculo da geometria das pás, por tanto, não apresenta diferença, valores de 1,7 para o rotor e 2,4 para o estator, foram usados no programa compax.for.

Em relação, à eficiência do compressor, no programa compax.for, é dado inicialmente um valor de 87%, este valor é corrigido, na medida que são introduzidas as perdas até atingir o valor máximo da eficiência com um resíduo de  $\epsilon$ =0.000001, alcançando no final um valor de 92,7%, muito próximo de 91%, no caso experimental para a condição no ponto projeto.

As Figuras. 5.2 a,b, mostram as distribuições de pressão total na entrada e saída do rotor, verifica-se uma distribuição uniforme, resultado da condição de contorno dada no programa, entretanto os dados experimentais apresentam um perfil de pressão com variações no topo e na base do perfil (Vide Fig 5.2 a). Na Figura 5.2 b, mostra os resultados da distribuição de pressão do programa compax.for, concordantes com os dados experimentais de Pieper et. al. (1996).

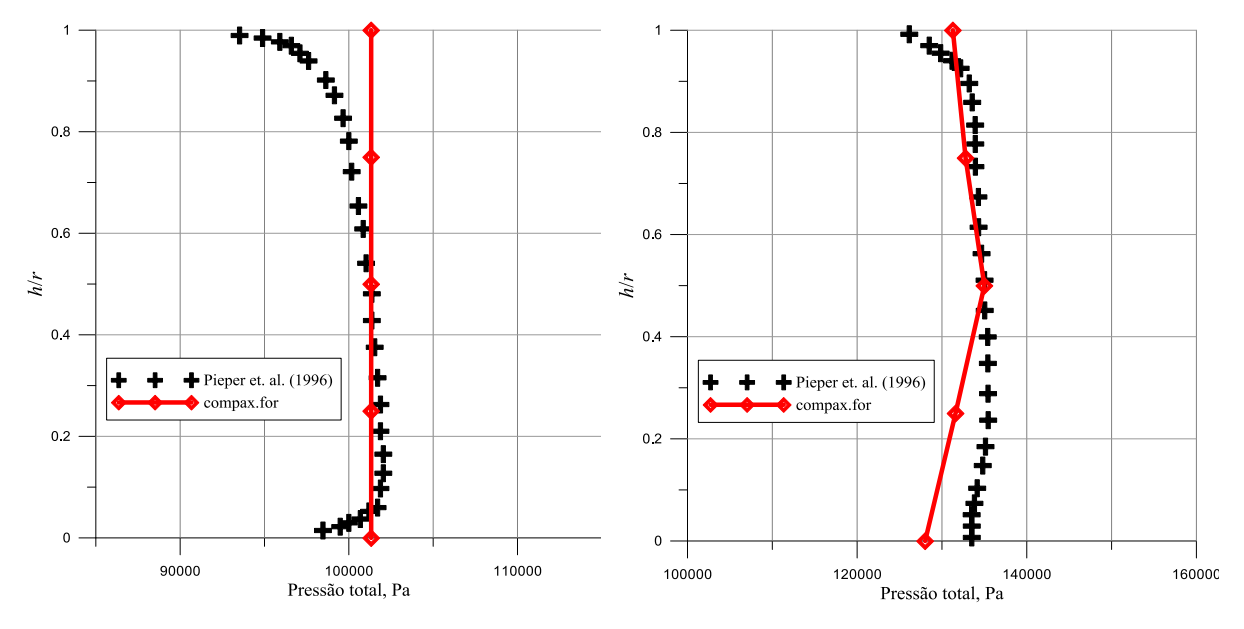

Figura 5.2 (a) Distribuição de pressão total ao longo da altura da pá, na entrada do rotor: (b) saída do rotor.

Nas Figuras 5.3, (a) mostra a comparação dos resultados da presente metodologia de projeto (compax.for) com a distribuição de pressão na entrada do estator e (b) a distribuição de pressões na saída do estator ou do estágio do compressor, em ambos casos se verificando boa concordância com os resultados experimentais.

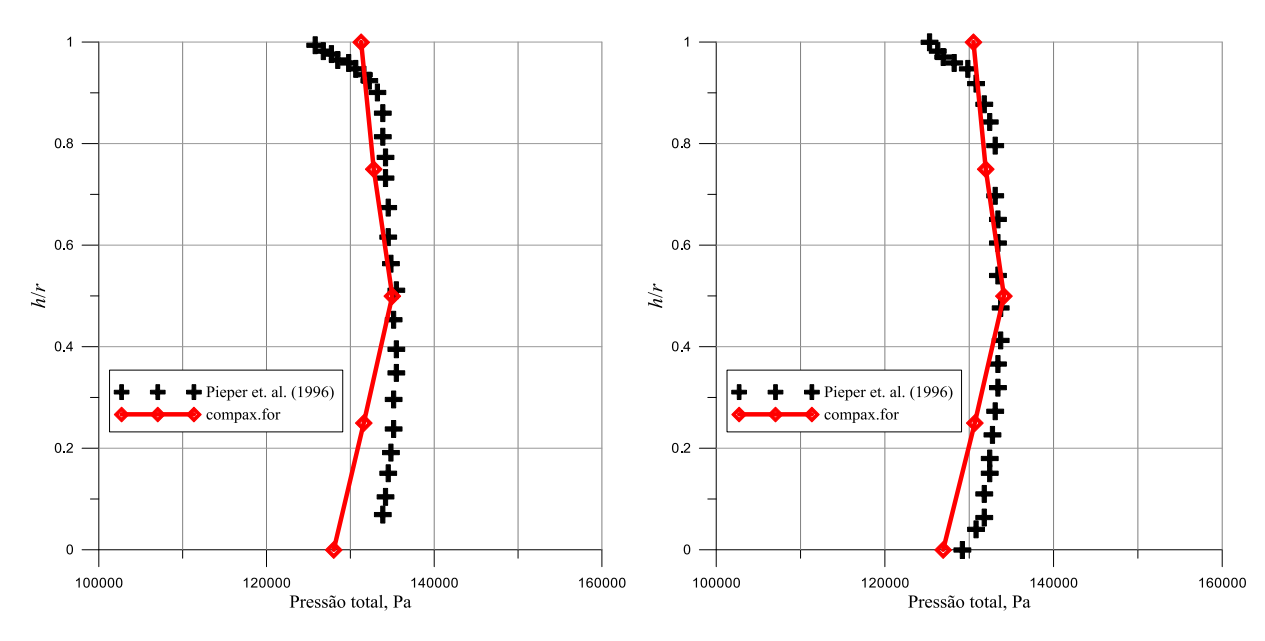

Figura 5.3 (a) Distribuição de pressão total ao longo da altura da pá, na entrada do estator, (b) saída do estator.

Nas Figuras. 5.4 a,b, mostra que o comportamento do ângulo do escoamento desde a base até a ponta da pá tem similitude, entretanto existe uma divergência na aproximada na ordem dos 20 graus, tanto na entrada como na saída do rotor, informações especificas do perfil usado no compressor de Pieper et. Al. (1996) não foram disponibilizadas no trabalho, e no programa compax.for, a curvatura do perfil é definida pelos ângulos de escoamento, para perfis DCA em função dos efeitos da incidência e desvio, pudendo assim provocar o efeito mostrado nas Figuras 5.4(a) e 5.4(b). Ainda assim o resultado foi considerado como razoável.

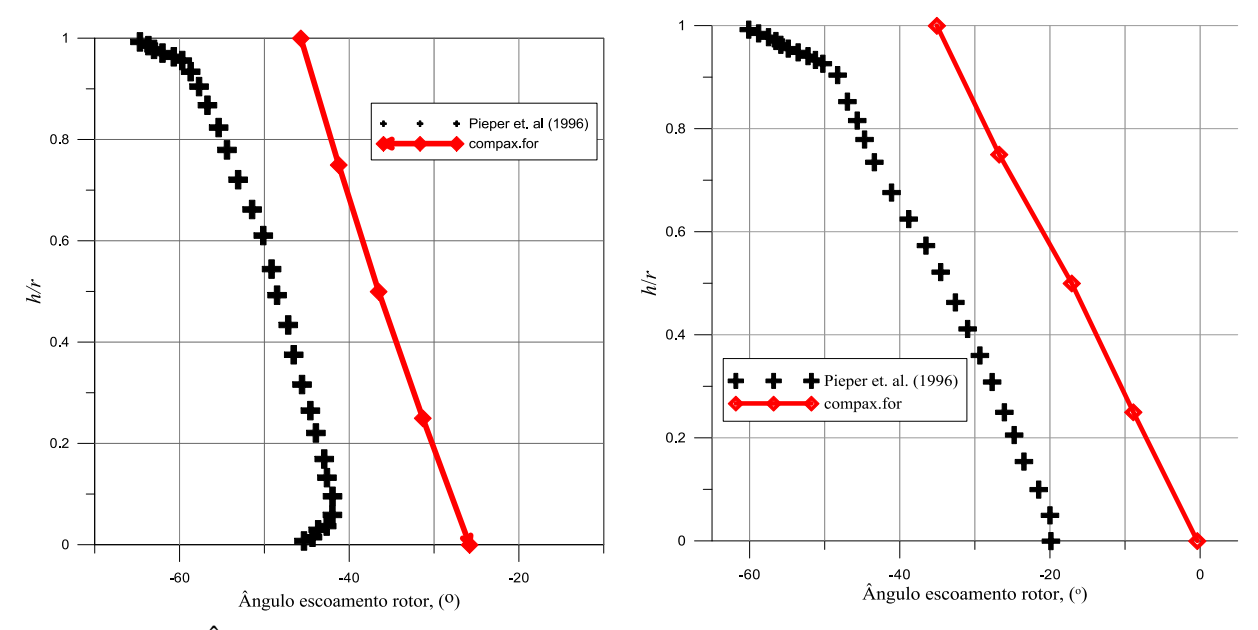

Figura 5.4 Ângulo de escoamento relativo ao longo da altura da pá, (a) na entrada do rotor, (b) na saída do rotor.

Figuras. 5.5 a,b, mostram um comportamento do ângulo do escoamento desde a base até a ponta da pa próximos do experimental, ainda apresenta uma divergência na entrada do estator (Vide Fig. 5.5a ) considerando os limites de um programa computacional de baixa confiabilidade (compax.for) neste caso os resultados mostram-se satisfatórios, na saída do estator os ângulos são muito próximos por ser uma condição a satisfazer pelo programa compax.for, (Vide Fig 5.5b).

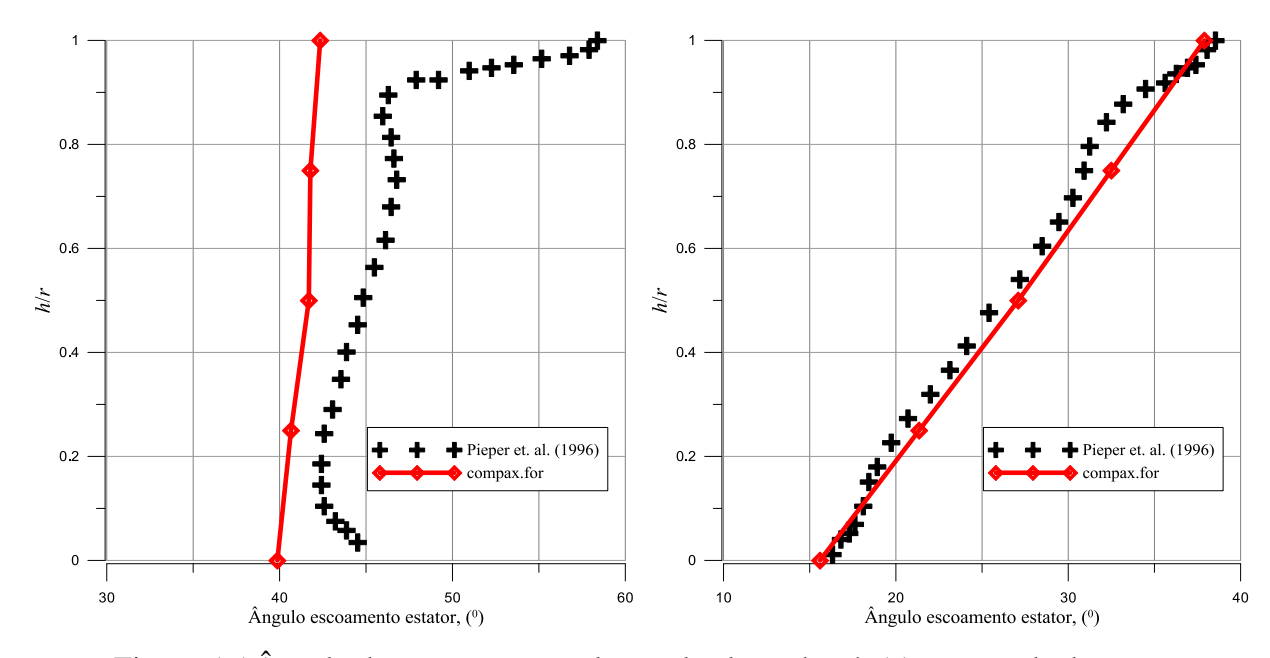

Figura 5.5 Ângulo de escoamento ao longo da altura da pá, (a) na entrada do estator, (b) na saída do estator.

Números de Mach relativos desde a base até a ponta da pá são mostrados nas Figuras. 5.6 a,b, o comportamento dos resultados do programa compax.for na entrada do rotor (Vide Fig 5.6a) foi medianamente próximo com os valores apresentados por Pieper et. Al. (1996), na saída o comportamento foi aproximado, entretanto divergência nos valores foram encontradas, acredita-se que este resultado tem relação com o efeito causante da variação encontrada nos ângulos de escoamento, por tanto o resultado é considerado razoável (Vide fig. 5.6b).

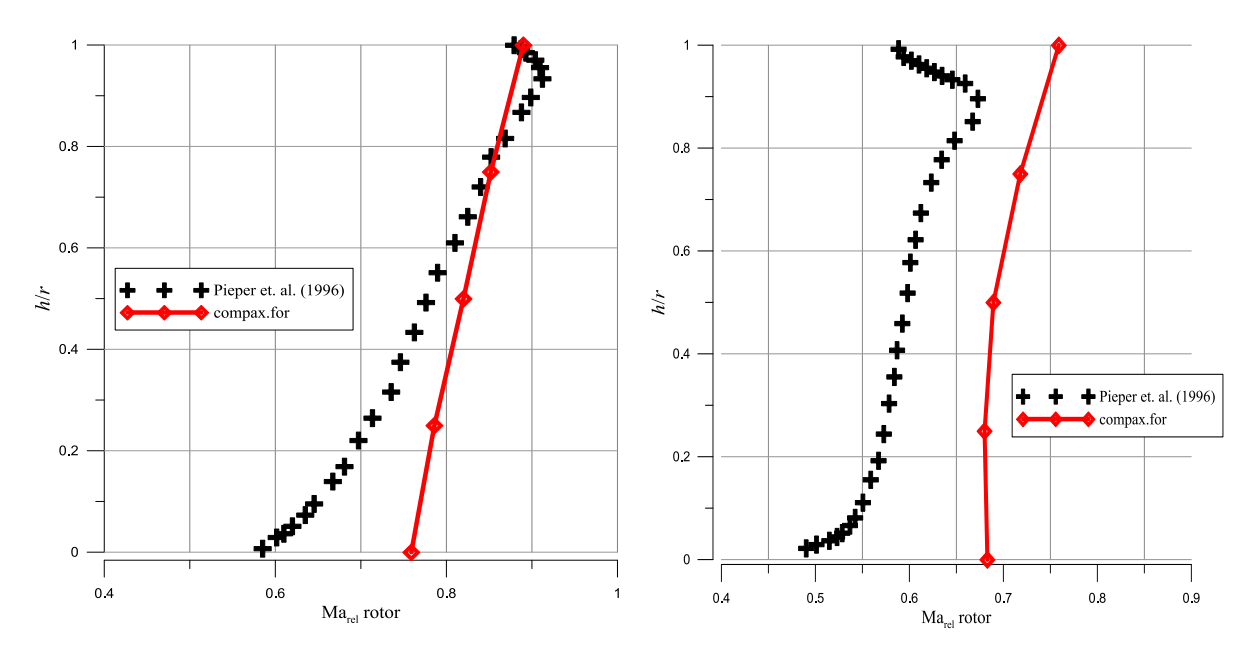

Figura 5.6 Distribuição de número de Mach ao longo da altura da pá, (a) na entrada do rotor, (b) na saída do rotor.

No estator os valores do número de Mach desde a base até a ponta da pá são mostrados nas Figuras. 5.7 a,b, o comportamento dos resultados do programa compax.for na entrada (Vide Fig 5.7a ) e saída do estator (Vide 5.7b) foram muito próximos com os valores apresentados por Pieper et. Al. (1996).

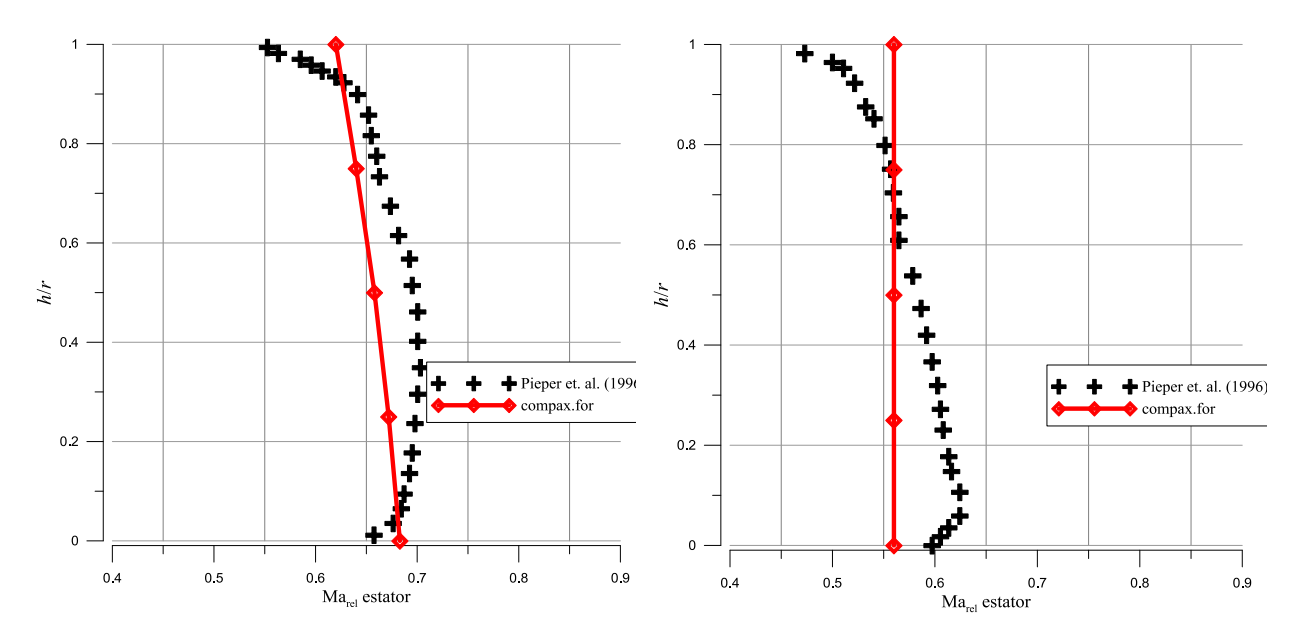

Figura 5.7 Distribuição de número de Mach ao longo da altura da pá, (a) na entrada do estator, (b) na saída do estator.

A Figura 5.8 mostra uma comparativa entre o valor do ângulo de arqueamento no rotor, tanto para o caso experimental como dos resultados do programa compax.for. É possível interpretar o resultado como satisfatório ainda considerando a diferencia mostrada nas Figuras 5.4 a,b, devido que o ângulo de arqueamento é função direta da diferencia dos ângulos de escoamento.

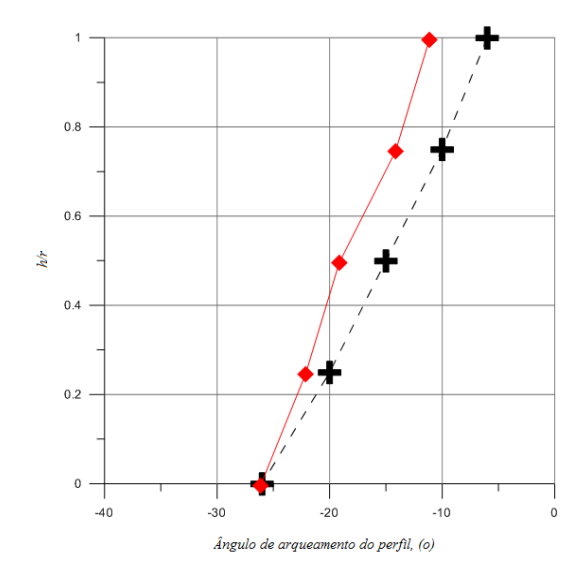

Figura 5.8 Comparaçao do ângulo de arqueamento do rotor.

### **5.2 Análise de Eficiência.**

A Tabela 5.5, mostra os resultados das variações geométrica do compressor em relação aos percentuais de fluxo de massa com referencia ao projeto do compressor de um estagio. Na Figura 5.8, mostra a mudança quase linear da eficiência isentrópica em função da vazão, verificando-se que, aumenta na medida em que as dimensões caraterísticas do compressor aumentam (Vide Fig. 5.9). Pode-se constatar também que, a área de admissão do compressor aumenta de forma não linear e o comprimento em forma quase linear, como mostra a Figura 5.9.

| Tabela 5.5 Variações geométricas em função do fluxo mássico. |                 |            |            |                          |       |        |             |  |
|--------------------------------------------------------------|-----------------|------------|------------|--------------------------|-------|--------|-------------|--|
|                                                              | $\dot{m}(kg/s)$ | $D_e$ (mm) | $D_i$ (mm) | $\Delta D$ ( <i>mm</i> ) | Rc    | Z      | $\eta$ isen |  |
|                                                              | 13,4            | 329        | 189        | 140                      | 1,293 | 94,80  | 91,62       |  |
| 10%                                                          | 14,7            | 345        | 193        | 152                      | 1,293 | 99,14  | 91,65       |  |
| 15%                                                          | 15,4            | 353        | 198        | 155                      | 1,293 | 101,36 | 91,66       |  |
| 20%                                                          | 16,0            | 360        | 202        | 158                      | 1,293 | 103,54 | 91,68       |  |
| 25%                                                          | 16,8            | 368        | 214        | 162                      | 1,293 | 105,68 | 91,70       |  |
| 35%                                                          | 18,0            | 382        | 226        | 168                      | 1,294 | 109,82 | 91,72       |  |
| 50%                                                          | 20,1            | 403        | 261        | 177                      | 1,294 | 115,76 | 91,76       |  |
|                                                              |                 |            |            |                          |       |        |             |  |

Tabela 5.5 Variações geométricas em função do fluxo mássico.

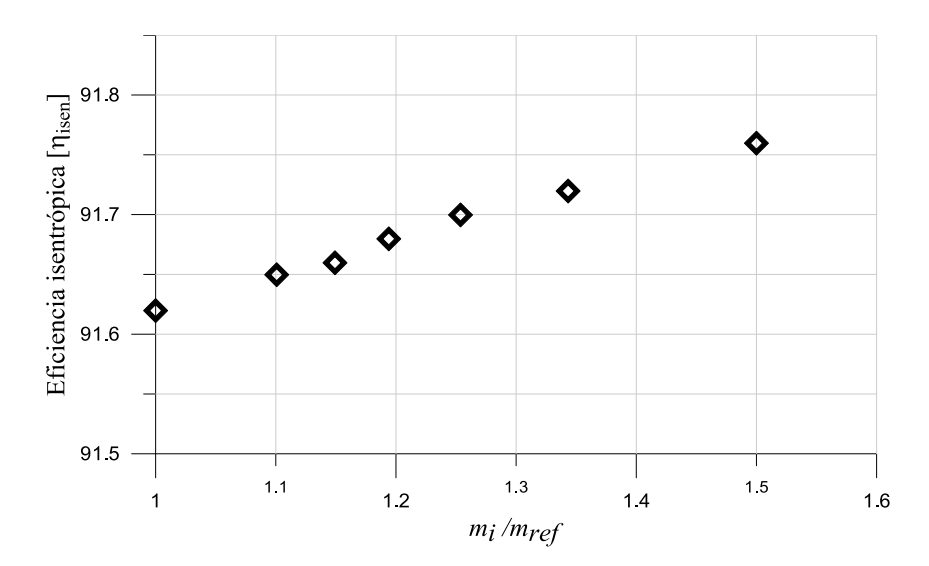

Figura 5.9 Variaçao da eficiência isentrópica em função do fluxo de massa.

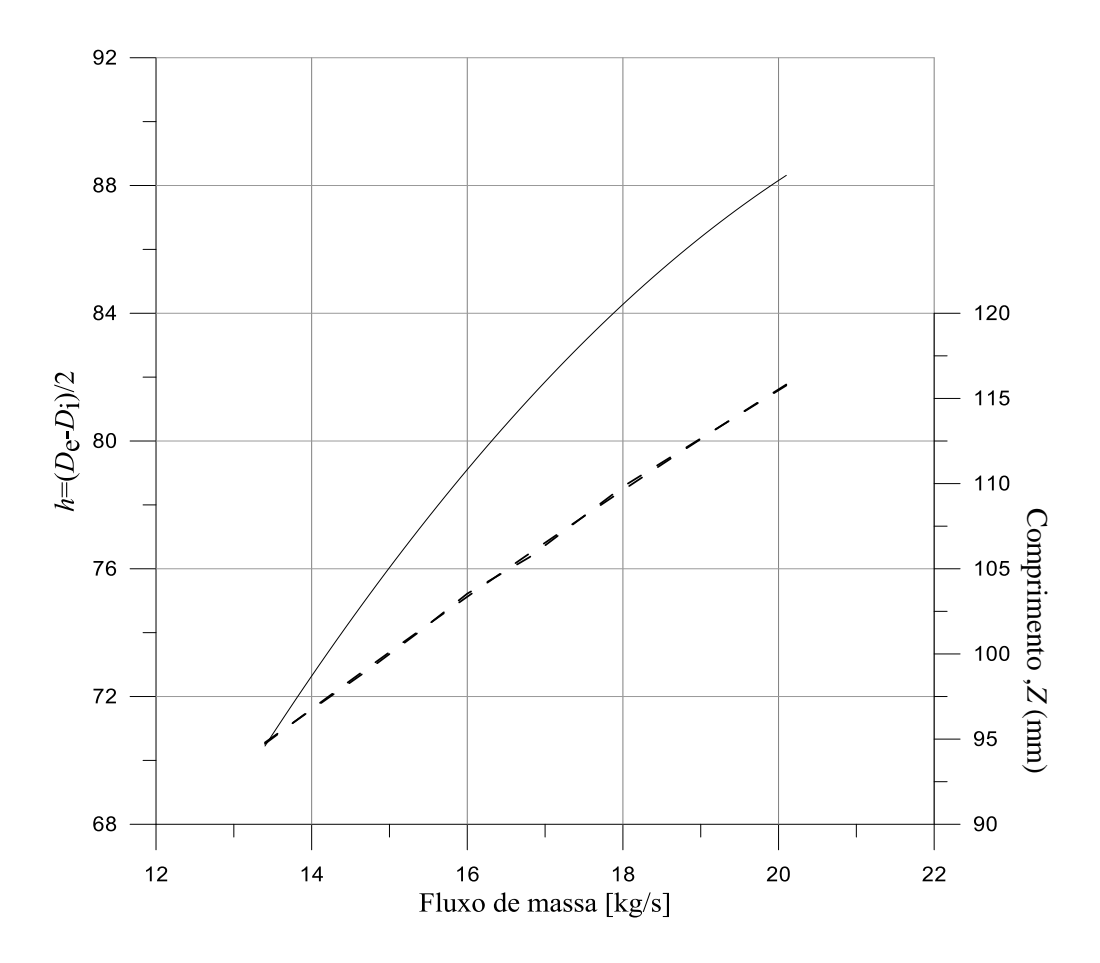

Figura 5.10 Variaçao da altura do canal na entrada e do comprimento axial.

## **Capítulo 6**

# **CONCLUSÕES E SUGESTÕES**

#### **6.1 Conclusões**

Foi desenvolvido uma metodologia de projeto preliminar de compressores axiais de múltiplos estágios, onde modelos de perdas foram introduzidos com base em correlações semi empíricas para o dimensionamento na máxima eficiência do compressor. Resultados geométricos do canal meridional e das grades no rotor e estator são definidas. Foi escrito um programa em linguagem FORTRAN®, onde sub-rutinas foram introduzidas de forma estrutural com funções e sub-programs integrados no programa principal.

O programa possue um arquivo de dados de entrada onde são introduzidas as variáveis de projeto, como: relação de pressão, numero de Mach na entra e na siada, temperatura e pressão na entra e o fluxo de massa.

Numa primeira abordagem foi realizada a analise de resultados de um projeto de um compressor de cinco estágios. Numa segunda abordagem, o programa compax.for foi aplicado para o projeto de um compressor de um único estagio, onde resultados geométricos, das perdas, campo de escoamento e eficiência foram comparados com um compressor similiar ensaiado experimentalmente, onde resultados foram considerados razoáveis.

A validação dos resultados foi realizada por meio do trabalho experimental de Pieper et al. (1996), para um estágio com uma relação de compressão de 1.3. considerado, com suficientes informações para fazer uma comparativa quantitativa e qualitativa dos resultados do programa compax.for. Trabalhos experimentais de compressores axiais de múltiplos estágios com aceitável informação, de forma clara, objetiva e detalhada não foram encontrados na literatura, sendo impraticável a validação do compressor de cinco estágios.

Uma eficiência de 92%, relação de compressão de 1,295, foi o resultado do programa compax.for, sendo que no ensaio de Pieper et al. (1996) a eficiência foi de 91% e a relação de compressão de 1.3, nos dois casos com o mesmo fluxo mássico, corroborando assim que o programa compax.for oferece um calculo aproximado, com relação ao compressor de Pieper et al. (1996), com variações geométricas na ordem de 12%, consideradas razoáveis e satisfatórias.

Sendo assim, pode-se concluir que os objetivos estabelecidos neste trabalho foram atingidos de forma satisfatória, entretanto, ainda existem pontos a serem analisados de forma mais profunda no que se refere a introdução de modelos de perdas mais detalhados.

Sem duvida as metodologias de projeto de maquinas de fluxo, especificamente, compressores axiais, são importante para as análises iniciais no projeto deste tipo de turbomaquina, onde tem-se os detalhes da metodologia, desde que o *software* foi desenvolvido no LHV, estando disponível para futuros projetos (termo aerodinâmicos) de outros compressores axiais de múltiplos estágios.

#### **6.2 Sugestões para Trabalhos Futuros.**

- Analise do campo de escoamento em CFD: Com base na geometria obtida do projeto preliminar, é possível uma análise do campo de escoamento local com base nas soluções numéricas aplicando a técnica dos volumes finitos. Esta abordagem permitira de forma numérica, com base na construção de malhas computacionais, a quantificação das regiões de perdas e a construção do mapa do compressor.
- Otimização paramétrica geométrica do compressor axial: Por meio da integração de processos de CFD e algoritmos de otimização, é possível desenvolver o traçado ótimo do canal meridional, como também, as grades do rotor e estator, onde variáveis de projeto como: ângulos de montagem, tipo de perfil, relação de solidez seriam consideradas como variáveis a serem otimizadas. Por outro lado, as soluções em CFD são custosa, podendo ser consideradas pouco exequíveis, sendo necessária a construção de metamodelos ou superfícies de resposta com base na interpolação de funções de base radial e polinomial.
- Estender a presente metodologia para análise do compressor: O programa desenvolvido permite o calculo das dimensões geométricas do compressor no ponto de projeto, entretanto, este pode ser estendido para um programa de análise onde as correlações de perdas, em função da vazão seriam avaliadas para obter o mapa do compressor, este novo programa, pode também ser pre-otimizado no sentido de obter uma geometria inicial mais próxima da eficiência máxima.
- Comparaçoes com outros modelos de perdas. Analise mais detalhada dos modelos de perdas para verificar os efeitos no calculo da eficiência.

# **REFERÊNCIAS BIBLIOGRÁFICAS**

Anselmi, E., *Estúdio Unidimensional de una Etapa de un Compresor Axial***,** Venezuela. Tesis de Maestria. Universidad Simon Bolívar . 2009.

Barbosa, J.R., A *Streamline Curvature Computacional Programme for Axial Compressor Performance Prediction.* London, PhD Tese Volumen I, Cranfield University. 1987.

Bullock, R.O., *Critical High Lights in the Development of the Transonic Compressor*, Journal of Engineering for Power, pp.243-257, 1961.

Carter, T.J., *Common Failure in Gas Turbine Blades*, Engineering Failure Analysis, v.12, 2005.

Carchedi, F., Wood, G.R., *Design and Development of 12:1 Pressure Ratio Compressor for the Ruston 6-MW Gas Turbine*, Journal of Engineering for Power, v.104, pp.823-831, October 1982.

Casey, M.V. *A mean line prediction method for estimation of performance characteristics of an axial compressor stage*. Procedings of the institution of mechanical engineers, congresso: Turbomachinary Efficence Prediction And Improvement, pp 273-285, 1987.

Davis, W.R, Millar, D.A.J. - *A comparison of the matrix and streamline curvature methods of axial flow turbomachinery analysis from the user's point of view*. ASME Paper 74-WA/GT-4, 1974.

Dixon, L.S, Hall, C.A. *Fluid Mechanics and Thermodynamics of Turbomachinery*, Elsevier, 2nd Edition,, pp 451. 1975

Falck, N., *Axial Flow Compressor Mean Line Design*, Sweden, Lund University, Master Thesis, 2008.

Fox, R.W., McDonald, A.T., *Introduction to Fluids Mechanics. New York: John Wiley & Sons*, 662 p,1992.

Griffith, A. A*., An Aerodynamic Theory of Turbine Design*. RAE Report H1111. 1926.

Horlock, J.H., *Axial Flow Compressors*. Huntington, 2nd Edition. New York: Buttterworth, 1973, 207 p.

 Howell, A.R. - *Development of the British Gas Turbine*, Unit. In: Fluid Dynamics of Axial Compressors, ASME, reprint, 1947.

Kurzke, J., *How to get components maps for aircraft gas turbine performance calculations*, ASME, Paper 96-GT-164, 1996.

Lopes F., *Modelo Computacional para Projeto de Compressores Axiais,* Universidade Estadual de Campinas, Dissertação de mestrado, 2007.

Lieblein S., Analisys of Experimental low speed loss and stall Characteristics of Two-Dimensional Compressor Blades Casacades, NACA RM E57A28, 1957.

McKenzie A. B., *Axial Flow Fans and Compressors,* Ashgate Publishing Limited, England, 1997.

Miller, G.R., Lewis JR, G.W., Hartmann, M.J., *Shock Losses in Transonic Compressor Blade Rows*, Journal of Engineering for Power, pp.235-242, 1961.

Monsarrat, N.T., Keenan, M.J. and Tramm, P.C. - Design Report *- Single stage evaluation of highly loaded high Mach number compressor stages*. NASA CR 72562, 1969.

Oliveira, L,F., *Modelo Computacional para Projeto de Compressores Axiais*, dissertação de mestrado, Brasil, Universidade Estadual de Campinas, 2007.

Pieper S., Schulte J., Hoynacki A., Gallus H.E., *Experimental Investigation of a Single stage Axial Flow Compressor with Controlled Diffusion Airfoils,* Germany, Institut für Strahlantriebe und Turboarbeitsmaschinen, 1996.

Rao, K.V.J., Kolla, S., Penchalayya, C., Rao, M.A., Srinivas, J., *Optimum stage design in axial flow gas turbines*, Journal of Power and Energy, v 16 nº A6, pp.433-445, 2002.

Rodrigues, S.M., *Simulação computacional de escoamento turbulento em compressor axial utilizando ferramenta de cfd*, dissertação de mestrado, Brasil, Universidade federal de Rio de Janeiro, 2009.

Saravanamutto H., Rogers G., Cohen H., *Gas Turbine Theory*, Pearson Education Limited, Fifth Edition, 2001.

Souza F, *Simulaçao Numerica de otimização de Projeto de Compressores Axiais Utilizando o Metodo da Programação Sequencial Quadrática*, Tese doutorado, Universidade Federal de Itajubá, 2007

Staninforth R., *Measurent of the Performance of a Single Stage, High Mach Number, Subsonic Axial-Flow Compressor*, London, Ministry of Aviation, Aeronautical Research Council, 1961

Stone, A., *Effects of Stage Characteristics and Matching on Axial-Flow-Compressor Performance*, Transactions of the American Society of Mechanical Engineers, Vol. 80, 1982.

Swan, W.C. - *A practical method of prediction transonic compressor performance*. J. Eng. Power, Jul. 1961.

Tonye K.J, Robin, L.E., *A Modified Stage-Stacking Method for MultiStage Axial Flow Compressor Calculations*, International Journal of Scientific & Engineering Research Volume 3, Issue 3, 2012

Walsh P.P, Fletcher P. *Gas Turbine Performance*, Blackwell Science,1998.

Wennerstrom A. J., *Low Aspect Ratio Axial Flow Compressor: Why and What its Means*, Journal of Turbomachinery, V 111, pp.567-578, 1989.

Wilson, D.G., and Korakianitis, T., *The Design of High Efficiency Turbomachinery and Gas Turbines*, 2nd ed., Prentice Hall, Upper Saddle River, NJ, 1998.